# **TEMA 5: Desarrollo de clases y creación de objetos.**

- **5.A. Introducción a clases.**
- **5.B. Atributos.**
- **5.C. Métodos.**
- **5.D. Encapsulación, control de acceso y visibilidad.**
- **5.E. Utilizando métodos y atributos de clase.**
- **5.F. Constructores.**

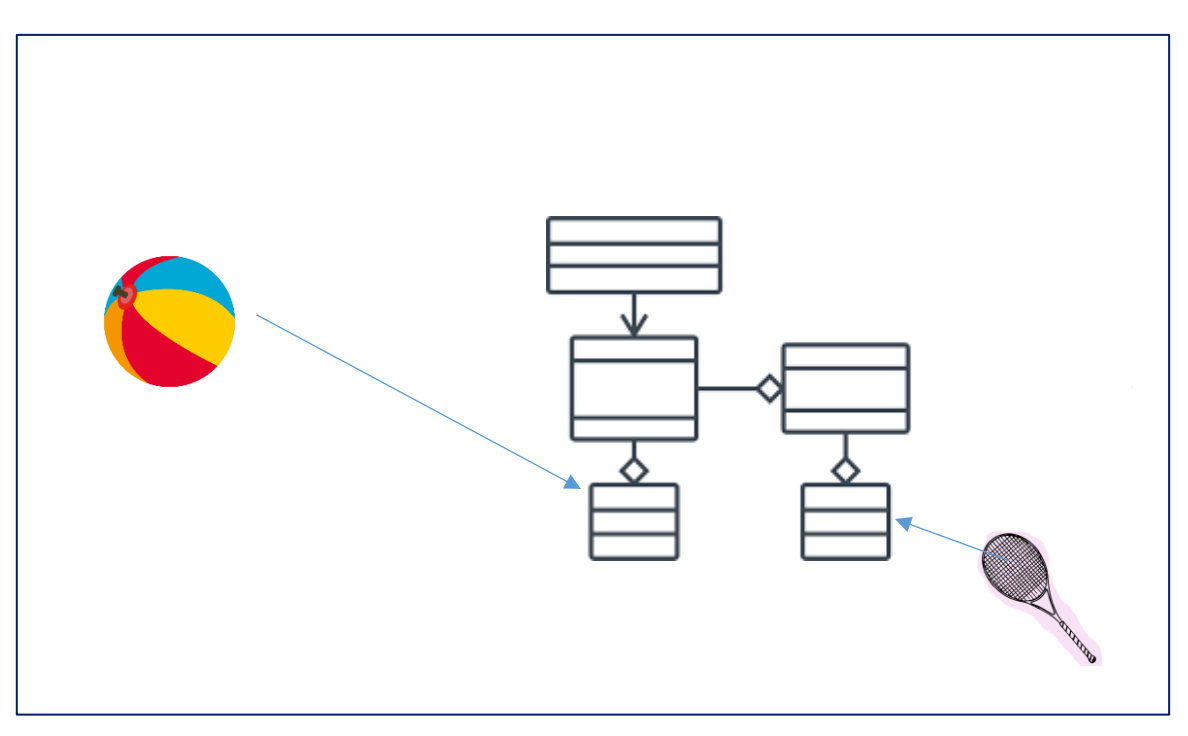

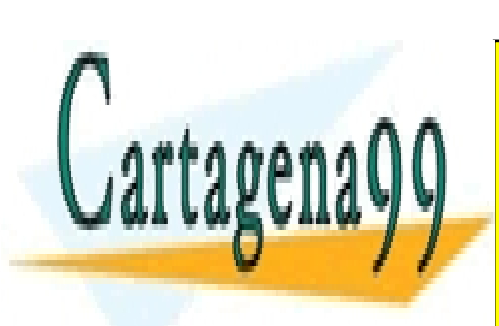

CLASES PARTICULARES, TUTORÍAS TÉCNICAS ONLINE LLAMA O ENVÍA WHATSAPP: 689 45 44 70

ONLINE PRIVATE LESSONS FOR SCIENCE STUDENTS CALL OR WHATSAPP:689 45 44 70

www.cartagena99.com no se hace responsable de la información contenida en el presente documento en virtud al Artículo 17.1 de la Ley de Servicios de la Sociedad de la Información y de Comercio Electrónico, de 11 de julio de 2002. Si la información contenida en el documento es ilícita o lesiona bienes o derechos de un tercero háganoslo saber y será retirada.

# **5.A. Introducción y conceptos de la POO**

### **1. Concepto de clase.**

Como ya has visto en anteriores unidades, las clases están compuestas por atributos y métodos. Una clase especifica las características comunes de un conjunto de objetos. De esta forma los programas que escribas estarán formados por un conjunto de clases a partir de las cuales irás creando objetos que se interrelacionarán unos con otros.

#### Recomendación

En esta unidad se va a utilizar el concepto de objeto así como algunas de las diversas estructuras de control básicas que ofrece cualquier lenguaje de programación. Todos esos conceptos han sido explicados y utilizados en las unidades anteriores. Si consideras que es necesario hacer un repaso del concepto de objeto o del uso de las estructuras de control elementales, éste es el momento de hacerlo.

#### **1.1. Repaso del concepto de objeto.**

Desde el comienzo del módulo llevas utilizando el concepto de **objeto** para desarrollar tus programas de ejemplo. En las unidades anteriores se ha descrito un objeto como una entidad que contiene **información** y que es capaz de realizar ciertas **operaciones** con esa información. Según los valores que tenga esa información el objeto tendrá un **estado** determinado y según las operaciones que pueda llevar a cabo con esos datos será responsable de un **comportamiento** concreto.

Recuerda que entre las características fundamentales de un objeto se encontraban la **identidad** (los objetos son únicos y por tanto distinguibles entre sí, aunque pueda haber objetos exactamente iguales), un **estado** (los atributos que describen al objeto y los valores que tienen en cada momento) y un determinado **comportamiento** (acciones que se pueden realizar sobre el objeto).

Algunos ejemplos de objetos que podríamos imaginar podrían ser:

• Un coche de color rojo, marca SEAT, modelo Toledo, del año 2003. En este ejemplo tenemos una serie de atributos, como el color (en este caso rojo), la marca, el modelo, el año, etc. Así mismo también podríamos imaginar

- - -

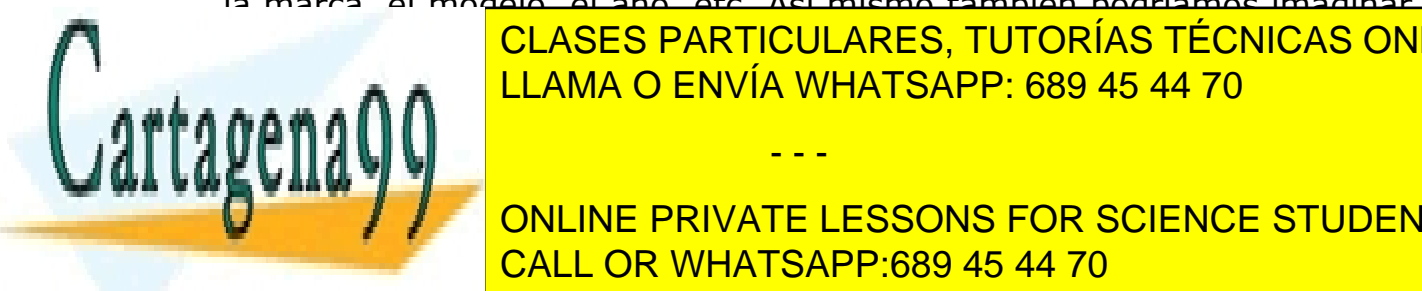

determinadas características como la cantidad de computadas com un la cantidad de computada de computada de co gueda, o el número de kilómetros recorridos hasta el momento. El momento hasta el momento de kilómetros el momento. El momento de kilómetros el momento de kilómetros el momento de kilómetros el momento de kilómetros el mom

**ONLINE PRIVATE LESSONS FOR SCIENCE STUDENTS** anterior, pero sería un segundo objeto.<br>Pero sería un segundo objeto objeto. • Un cocodrilo de cuatro metros de longitud y de veinte años de edad. CALL OR WHATSAPP:689 45 44 70

- Un círculo de radio 2 centímetros, con centro en las coordenadas (0,0) y relleno de color amarillo.
- Un círculo de radio 3 centímetros, con centro en las coordenadas (1,2) y relleno de color verde.

Si observas los ejemplos anteriores podrás distinguir sin demasiada dificultad al menos tres familias de objetos diferentes, que no tienen nada que ver una con otra:

- Los coches.
- Los círculos.
- Los cocodrilos.

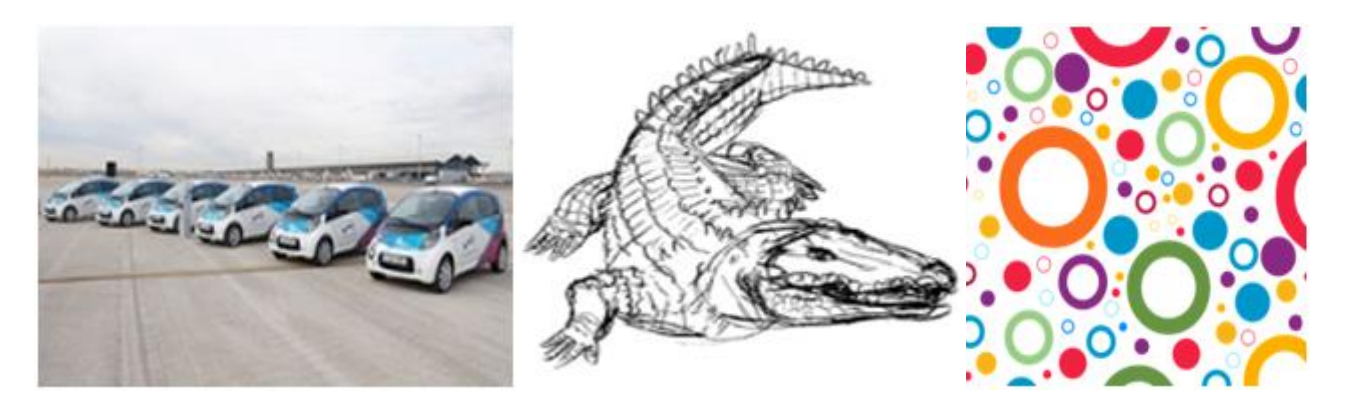

Es de suponer entonces que cada objeto tendrá determinadas posibilidades de **comportamiento** (**acciones**) dependiendo de la familia a la que pertenezcan. Por ejemplo, en el caso de los **coches** podríamos imaginar acciones como: arrancar, frenar, acelerar, cambiar de marcha, etc. En el caso de los **cocodrilos** podrías imaginar otras acciones como: desplazarse, comer, dormir, cazar, etc. Para el caso del **círculo** se podrían plantear acciones como: cálculo de la superficie del círculo, cálculo de la longitud de la circunferencia que lo rodea, etc.

Por otro lado, también podrías imaginar algunos **atributos** cuyos valores podrían ir cambiando en función de las acciones que se realizaran sobre el objeto: ubicación del coche (coordenadas), velocidad instantánea, kilómetros recorridos, velocidad media, cantidad de combustible en el depósito, etc. En el caso de los cocodrilos podrías imaginar otros atributos como: peso actual, el número de dientes actuales (irá perdiendo algunos a lo largo de su vida), el número de presas que ha cazado hasta el momento, etc.

- - -

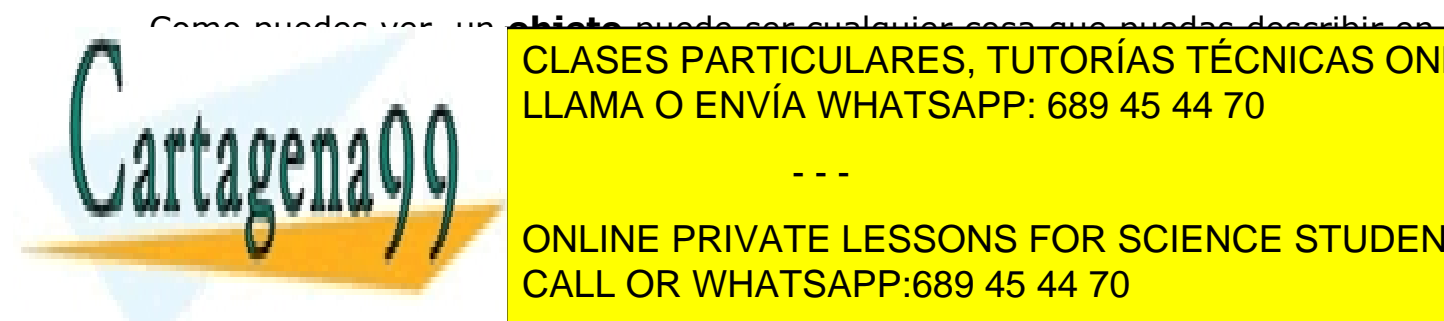

Como puedes ver, un **objeto** puede ser cualquier cosa que puedas describir en términos de **atributos** y **acciones**. CLASES PARTICULARES, TUTORÍAS TÉCNICAS ONLINE LLAMA O ENVÍA WHATSAPP: 689 45 44 70

**COMPLETE LOS ELESSONS FOR SCIENCE STUDENTS** CALL OR WHATSAPP:689 45 44 70

### **1.2. El concepto de clase.**

Está claro que dentro de un mismo programa tendrás la oportunidad de encontrar decenas, cientos o incluso miles de objetos. En algunos casos no se parecerán en nada unos a otros, pero también podrás observar que habrá muchos que tengan un gran parecido, compartiendo un mismo comportamiento y unos mismos atributos. Habrá muchos objetos que sólo se diferenciaran por los valores que toman algunos de esos atributos.

Es aquí donde entra en escena el concepto de **clase**. Está claro que no podemos definir la estructura y el comportamiento de cada objeto cada vez que va a ser utilizado dentro de un programa, pues la escritura del código sería una tarea interminable y redundante. La idea es poder disponer de una **plantilla** o **modelo** para cada conjunto de objetos que sean del mismo tipo, es decir, que tengan los mismos atributos y un comportamiento similar.

Una clase consiste en la definición de un tipo de objeto. Se trata de una descripción detallada de cómo van a ser los objetos que pertenezcan a esa clase indicando qué tipo de información contendrán (atributos) y cómo se podrá interactuar con ellos (comportamiento).

Como ya has visto en unidades anteriores, una clase consiste en un plantilla en la que se especifican:

- Los **atributos** que van a ser comunes a todos los objetos que pertenezcan a esa clase (información).
- Los **métodos** que permiten interactuar con esos objetos (comportamiento).

A partir de este momento podrás hablar ya sin confusión de objetos y de clases, sabiendo que los primeros son instancias concretas de las segundas, que no son más que una abstracción o definición.

Si nos volvemos a fijar en los ejemplos de objetos del apartado anterior podríamos observar que las clases serían lo que clasificamos como "familias" de objetos (coches, cocodrilos y círculos).

En el lenguaje cotidiano de muchos programadores puede ser habitual la confusión entre los términos clase y objeto. Aunque normalmente el contexto nos permite distinguir si nos estamos refiriendo realmente a una clase (definición

- - -

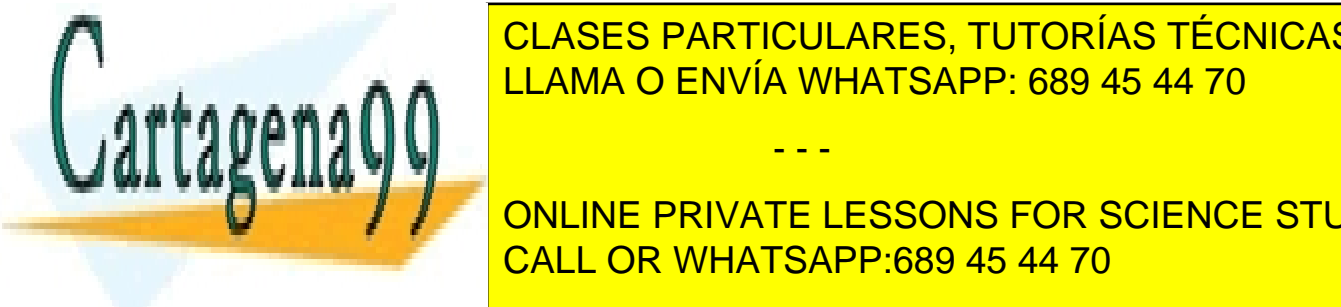

abstracta) o <mark>CLASES PARTICULARES, TUTORÍAS TÉCNICAS ONLINE</mark> para no dar lugar a interpretaciones en el proceso durante durante durante durante durante el proceso durante <br>L'AMA O ENVÍA WHATSAPP: 689 45 44 70

En unidades anteriores ya se indicó que para declarar una clase en Java se usa CALL OR WHATSAPP:689 45 44 70 ONLINE PRIVATE LESSONS FOR SCIENCE STUDENTS

- **Cabecera de la clase**. Compuesta por una serie de modificadores de acceso, la palabra reservada class y el nombre de la clase.
- **Cuerpo de la clase**. En él se especifican los distintos miembros de la clase: **atributos** y **métodos**. Es decir, el contenido de la clase.

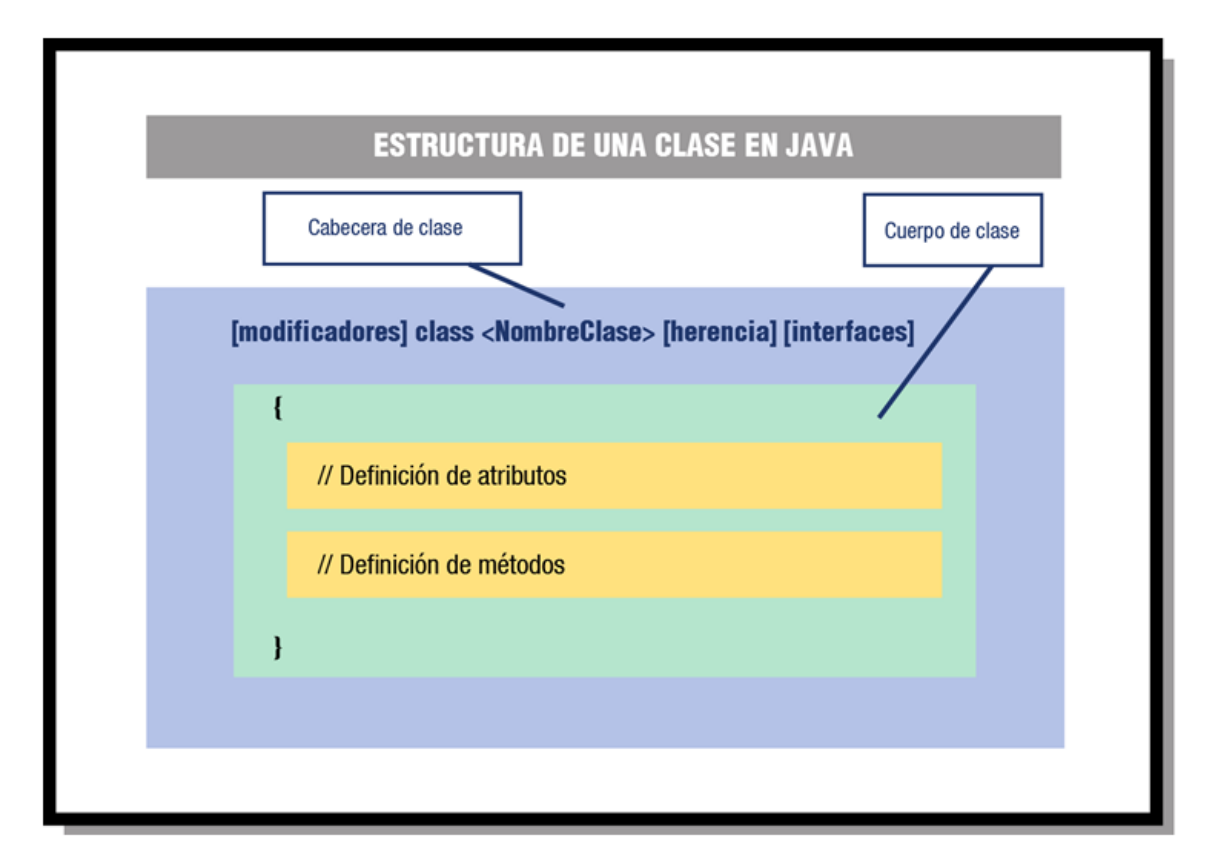

Como puedes observar, el **cuerpo de la clase** es donde se declaran los **atributos** que caracterizan a los objetos de la clase y donde se define e implementa el comportamiento de dichos objetos; es decir, donde se declaran e implementan los **métodos**.

### **2. Estructura y miembros de una clase.**

### **2.1. Declaración de una clase.**

La declaración de una clase en Java tiene la siguiente estructura general:

[modificadores] class <NombreClase> [herencia] [interfaces] { // Cabecera de la clase

- - -

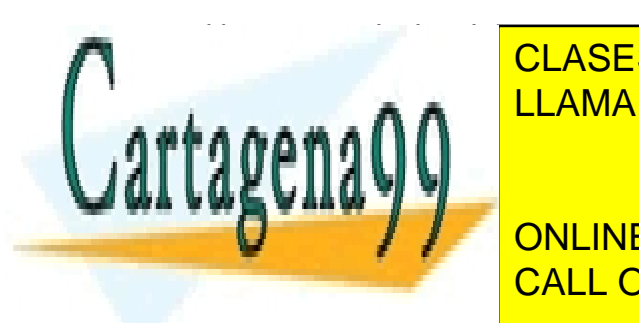

<u>Declaración de la relación de los atributos en la recepción de la recepción de la recepción de la recepción de </u> CLASES PARTICULARES, TUTORÍAS TÉCNICAS ONLINE

Uni ejemplo básico pero completo pero completo podría serializa en el pero completo podría serializa en el per ONLINE PRIVATE LESSONS FOR SCIENCE STUDENTS

```
7 * ** Ejemplo de clase Punto 2D
 \pi/class Punto {
    // Atributos
    int x y
    // Métodos
    int obtenerX () { return x; }
    int obtenerY() {return y; }
    void establecerX (int vx) { x= vx; };
    void establecerY (int vy) { y= vy; };
\rightarrow
```
El mismo código copiable:

```
class Punto {
     // Atributos
     int x,y;
     // Métodos
     int obtenerX () { return x; }
     int obtenerY() {return y;}
     void establecerX (int vx) { x= vx; };
     void establecerY (int vy) { y= vy; };
}
```
En este caso se trata de una clase muy sencilla en la que el cuerpo de la clase (el área entre las llaves) contiene el código y las declaraciones necesarias para que los objetos que se construyan (basándose en esta clase) puedan funcionar apropiadamente en un programa (declaraciones de atributos para contener el estado del objeto y métodos que implementen el comportamiento de la clase y los objetos creados a partir de ella).

Si te fijas en los distintos programas que se han desarrollado en los ejemplos de las unidades anteriores, podrás observar que cada uno de esos programas era en sí mismo una clase Java: se declaraban con la palabra reservada class y contenían algunos atributos (variables) así como algunos métodos (como mínimo el método main).

- - -

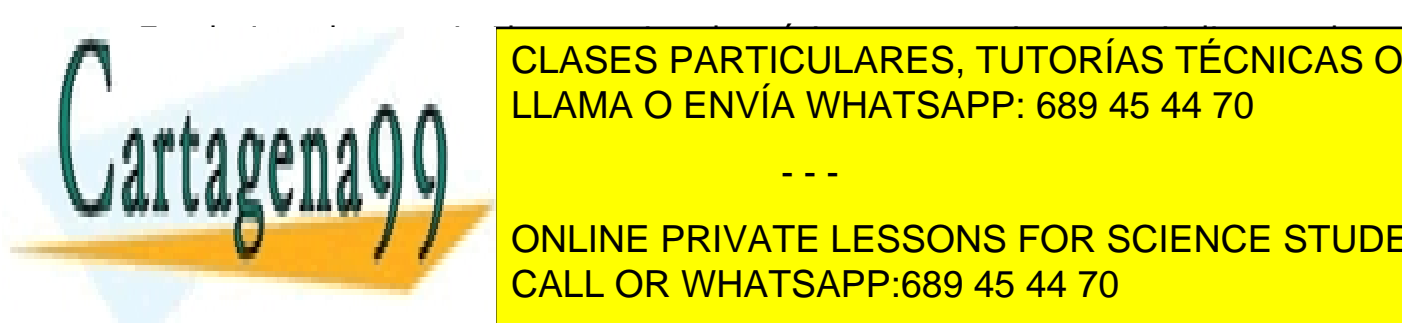

EN EN EL EN EN ENGLISTO LO MÍNIMO QUE SE TIENE QUE SE TIENE QUE INDICAR EN LA CONTRA<br>CLASES PARTICULARES, TUTORÍAS TÉCNICAS ONLINE **CABEC PRIMEDE INTO CABEC, TO FORMOTO LEGISLATO.** Se puede proporcional <mark>LLAMA O ENVÍA WHATSAPP: 689 45 44 70 a p</mark>

**Currendients** and positive private lessons for science students CALL OR WHATSAPP:689 45 44 70

6

A la hora de implementar una clase Java (escribirla en un archivo con un editor de textos o con alguna herramienta integrada como por ejemplo **Netbeans** o **Eclipse**) debes tener en cuenta:

- Por convenio, se ha decidido que en lenguaje Java los nombres de las clases deben de **empezar por una letra mayúscula**. Así, cada vez que observes en el código una palabra con la primera letra en mayúscula sabrás que se trata de una clase sin necesidad de tener que buscar su declaración. Además, **si el nombre de la clase está formado por varias palabras, cada una de ellas también tendrá su primera letra en mayúscula**. Siguiendo esta recomendación, algunos ejemplos de nombres de clases podrían ser: Recta, Circulo, Coche, CocheDeportivo, Jugador, JugadorFutbol, AnimalMarino, AnimalAcuatico, etc.
- El archivo en el que se encuentra una clase Java debe tener el mismo nombre que esa clase si queremos poder utilizarla desde otras clases que se encuentren fuera de ese archivo (**clase principal del archivo**).
- Tanto la definición como la implementación de una clase se incluye en el mismo archivo (archivo ".java"). En otros lenguajes como por ejemplo C++, definición e implementación podrían ir en archivos separados (por ejemplo en C++, serían sendos archivos con extensiones ".h" y ".cpp").

### **Para saber más**

Si quieres ampliar un poco más sobre este tema puedes echar un vistazo a los tutoriales de iniciación de Java en el sitio web de Oracle (en inglés):

[Java Classes.](http://download.oracle.com/javase/tutorial/java/javaOO/classes.html)

# **2.2. Cabecera de una clase.**

En general, la declaración de una clase puede incluir los siguientes elementos y en el siguiente orden:

- - -

Modificadores tales como public, abstract o final

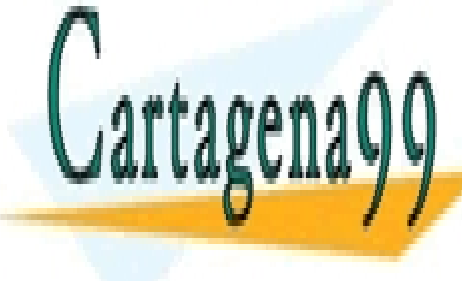

El nombre de la primera letra de la primera letra de cada palabra en mayor de la primera de la primera de cada p CLASES PARTICULARES, TUTORÍAS TÉCNICAS ONLINE

El nombre de su **clase padre** (**superclase**), si es que se especifica, precedido **Por la palabra reservate lessons for science students** CALL OR WHATSAPP:689 45 44 70

Una lista separada por comas de **interfaces** que son implementadas por la clase, precedida por la palabra reservada implements ("implementa").

El cuerpo de la clase, encerrado entre llaves  $\{\}$ .

La sintaxis completa de una cabecera (los cuatro primeros puntos) queda de la forma:

[modificadores] class <NombreClase> [extends <NombreSuperClase>][implements <NombreInterface1>] [[implements <NombreInterface2>] ...] {

En el ejemplo anterior de la clase Punto teníamos la siguiente cabecera:

class Punto {

En este caso no hay **modificadores**, ni indicadores de **herencia**, ni implementación de **interfaces**. Tan solo la palabra reservada class y el nombre de la clase. Es lo mínimo que puede haber en la cabecera de una clase.

La **herencia** y las **interfaces** las verás más adelante. Vamos a ver ahora cuáles son los **modificadores** que se pueden indicar al crear la clase y qué efectos tienen. Los **modificadores de clase** son:

[public] [final | abstract]

Veamos qué significado tiene cada uno de ellos:

- Modificador public. Indica que la clase es visible (se pueden crear objetos de esa clase) desde cualquier otra clase. Es decir, desde cualquier otra parte del programa. Si no se especifica este modificador, la clase sólo podrá ser utilizada desde clases que estén en el mismo **paquete**. El concepto de paquete lo veremos más adelante. Sólo puede haber una clase public (clase principal) en un archivo .java. El resto de clases que se definan en ese archivo no serán públicas.
- Modificador abstract. Indica que la clase es **abstracta**. Una clase abstracta no es instanciable. Es decir, no es posible crear objetos de esa

- - -

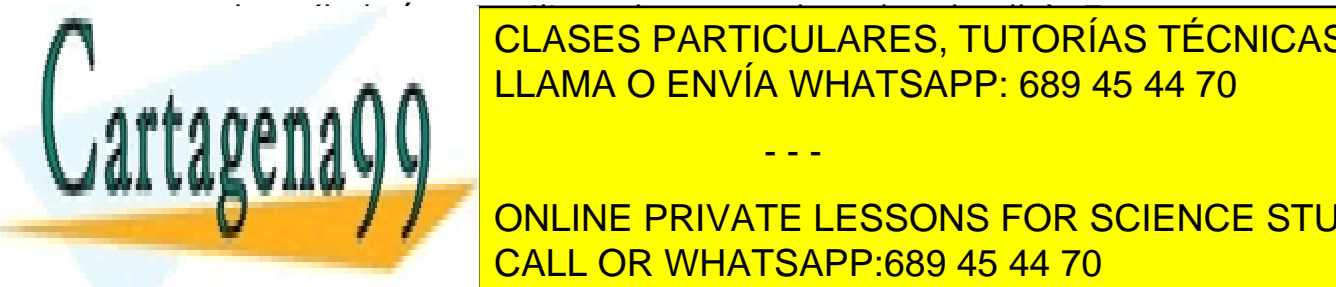

clase (habrá que utilizar clases que hereden de ella). En este momento CLASES PARTICULARES, TUTORÍAS TÉCNICAS ONLINE  $\frac{C}{T}$ es posible que tenga sentido que esto pueda suceder estos pueda suceder estos pueda suceder estos pueda suceder estos pueda suceder estos pueda suceder estos pueda suceder estos pueda suceder estos pueda suceder <u>Ellama O ENVÍA WHATSAPP: 689 45 44 70 LLAMA O ENVÍA WHATSAPP: 689 45 44 70</u>

> ONLINE PRIVATE LESSONS FOR SCIENCE STUDENTS CALL OR WHATSAPP:689 45 44 70

• Modificador final. Indica que no podrás crear clases que hereden de ella. También volverás a este modificador cuando estudies el concepto de **herencia**. Los modificadores final y abstract son excluyentes (sólo se puede utilizar uno de ellos).

Todos estos modificadores y palabras reservadas las iremos viendo poco a poco, así que no te preocupes demasiado por intentar entender todas ellas en este momento.

En el ejemplo anterior de la clase Punto tendríamos una clase que sería sólo visible (utilizable) desde el mismo paquete en el que se encuentra la clase (modificador de acceso por omisión o de paquete, o package). Desde fuera de ese paquete no sería visible o accesible. Para poder utilizarla desde cualquier parte del código del programa bastaría con añadir el atributo public: public class Punto**.**

## **2.3. Cuerpo de una clase.**

Como ya has visto anteriormente, el cuerpo de una clase se encuentra encerrado entre llaves y contiene la declaración e implementación de sus miembros. Los miembros de una clase pueden ser:

- **Atributos**, que especifican los datos que podrá contener un objeto de la clase.
- **Métodos**, que implementan las acciones que se podrán realizar con un objeto de la clase.

Una clase puede no contener en su declaración atributos o métodos, pero debe de contener al menos uno de los dos (la clase no puede ser vacía).

En el ejemplo anterior donde se definía una clase Punto, tendríamos los siguientes atributos:

- Atributo x, de tipo int.
- Atributo y, de tipo int.

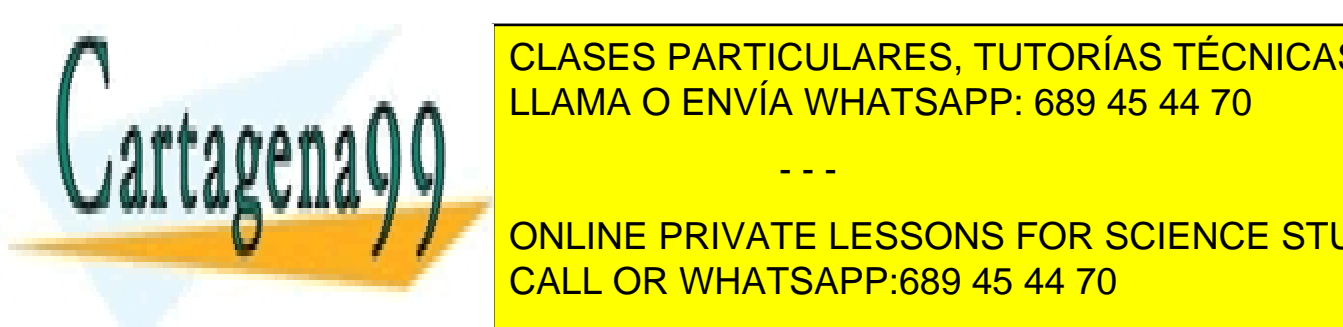

Es de tipo de tipo entero. Cualquier objeto de la clase Punto de la clase Punto de la clase Punto de la clase P creado almacenará en su interior dos números en su interior dos números en su interior dos números en su inter

Por ejemplo, si se han declarado varios de tipo punto: ejemplo, ejemplo, ejemplo, ejemplo, ejemplo, ejemplo, e<br>Punto: ejemplo, ejemplo, ejemplo, ejemplo, ejemplo, ejemplo, ejemplo, ejemplo, ejemplo, ejemplo, ejemplo, ejem ONLINE PRIVATE LESSONS FOR SCIENCE STUDENTS CALL OR WHATSAPP:689 45 44 70

www.cartagena99.com no se hace responsable de la información contenida en el presente documento en virtud al Artículo 17.1 de la Ley de Servicios de la Sociedad de la Información y de Comercio Electrónico, de 11 de julio de 2002. Si la información contenida en el documento es ilícita o lesiona bienes o derechos de un tercero háganoslo saber y será retirada.

Sabremos que cada uno de esos objetos p1, p2y p3 contendrán un par de coordenadas (x, y) que definen el estado de ese objeto. Puede que esos valores coincidan con los de otros objetos de tipo Punto, o puede que no, pero en cualquier caso serán objetos diferentes creados a partir del mismo molde (de la misma clase).

Por otro lado, la clase Punto también definía una serie de métodos:

```
 * int obtenerX () { return x; }
 * int obtenerY() { return y;}
 * void establecerX (int vx) { x= vx; };
 * void establecerY (int vy) { y= vy; };
```
Cada uno de esos métodos puede ser llamado desde cualquier objeto que sea una instancia de la clase Punto. Se trata de operaciones que permiten manipular los datos (atributos) contenidos en el objeto bien para calcular otros datos o bien para modificar los propios atributos.

# **2.4. Miembros estáticos o de clase.**

Cada vez que se produce una instancia de una clase (es decir, se crea un objeto de esa clase), se desencadenan una serie de procesos (construcción del objeto) que dan lugar a la creación en memoria de un espacio físico que constituirá el objeto creado. De esta manera cada objeto tendrá sus propios miembros a imagen y semejanza de la plantilla propuesta por la clase.

Por otro lado, podrás encontrarte con ocasiones en las que determinados miembros de la clase (atributos o métodos) no tienen demasiado sentido como partes del objeto, sino más bien como partes de la clase en sí (partes de la plantilla, pero no de cada instancia de esa plantilla). Por ejemplo, si creamos una clase Coche y quisiéramos disponer de un atributo con el nombre de la clase (un atributo de tipo String con la cadena "Coche"), no tiene mucho sentido replicar ese atributo para todos los objetos de la clase Coche, pues para todos va a tener siempre el mismo valor (la cadena "Coche"). Es más, ese atributo puede tener sentido y existencia al margen de la existencia de cualquier objeto de tipo Coche. Podría no haberse creado ningún objeto de la clase Coche y sin embargo seguiría teniendo sentido poder acceder a ese atributo de nombre de la clase, pues se trata en efecto de un atributo de la propia clase más que de un atributo de cada objeto instancia de la clase.

Para poder definir miembros estáticos en Java se utiliza el modificador static.

- - -

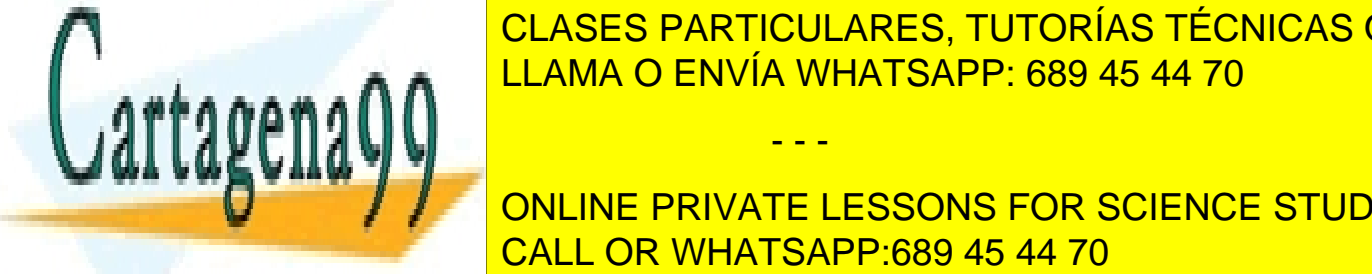

Los miembros (tanto atributos como métodos) de cono métodos de la como metodos de la como métodos de la como m <u>modificador son conocidos como miembros estáticos estáticos están estáticos de clase. A externa estáticos e s</u>

> ONLINE PRIVATE LESSONS FOR SCIENCE STUDENTS CALL OR WHATSAPP:689 45 44 70

# **5.B. Atributos.**

# **1. Atributos.**

Los **atributos** constituyen la estructura interna de los objetos de una clase. Se trata del conjunto de datos que los objetos de una determinada clase almacenan cuando son creados. Es decir, es como si fueran variables cuyo ámbito de existencia es el objeto dentro del cual han sido creadas. Fuera del objeto esas variables no tienen sentido y si el objeto deja de existir, esas variables también deberían hacerlo (proceso de destrucción del objeto). Los atributos a veces también son conocidos con el nombre de **variables miembro** o **variables de objeto**.

Los atributos pueden ser de cualquier tipo de los que pueda ser cualquier otra variable en un programa en Java: desde tipos elementales como int, boolean o float hasta tipos referenciados como arrays, Strings u objetos.

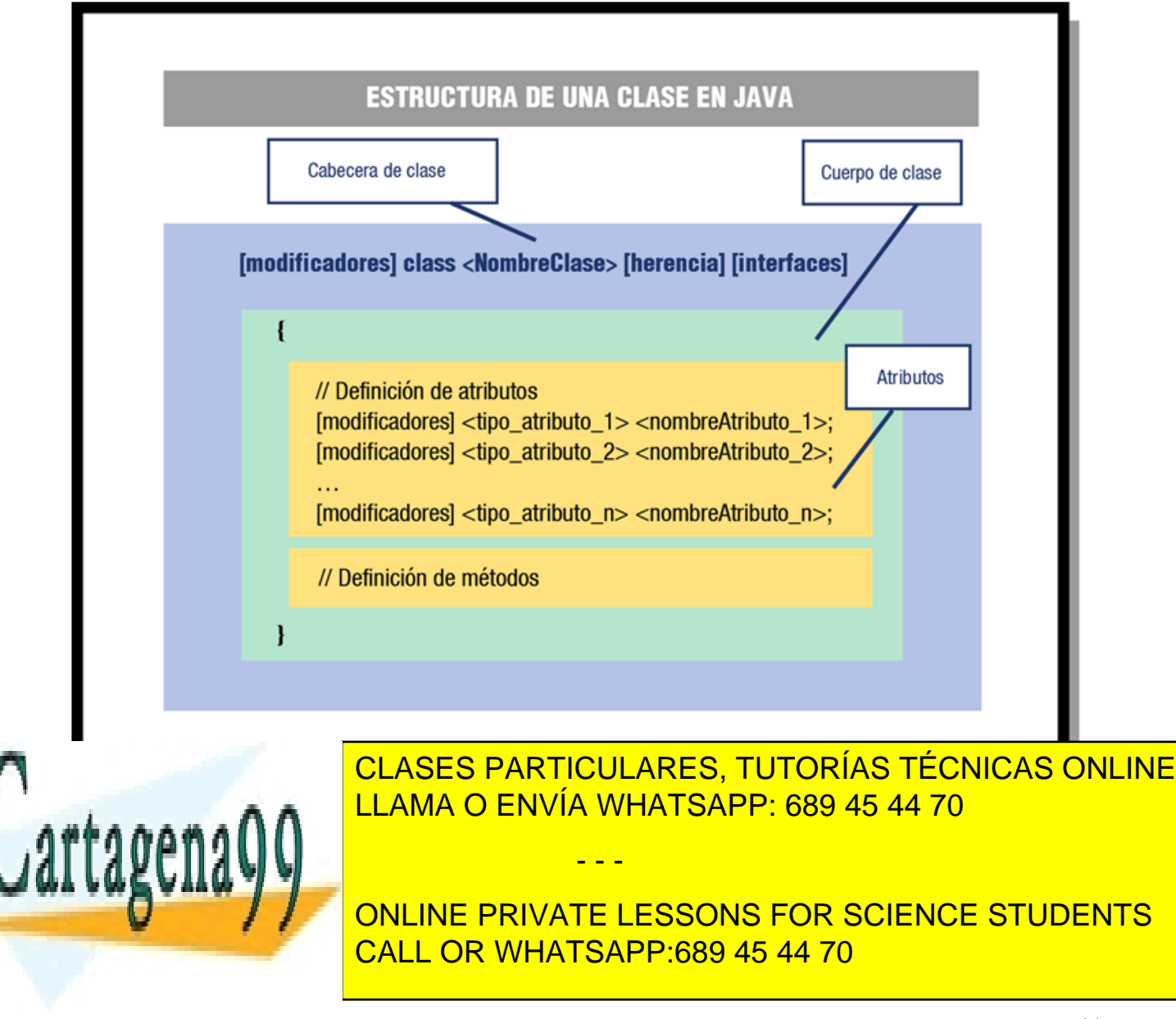

public int x; public int y;

De esta manera estarías indicando que ambos atributos son públicos, es decir, accesibles por cualquier parte del código programa que tenga acceso a un objeto de esa clase.

Como ya verás más adelante al estudiar el concepto de **encapsulación**, lo normal es declarar todos los atributos (o al menos la mayoría) como privados (private) de manera que si se desea acceder o manipular algún atributo se tenga que hacer a través de los métodos proporcionados por la clase.

#### **1.1. Declaración de atributos.**

La sintaxis general para la declaración de un atributo en el interior de una clase es:

[modificadores] <tipo> <nombreAtributo>;

Ejemplos:

```
int x;
public int elementoX, elementoY;
private int x, y, z;
static double descuentoGeneral;
final bool casado;
```
Te suena bastante, ¿verdad? La declaración de los atributos en una clase es exactamente igual a la declaración de cualquier variable tal y como has estudiado en las unidades anteriores y similar a como se hace en cualquier lenguaje de programación. Es decir mediante la indicación del tipo y a continuación el nombre del atributo, pudiéndose declarar varios atributos del mismo tipo mediante una lista de nombres de atributos separada por comas (exactamente como ya has estudiado al declarar variables).

La declaración de un **atributo** (o **variable miembro** o **variable de objeto**) consiste en la declaración de una variable que únicamente existe en el interior del objeto y por tanto su vida comenzará cuando el objeto comience a existir (el objeto sea creado). Esto significa que cada vez que se cree un objeto se crearán tantas variables como atributos contenga ese objeto en su interior (definidas en la clase, que es la plantilla o "molde" del objeto). Todas esas variables estarán encapsuladas dentro del objeto y sólo tendrán sentido dentro de él.

- - -

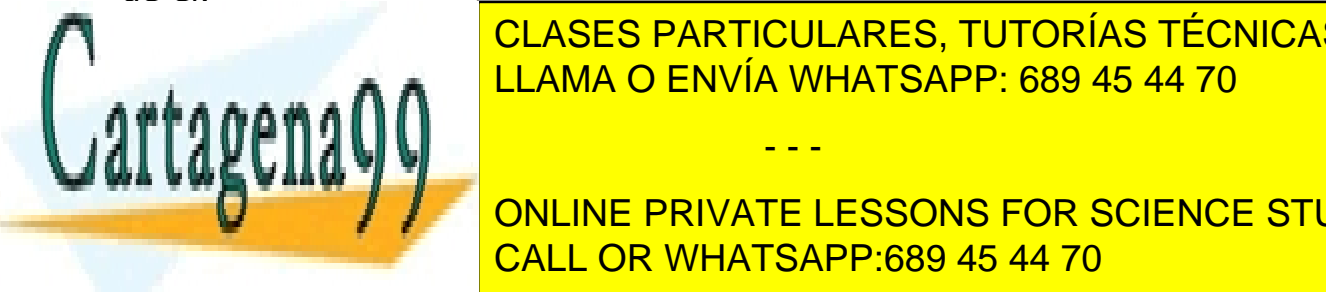

EN EN ENVÍA WHATSAPP: 689 45 44 70 CLASES PARTICULARES, TUTORÍAS TÉCNICAS ONLINE

**CONTINUE ONLINE PRIVATE LESSONS FOR SCIENCE STUDENTS**  $\frac{1}{2}$   $\frac{1}{2}$  CALL OR WHATSAPP:689 45 44 70

Dentro de la declaración de un atributo puedes encontrar tres partes:

- **Modificadores**. Son palabras reservadas que permiten modificar la utilización del atributo (indicar el control de acceso, si el atributo es constante, si se trata de un atributo de clase, etc.). Los iremos viendo uno a uno.
- **Tipo**. Indica el tipo del atributo. Puede tratarse de un tipo primitivo (int, char, bool, double, etc) o bien de uno referenciado (objeto, array, etc.).
- **Nombre**. Identificador único para el nombre del atributo. Por convenio se **suelen utilizar las minúsculas**. En caso de que se trate de un identificador que contenga varias palabras, **a partir de la segunda palabra se suele poner la letra de cada palabra en mayúsculas**. Por ejemplo: primerValor, valor, puertaIzquierda, cuartoTrasero, equipoVecendor, sumaTotal, nombreCandidatoFinal, etc. Cualquier identificador válido de Java será admitido como nombre de atributo válido, pero es importante seguir este convenio para facilitar la legibilidad del código (todos los programadores de Java lo utilizan).

Como puedes observar, los atributos de una clase también pueden contener modificadores en su declaración (como sucedía al declarar la propia clase). Estos modificadores permiten indicar cierto comportamiento de un atributo a la hora de utilizarlo. Entre los modificadores de un atributo podemos distinguir:

- **Modificadores de acceso**. Indican la forma de acceso al atributo desde otra clase. Son modificadores excluyentes entre sí. Sólo se puede poner uno.
- **Modificadores de contenido**. No son excluyentes. Pueden aparecer varios a la vez.
- **Otros modificadores**: transient y volatile. El primero se utiliza para indicar que un atributo es transitorio (no persistente) y el segundo es para indicar al compilador que no debe realizar optimizaciones sobre esa variable. Es más que probable que no necesites utilizarlos en este módulo.

Aquí tienes la sintaxis completa de la declaración de un atributo teniendo en cuenta la lista de todos los modificadores e indicando cuáles son incompatibles unos con otros:

- - -

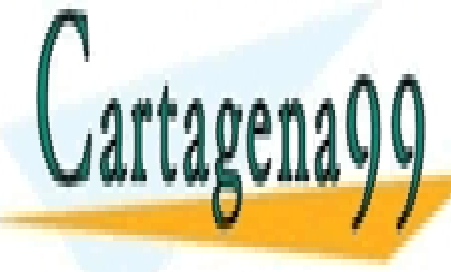

 $\overline{p}$   $\overline{p}$   $\overline{$ [volatile] <tipo> <nombreAtributo>; LLAMA O ENVÍA WHATSAPP: 689 45 44 70 CLASES PARTICULARES, TUTORÍAS TÉCNICAS ONLINE

**1.2. Modifical PRIVATE LESSONS FOR SCIENCE STUDENTS** CALL OR WHATSAPP:689 45 44 70

- Modificador de acceso **por omisión** (o **de paquete**). Si no se indica ningún modificador de acceso en la declaración del atributo, se utilizará este tipo de acceso. Se permitirá el acceso a este atributo desde todas las clases que estén dentro del **mismo paquete** (**package**) que esta clase (la que contiene el atributo que se está declarando). No es necesario escribir ninguna palabra reservada. Si no se pone nada se supone se desea indicar este modo de acceso.
- Modificador de acceso public. Indica que **cualquier clase** (por muy ajena o lejana que sea) tiene acceso a ese atributo. No es muy habitual declarar atributos públicos (public).
- Modificador de acceso private. Indica que sólo se puede acceder al atributo desde **dentro de la propia clase**. El atributo estará "oculto" para cualquier otra zona de código fuera de la clase en la que está declarado el atributo. Es lo opuesto a lo que permite public.
- Modificador de acceso protected. En este caso se permitirá acceder al atributo desde cualquier **subclase** (lo verás más adelante al estudiar la **herencia**) de la clase en la que se encuentre declarado el atributo, y también desde las clases del **mismo paquete**.

A continuación, puedes observar un resumen de los distintos niveles accesibilidad que permite cada modificador:

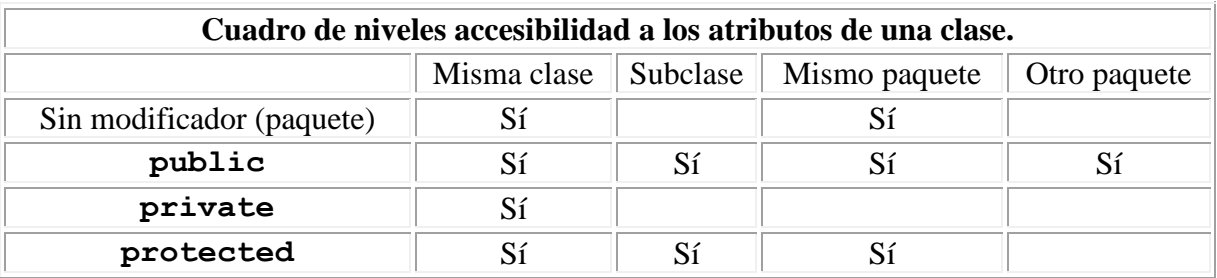

¡Recuerda que los modificadores de acceso son excluyentes! Sólo se puede utilizar uno de ellos en la declaración de un atributo.

# **Ejercicio resuelto**

Imagina que quieres escribir una clase que represente un **rectángulo** en el plano. Para el particulares, tutorías técnicas online • Atributos **x1**, **y1**, que representan la coordenadas del vértice inferior izquierdo del rectángulo. Ambos de tipo double (números reales). • Atributos **x2**, **y2**, que representan las coordenadas del vértice superior **Derecho de la rectandulo. También de tipo double de tipo double de tipo double de tipo de tipo de tipo de tip** LLAMA O ENVÍA WHATSAPP: 689 45 44 70 - - - CALL OR WHATSAPP:689 45 44 70

Con estos dos puntos (x1, y1) y (x2, y2) se puede definir perfectamente la ubicación de un rectángulo en el plano.

Escribe una clase que contenga todos esos atributos teniendo en cuenta que queremos que sea una clase visible desde cualquier parte del programa y que sus atributos sean también accesibles desde cualquier parte del código.

#### **Solución:**

Dado que se trata de una clase que podrá usarse desde cualquier parte del programa, utilizaremos el modificador de acceso public para la clase:

```
public class Rectangulo
```
Los cuatro atributos que necesitamos también han de ser visibles desde cualquier parte, así que también se utilizará el modificador de acceso public para los atributos:

public double x1, y1; // Vértice inferior izquierdo public double x2, y2; // Vértice superior derecho

De esta manera la clase completa quedaría:

```
public class Rectangulo {
public double x1, y1; // Vértice inferior izquierdo
public double x2, y2; // Vértice superior derecho
}
```
# **1.3. Modificadores de contenido.**

Los modificadores de contenido **no son excluyentes** (pueden aparecer varios para un mismo atributo). Son los siguientes:

- Modificador static. Hace que el atributo sea común para todos los objetos de una misma clase. Es decir, todas las clases compartirán ese mismo atributo con el mismo valor. Es un caso de miembro estático o miembro de clase: un **atributo estático** o **atributo de clase** o **variable de clase**.
- Modificador final. Indica que el atributo es una **constante**. Su valor no podrá ser modificado a lo largo de la vida del objeto. Por convenio, el nombre de los **atributos constantes** (final) se escribe con **todas las**

- - -

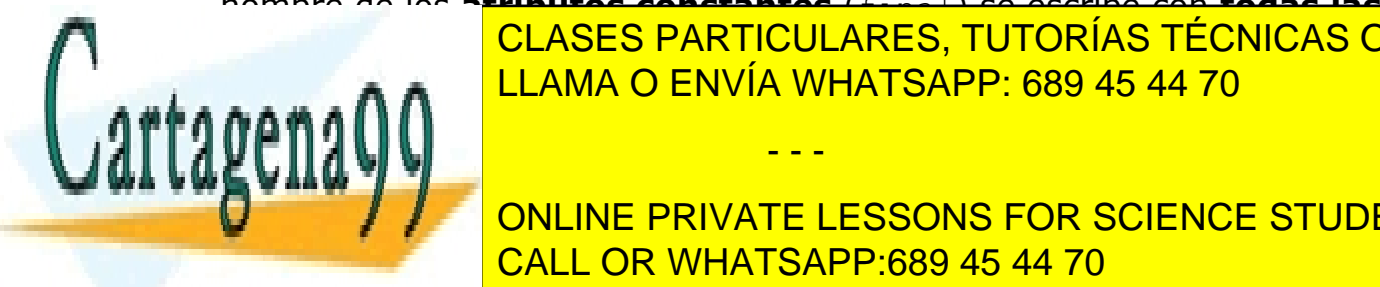

**letras en mayúsculas**. CLASES PARTICULARES, TUTORÍAS TÉCNICAS ONLINE LLAMA O ENVÍA WHATSAPP: 689 45 44 70

Imagina que estás diseñando un conjunto de clases para trabajar con CALL OR WHATSAPP:689 45 44 70 ONLINE PRIVATE LESSONS FOR SCIENCE STUDENTS expresiones geométricas (figuras, superficies, volúmenes, etc.) y necesitas utilizar muy a menudo la constante pi con abundantes cifras significativas, por ejemplo, 3.14159265. Utilizar esa constante literal muy a menudo puede resultar tedioso además de poco operativo (imagina que el futuro hubiera que cambiar la cantidad de cifras significativas). La idea es declararla una sola vez, asociarle un nombre simbólico (un identificador) y utilizar ese identificador cada vez que se necesite la constante. En tal caso puede resultar muy útil declarar un atributo final con el valor 3.14159265 dentro de la clase en la que se considere oportuno utilizarla. El mejor identificador que podrías utilizar para ella será probablemente el propio nombre de la constante (y en mayúsculas, para seguir el convenio de nombres), es decir, PI.

Así podría quedar la declaración del atributo:

```
class claseGeometria {
// Declaración de constantes
public final float PI= 3.14159265;
```
# **1.4. Atributos estáticos.**

Como ya has visto, el modificador static hace que el atributo sea común (el mismo) para todos los objetos de una misma clase. En este caso sí podría decirse que la existencia del atributo no depende de la existencia del objeto, sino de la propia clase y por tanto sólo habrá uno, independientemente del número de objetos que se creen. El atributo será siempre el mismo para todos los objetos y tendrá un valor único independientemente de cada objeto. Es más, aunque no exista ningún objeto de esa clase, el atributo sí existirá y podrá contener un valor (pues se trata de un **atributo de la clase** más que del objeto).

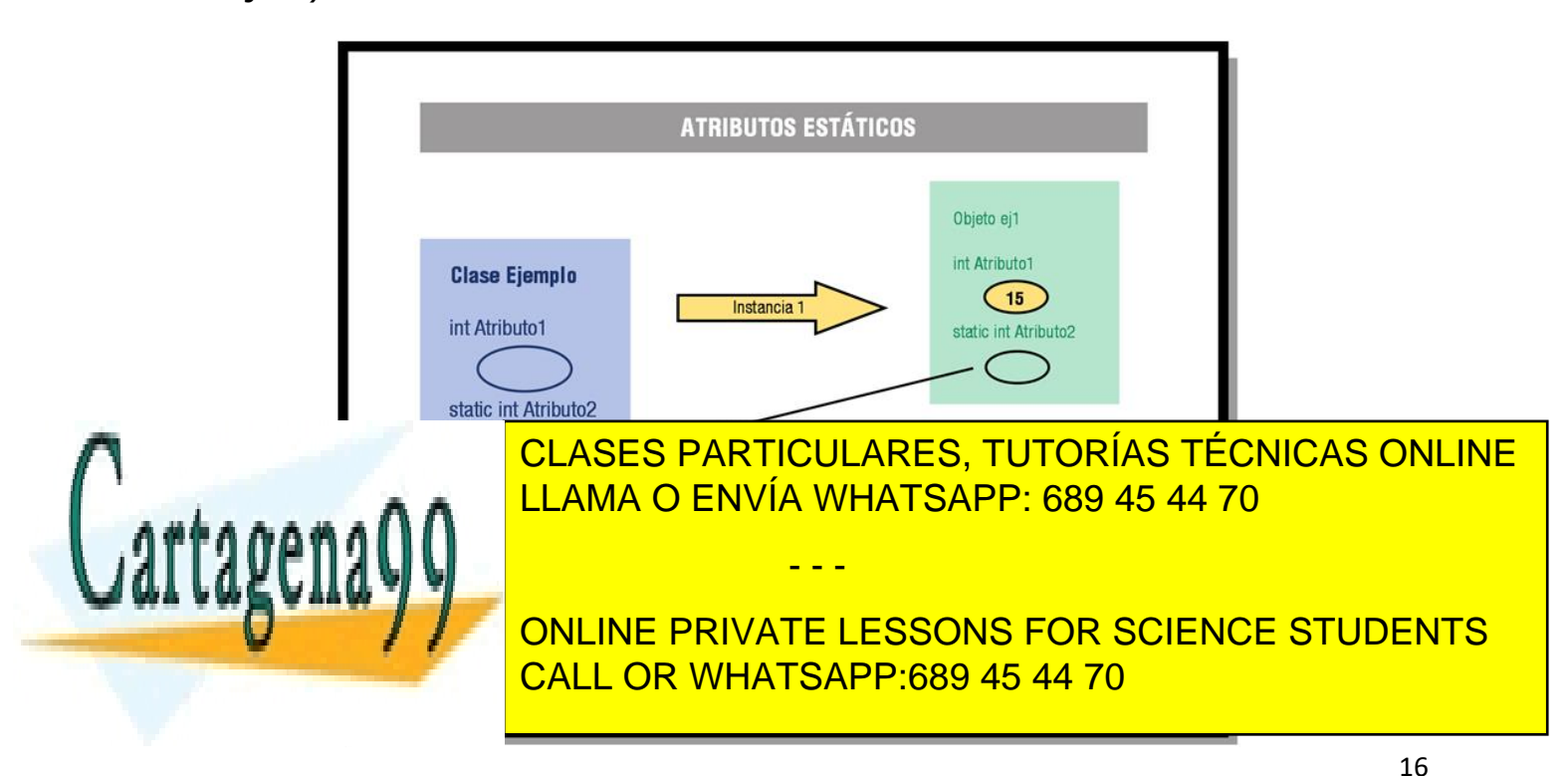

Uno de los ejemplos más habituales (y sencillos) de atributos estáticos o de clase es el de un **contador** que indica el número de objetos de esa clase que se han ido creando. Por ejemplo, en la clase de ejemplo Punto podrías incluir un atributo que fuera ese contador para llevar un registro del número de objetos de la clase Punto que se van construyendo durante la ejecución del programa.

Otro ejemplo de atributo estático (y en este caso también constante) que también se ha mencionado anteriormente al hablar de miembros estáticos era disponer de un atributo **nombre**, que contuviera un String con el nombre de la clase. Nuevamente ese atributo sólo tiene sentido para la clase, pues habrá de ser compartido por todos los objetos que sean de esa clase (es el nombre de la clase a la que pertenecen los objetos y por tanto siempre será la misma e igual para todos, no tiene sentido que cada objeto de tipo Punto almacene en su interior el nombre de la clase, eso lo debería hacer la propia clase).

class Punto { // Coordenadas del punto private int x, y; // Atributos de clase: cantidad de puntos creados hasta el momento public **static** cantidadPuntos; public **static** final nombre;

Obviamente, para que esto funcione como estás pensando, también habrá que escribir el código necesario para que cada vez que se cree un objeto de la clase Punto se incremente el valor del atributo cantidadPuntos. Volverás a este ejemplo para implementar esa otra parte cuando estudies los constructores.

# **Ejercicio resuelto**

Ampliar el ejercicio anterior del rectángulo incluyendo los siguientes atributos:

- Atributo **numRectangulos**, que almacena el número de objetos de tipo rectángulo creados hasta el momento.
- Atributo **nombre**, que almacena el nombre que se le quiera dar a cada rectángulo.
- Atributo **nombreFigura**, que almacena el nombre de la clase, es decir, "Rectángulo".
- Atributo **PI**, que contiene el nombre de la constante PI con una precisión de cuatro cifras decimales.

- - -

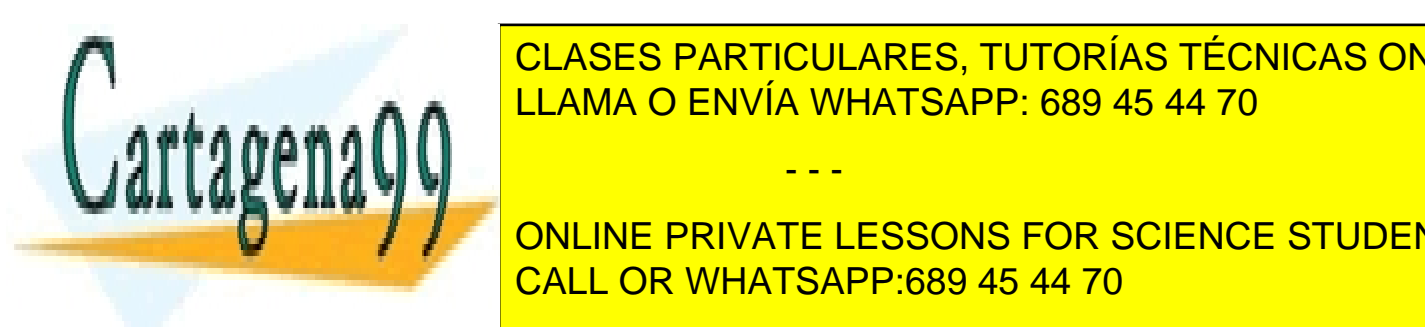

**No secondo ser deseas puedantes de los atributos puedan ser el escrito puedan ser el el el el el el el el el e** verse de la clase de la clase de la clase de la clase se desde la clase se desea que la clase se de la clase s LLAMA O ENVÍA WHATSAPP: 689 45 44 70 محلسط ال

Los atributos **numRectangulos**, **nombreFigura** y **PI** podrían ser **estáticos** CALL OR WHATSAPP:689 45 44 70 ONLINE PRIVATE LESSONS FOR SCIENCE STUDENTS

objetos que se puedan ir creando. Además, en el caso de **PI** y **nombreFigura**, también podría ser un **atributo final**, pues se trata de valores únicos y constantes (3.1416 en el caso de **PI** y "Rectángulo" en el caso de **nombreFigura**).

Dado que no se desea que se tenga accesibilidad a los atributos **nombre** y **numRectangulos** desde fuera de la clase podría utilizarse el atributo private para cada uno de ellos.

Por último, hay que tener en cuenta que se desea que la clase sólo sea accesible desde el interior del paquete al que pertenece, por tanto habrá que utilizar el modificador por omisión o de paquete. Esto es, no incluir ningún modificador de acceso en la cabecera de la clase.

Teniendo en cuenta todo lo anterior la clase podría quedar finalmente así:

class Rectangulo **{** // Sin modificador "public" para que sólo sea accesible desde el paquete // Atributos de clase private static int numRectangulos**;** // Número total de rectángulos creados public static final String nombreFigura**=** "Rectángulo"**;** // Nombre de la clase public static final double PI**=** 3.1416**;** // Constante PI // Atributos de objeto private String nombre**;** // Nombre del rectángulo public double x1**,** y1**;** // Vértice inferior izquierdo public double x2**,** y2**;** // Vértice superior derecho

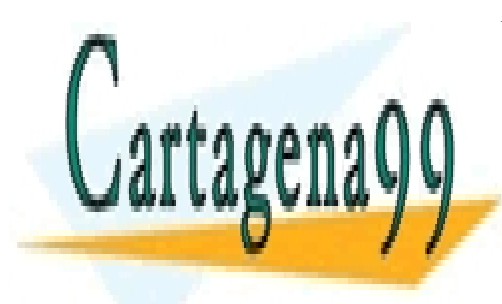

CLASES PARTICULARES, TUTORÍAS TÉCNICAS ONLINE LLAMA O ENVÍA WHATSAPP: 689 45 44 70

ONLINE PRIVATE LESSONS FOR SCIENCE STUDENTS CALL OR WHATSAPP:689 45 44 70

www.cartagena99.com no se hace responsable de la información contenida en el presente documento en virtud al Artículo 17.1 de la Ley de Servicios de la Sociedad de la Información y de Comercio Electrónico, de 11 de julio de 2002. Si la información contenida en el documento es ilícita o lesiona bienes o derechos de un tercero háganoslo saber y será retirada.

# **5.C. Métodos.**

- **1.1. Declaración de un método.**
- **1.2. Cabecera de método.**
- **1.3. Modificadores en la declaración de un método.**
- **1.4. Parámetros en un método.**
- **1.5. Cuerpo de un método.**
- **1.6. Sobrecarga de métodos.**
- **1.7. La referencia this.**
- **1.8. Sobrecarga de operadores.**
- **1.9. Métodos estáticos.**

#### **1. Métodos.**

Como ya has visto anteriormente, los **métodos** son las herramientas que nos sirven para definir el comportamiento de un objeto en sus interacciones con otros objetos. Forman parte de la estructura interna del objeto junto con los atributos.

En el proceso de declaración de una clase que estás estudiando ya has visto cómo escribir la cabecera de la clase y cómo especificar sus atributos dentro del cuerpo de la clase. Tan solo falta ya declarar los métodos, que estarán también en el interior del cuerpo de la clase junto con los atributos.

Los métodos suelen declararse después de los atributos. Aunque atributos y métodos pueden aparecer mezclados por todo el interior del cuerpo de la clase es aconsejable no hacerlo para mejorar la **claridad** y la **legibilidad** del código. De ese modo, cuando echemos un vistazo rápido al contenido de una clase, podremos ver rápidamente los atributos al principio (normalmente ocuparán menos líneas de código y serán fáciles de reconocer) y cada uno de los métodos inmediatamente después. Cada método puede ocupar un número de líneas de código más o menos grande en función de la complejidad del proceso que pretenda implementar.

- - -

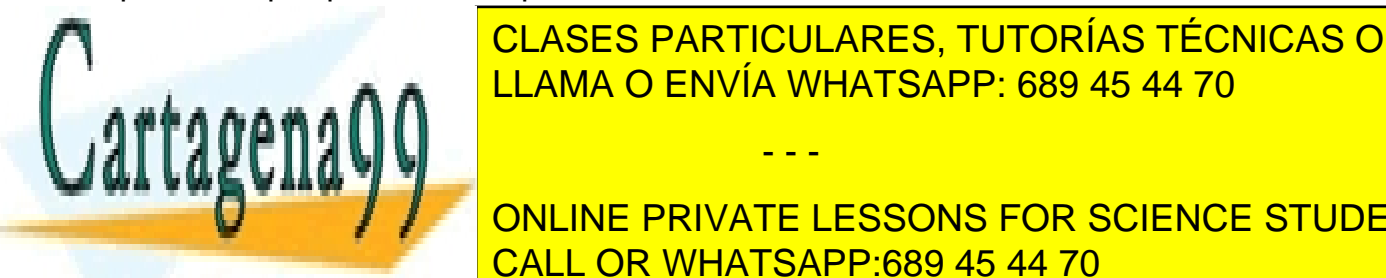

<u>CLASES PARTICULARES, TUTORÍAS TÉCNICAS ONLINE</u> otros objetos de contrarse con un objeto de contrarse con un objeto de contrarse con un objeto de contrarse co

**ONLINE PRIVATE LESSONS FOR SCIENCE STUDENTS** de las classes hacientes hacientes hacientes interfaces in terms in the classes of  $\sim$  CALL OR WHATSAPP:689 45 44 70  $\sim$ 

# **1.1. Declaración de un método.**

La definición de un método se compone de dos partes:

- **Cabecera del método**, que contiene el nombre del método junto con el tipo devuelto, un conjunto de posibles modificadores y una lista de parámetros.
- **Cuerpo del método**, que contiene las sentencias que implementan el comportamiento del método (incluidas posibles sentencias de declaración de variables locales).

Los **elementos mínimos** que deben aparecer en la declaración de un método son:

- El tipo devuelto por el método.
- El nombre del método.
- Los paréntesis.
- El cuerpo del método entre llaves:  $\{ \}$ .

Por ejemplo, en la clase Punto que se ha estado utilizando en los apartados anteriores podrías encontrar el siguiente método:

```
int obtenerX ()
{
// Cuerpo del método
...
}
```
Donde:

- El tipo devuelto por el método es int.
- El nombre del método es obtenerX.
- No recibe ningún parámetro: aparece una lista vacía entre paréntesis: ().
- El cuerpo del método es todo el código que habría encerado entre llaves: { }.

- - -

Dentro del cuerpo del método podrás encontrar declaraciones de variables,

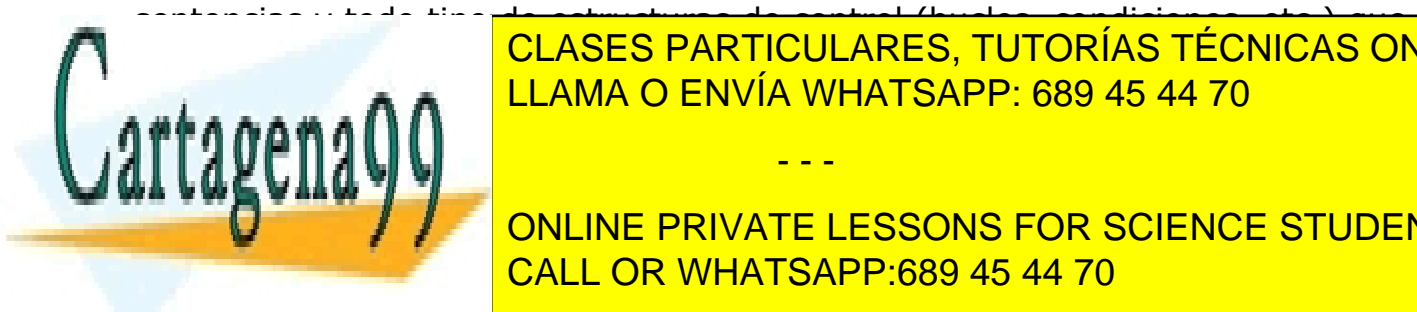

sentencias y todo tipo de estructuras de control (bucles, condiciones, etc.) que ndiado en los aparticulares, TUTORÍAS TÉCNICAS ONLINE LLAMA O ENVÍA WHATSAPP: 689 45 44 70

> ONLINE PRIVATE LESSONS FOR SCIENCE STUDENTS CALL OR WHATSAPP:689 45 44 70

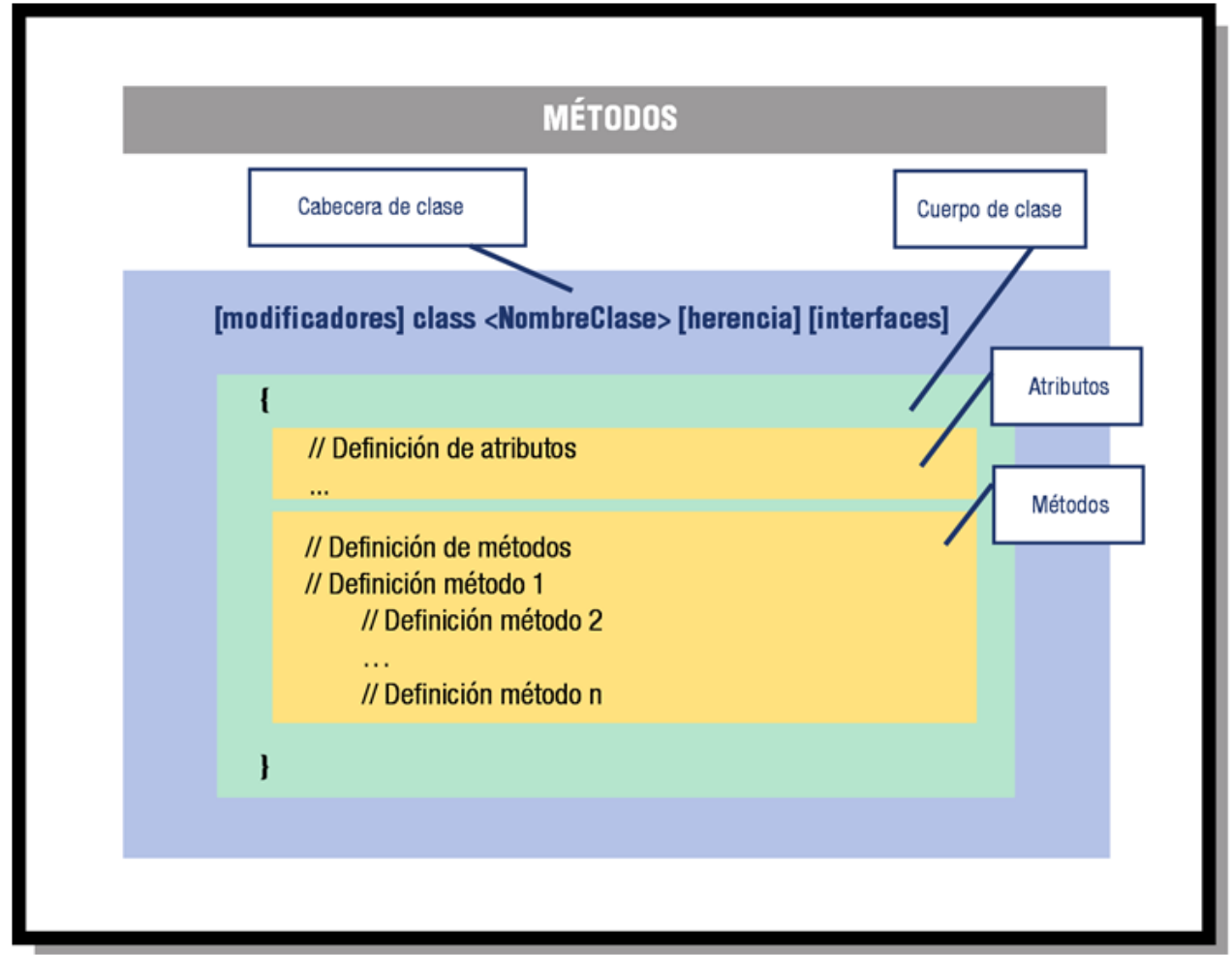

# **1.2. Cabecera de método.**

La declaración de un método puede incluir los siguientes elementos:

- 1. **Modificadores** (como por ejemplo los ya vistos public o private, más algunos otros que irás conociendo poco a poco). No es obligatorio incluir modificadores en la declaración.
- 2. El **tipo devuelto** (o tipo de retorno), que consiste en el tipo de dato (primitivo o referencia) que el método devuelve tras ser ejecutado. Si eliges void como tipo devuelto, el método no devolverá ningún valor.

- - -

3. El **nombre del método**, aplicándose para los nombres el mismo convenio que para los atributos.

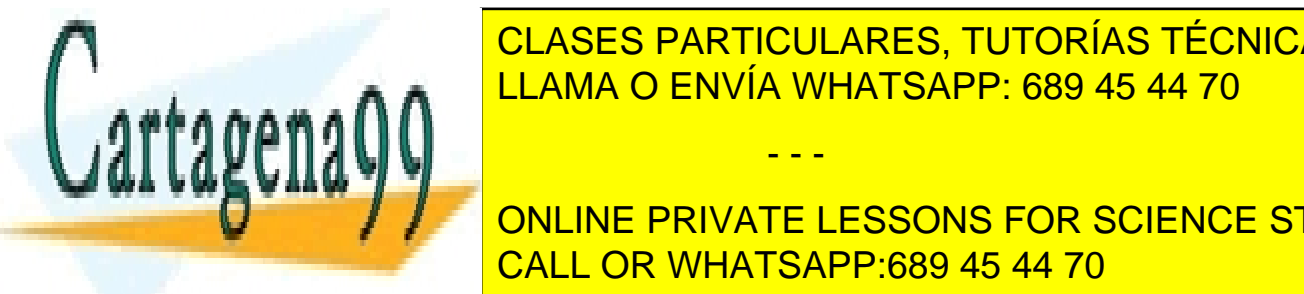

4. Una **lista de parámetros** separados por comas y entre paréntesis CLASES PARTICULARES, TUTORÍAS TÉCNICAS ONLINE donde catal parámetro de beneforme in precedido por su tipo. Si el método no el método no el método no el méto

5. Una **lista de excepciones** que el método puede lanzar. Se utiliza la palabra reservada throws seguida de una lista de nombres de CALL OR WHATSAPP:689 45 44 70 ONLINE PRIVATE LESSONS FOR SCIENCE STUDENTS

excepciones separadas por comas. No es obligatorio que un método incluya una lista de excepciones, aunque muchas veces será conveniente. En unidades anteriores ya has trabajado con el concepto de excepción y más adelante volverás a hacer uso de ellas.

6. El **cuerpo del método**, encerrado entre llaves. El cuerpo contendrá el código del método (una lista sentencias y estructuras de control en lenguaje Java) así como la posible declaración de variables locales.

La sintaxis general de la cabecera de un método podría entonces quedar así:

```
[private | protected | public] [static] [abstract] [final] 
[native] [synchronized]
<tipo> <nombreMétodo> ( [<lista_parametros>] )
[throws <lista_excepciones>]
```
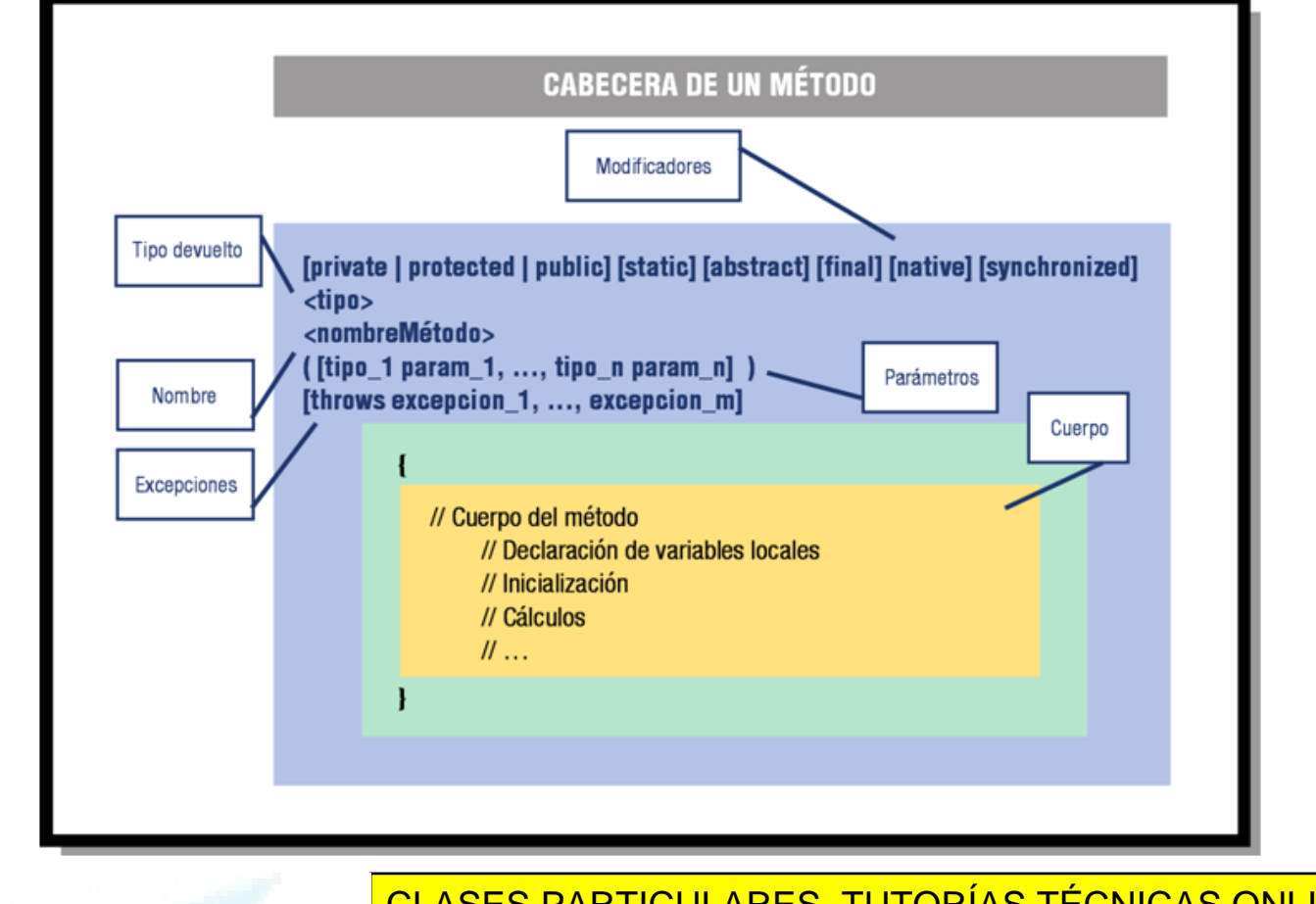

CLASES PARTICULARES, TUTORÍAS TÉCNICAS ONLINE métodos, puede usarse cualquier identificador in estableceu en el puede un el puede un el puede un el puede u Ahora bien, para mejorar la legibilidad del código, se ha establecido el

**CONLINE PRIVATE LESSONS FOR SCIENCE STUDENTS communist por un verbo en minúscular en minúscular en minúscular en minúscula, en el propor adjetivos, en minúscular en minúscular en minúscular en minúscular en minúscular en minúscular en minúscular en minúscular en min etc. los cuales sí aparecerán en mayúsculas**. CALL OR WHATSAPP:689 45 44 70

www.cartagena99.com no se hace responsable de la información contenida en el presente documento en virtud al Artículo 17.1 de la Ley de Servicios de la Sociedad de la Información y de Comercio Electrónico, de 11 de julio de 2002. Si la información contenida en el documento es ilícita o lesiona bienes o derechos de un tercero háganoslo saber y será retirada.

- - -

siguiente convenio para nombrar los métodos: **utilizar un verbo en** 

Algunos ejemplos de métodos que siguen este convenio podrían ser: ejecutar, romper, mover, subir, responder, obtenerX, establecerValor, estaVacio, estaLleno, moverFicha, subirPalanca, responderRapido, girarRuedaIzquierda, abrirPuertaDelantera, CambiarMarcha, etc.

En el ejemplo de la clase Punto, puedes observar cómo los métodos obtenerX y obtenerY siguen el convenio de nombres para los métodos, devuelven en ambos casos un tipo int, su lista de parámetros es vacía (no tienen parámetros) y no lanzan ningún tipo de excepción:

- \* int obtenerX ()
- \* int obtenerY ()

### **1.3. Modificadores en la declaración de un método.**

En la declaración de un método también pueden aparecer modificadores (como en la declaración de la clase o de los atributos). Un método puede tener los siguientes tipos de modificadores:

- **Modificadores de acceso**. Son los mismos que en el caso de los atributos (por omisión o de paquete, public, private y protected) y tienen el mismo cometido (acceso al método sólo por parte de clases del mismo paquete, o por cualquier parte del programa, o sólo para la propia clase, o también para las subclases).
- **Modificadores de contenido**. Son también los mismos que en el caso de los atributos (static y final) junto con, aunque su significado no es el mismo.
- **Otros modificadores** (no son aplicables a los atributos, sólo a los métodos): abstract, native, synchronized.

Un método **static** es un método cuya implementación es igual para todos los objetos de la clase y sólo tendrá acceso a los atributos estáticos de la clase (dado que se trata de un método de clase y no de objeto, sólo podrá acceder a la información de clase y no la de un objeto en particular). Este tipo de métodos pueden ser llamados sin necesidad de tener un objeto de la clase instanciado.

- - -

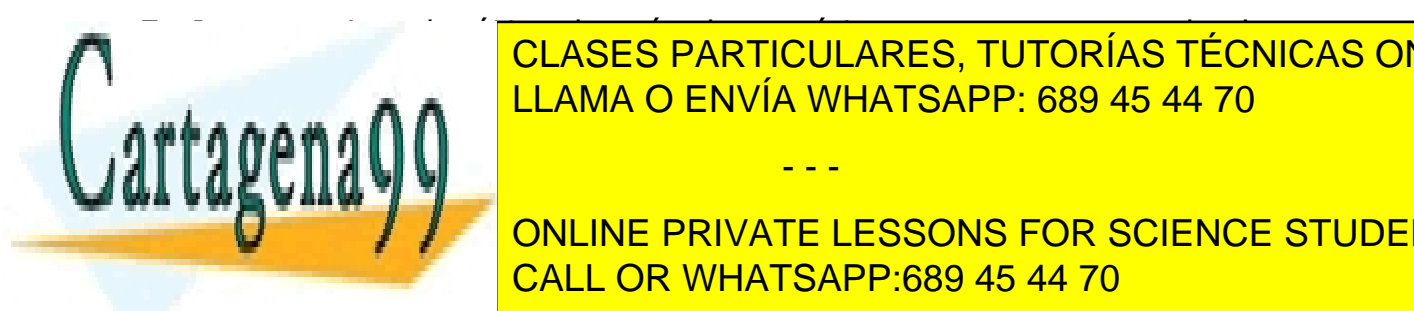

EN LA CLASES PARTICULARES, TUTORÍAS TÉCNICAS ONLINE cuyo do internacional de la costella de la costella de la costella de la costella de la costella de la costell LLAMA O ENVÍA WHATSAPP: 689 45 44 70

**Cualquier caso, los objetos también admitent de la invocación de los métodos de los métodos de los métodos de** estáticos de su clase y funcionaría correctamente. El proporcionaría correctamente de su correctamente de su c

Un método final es un método que no permite ser sobrescrito por las clases descendientes de la clase a la que pertenece el método. Volverás a ver este modificador cuando estudies en detalle la **herencia**.

El modificador native es utilizado para señalar que un método ha sido implementado en código nativo (en un lenguaje que ha sido compilado a lenguaje máquina, como por ejemplo **C** o **C++**). En estos casos simplemente se indica la cabecera del método, pues no tiene cuerpo escrito en Java.

Un método abstract (**[método abstracto](https://fpdistancia.educa.madrid.org/pluginfile.php/4782/mod_resource/mod/glossary/showentry.php?displayformat=dictionary&concept=Método%20abstracto%20(DAW_PROG05))**) es un método que no tiene implementación (el cuerpo está vacío). La implementación será realizada en las clases descendientes. Un método sólo puede ser declarado como abstract si se encuentra dentro de una clase abstract. También volverás a este modificador en unidades posteriores cuando trabajes con la **herencia**.

Por último, si un método ha sido declarado como synchronized, el entorno de ejecución obligará a que cuando un proceso esté ejecutando ese método, el resto de procesos que tengan que llamar a ese mismo método deberán esperar a que el otro proceso termine. Puede resultar útil si sabes que un determinado método va a poder ser llamado concurrentemente por varios procesos a la vez. Por ahora no lo vas a necesitar.

Dada la cantidad de modificadores que has visto hasta el momento y su posible aplicación en la declaración de clases, atributos o métodos, veamos un resumen de todos los que has visto y en qué casos pueden aplicarse:

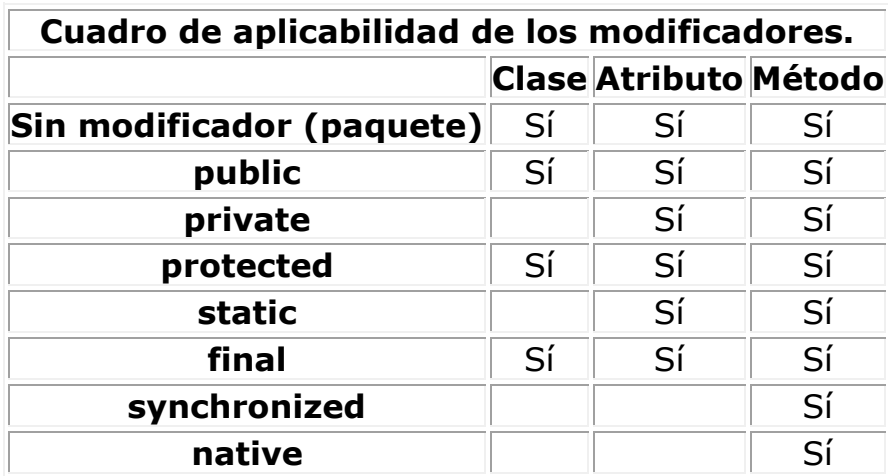

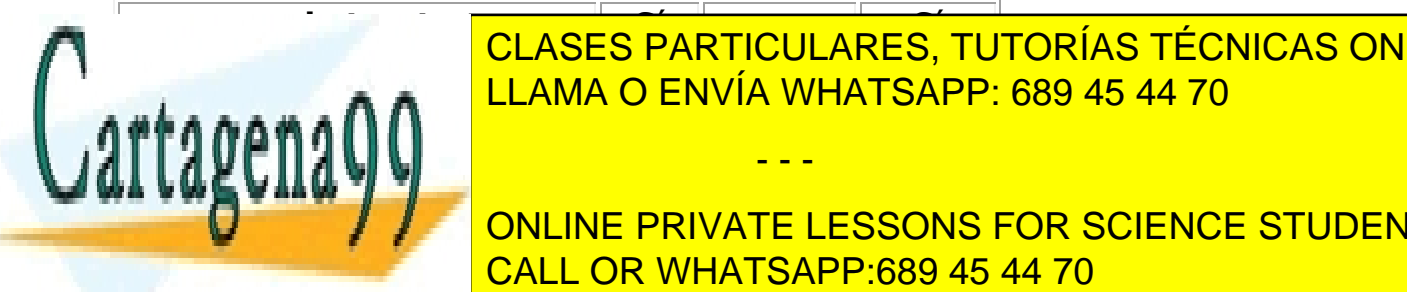

<u>CLASES PARTICULARES, TUTORÍAS TÉCNICAS ONLINE</u> LLAMA O ENVÍA WHATSAPP: 689 45 44 70 µ <del>LLAMA O ENVÍA</del> WHATSAPP: 689 45 44 70

**Lista estabela por participants private lessons for science students** <u>. Call OR WHATSAPP:689 45 44 70 and compre</u>ndent por comprehensive por comprehensive por comprehensive por comp

www.cartagena99.com no se hace responsable de la información contenida en el presente documento en virtud al Artículo 17.1 de la Ley de Servicios de la Sociedad de la Información y de Comercio Electrónico, de 11 de julio de 2002. Si la información contenida en el documento es ilícita o lesiona bienes o derechos de un tercero háganoslo saber y será retirada.

<tipo> nombreMetodo ( <tipo\_1> <nombreParametro\_1>, <tipo\_2> <nombreParametro\_2>, ..., <tipo\_n> <nombreParametro\_n> )

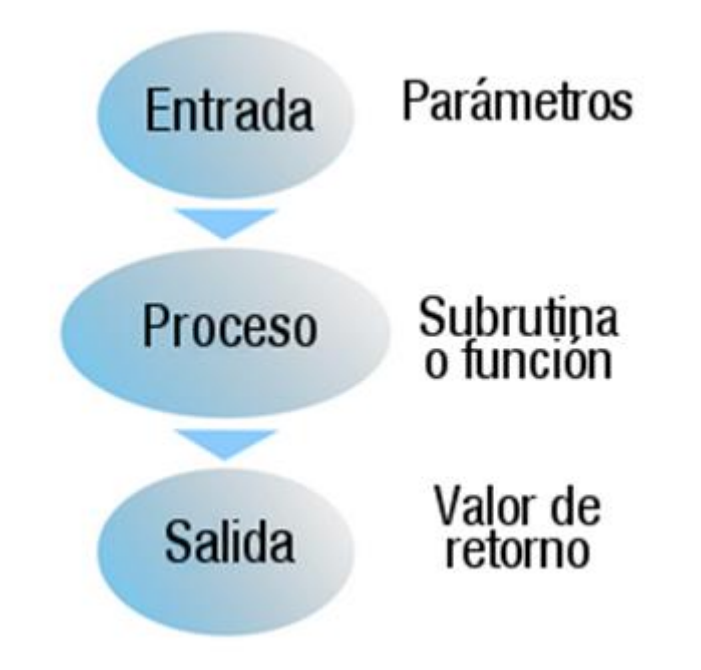

Si la lista de parámetros es vacía, tan solo aparecerán los paréntesis:

<tipo> <nombreMetodo> ()

A la hora de declarar un método, debes tener en cuenta:

- Puedes incluir cualquier cantidad de parámetros. Se trata de una decisión del programador, pudiendo ser incluso una lista vacía.
- Los parámetros podrán ser de cualquier tipo (tipos primitivos, referencias, objetos, arrays, etc.).
- No está permitido que el nombre de una variable local del método coincida con el nombre de un parámetro.
- No puede haber dos parámetros con el mismo nombre. Se produciría ambigüedad.
- Si el nombre de algún parámetro coincide con el nombre de un atributo de la clase, éste será ocultado por el parámetro. Es decir, al indicar ese nombre en el código del método estarás haciendo referencia al

- - -

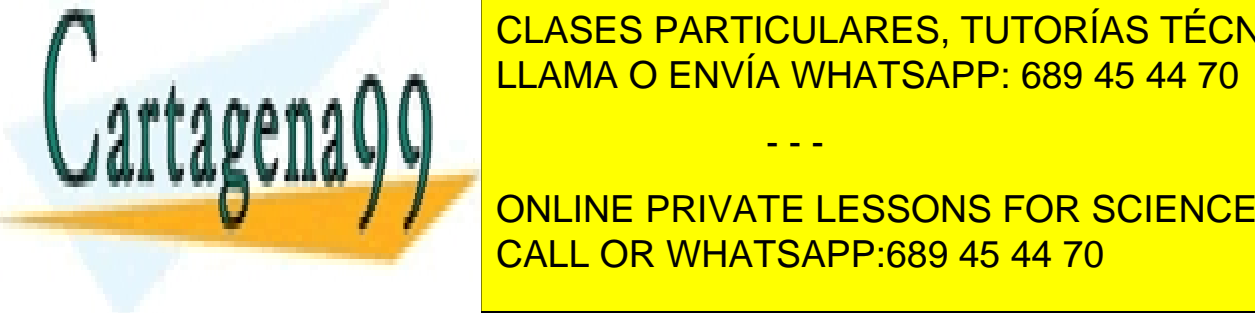

**Parámetro y no al atributo. Para poder acceder a atributo tendrás que el atributo tendrás que el atributo ten** hacer uso del operador de autorreferencia termedia termedia toda un poco más un poco más de autorreferencia te

 $\bullet$  We valor de parámetros es siempre por valor, es siempre por valor, es siempre por valor, este todos en el caso en el caso en el caso en el caso en el caso en el caso en el caso en el caso en el caso en el caso en el **ONLINE PRIVATE LESSONS FOR SCIENCE STUDENTS** pasando efectivamente una referencia de una referencia de una referencia de una referencia de una referencia d

(atributos) a través de sus métodos o por acceso directo si se trata de un miembro público.

Es posible utilizar una construcción especial llamada varargs (argumentos variables) que permite que un método pueda tener un número variable de parámetros. Para utilizar este mecanismo se colocan unos puntos suspensivos (tres puntos: "...") después del tipo del cual se puede tener una lista variable de argumentos, un espacio en blanco y a continuación el nombre del parámetro que aglutinará la lista de argumentos variables.

```
<tipo> <nombreMetodo> (<tipo>... <nombre<)
```
Es posible además mezclar el uso de varargs con parámetros fijos. En tal caso, la lista de parámetros variables debe aparecer al final (y sólo puede aparecer una).

En realidad se trata una manera transparente de pasar un array con un número variable de elementos para no tener que hacerlo manualmente. Dentro del método habrá que ir recorriendo el array para ir obteniendo cada uno de los elementos de la lista de argumentos variables.

# **Para saber más**

Si quieres ver algunos ejemplos de cómo utilizar el mecanismo de argumentos variables, puedes echar un vistazo a los siguientes enlaces (en inglés):

[Vargars.](http://docs.oracle.com/javase/1.5.0/docs/guide/language/varargs.html)

[Passing Information to a Method or a Constructor.](http://docs.oracle.com/javase/tutorial/java/javaOO/arguments.html)

# *1.5. Cuerpo de un método.*

El interior de un método (cuerpo) está compuesto por una serie de sentencias en lenguaje Java:

• Sentencias de **declaración de variables locales** al método.

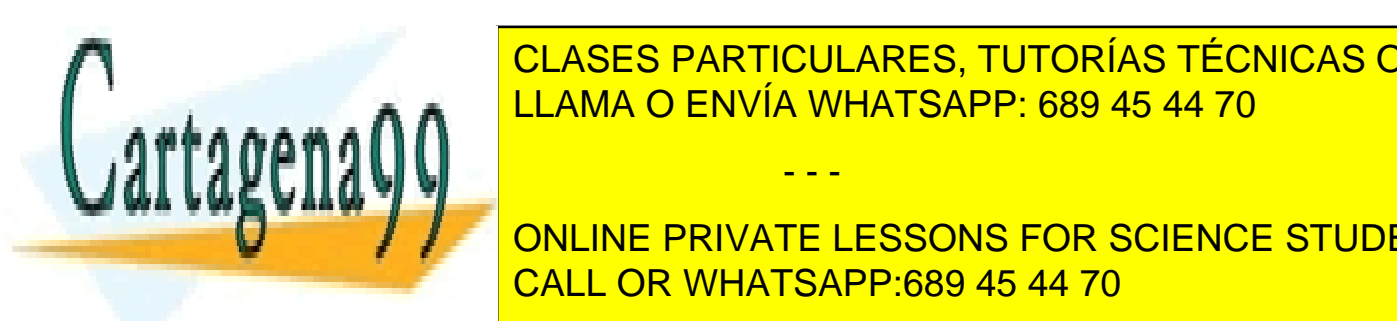

entencias de <mark>CLASES PARTICULARES, TUTORÍAS TÉCNICAS ONLINE</mark> control como buches o condiciones; utilización de métodos de métodos de métodos de métodos de métodos de métod<br>El termino de métodos de métodos de métodos de métodos de métodos de métodos de métodos de métodos de métodos **CODJET CHAMA O ENVÍA WHATSAPP: 689 45 44 70** 

> ONLINE PRIVATE LESSONS FOR SCIENCE STUDENTS CALL OR WHATSAPP:689 45 44 70

www.cartagena99.com no se hace responsable de la información contenida en el presente documento en virtud al Artículo 17.1 de la Ley de Servicios de la Sociedad de la Información y de Comercio Electrónico, de 11 de julio de 2002. Si la información contenida en el documento es ilícita o lesiona bienes o derechos de un tercero háganoslo saber y será retirada.

Sentencia de **devolución del valor de retorno** (return). Aparecerá al final del método y es la que permite devolver la información que se le ha pedido al método. Es la última parte del proceso y la forma de comunicarse con la parte de código que llamó al método (paso de mensaje de vuelta). Esta sentencia de devolución siempre tiene que aparecer al final del método. Tan solo si el tipo devuelto por el método es  $\overline{void}$  (vacío) no debe aparecer (pues no hay que devolver nada al código llamante).

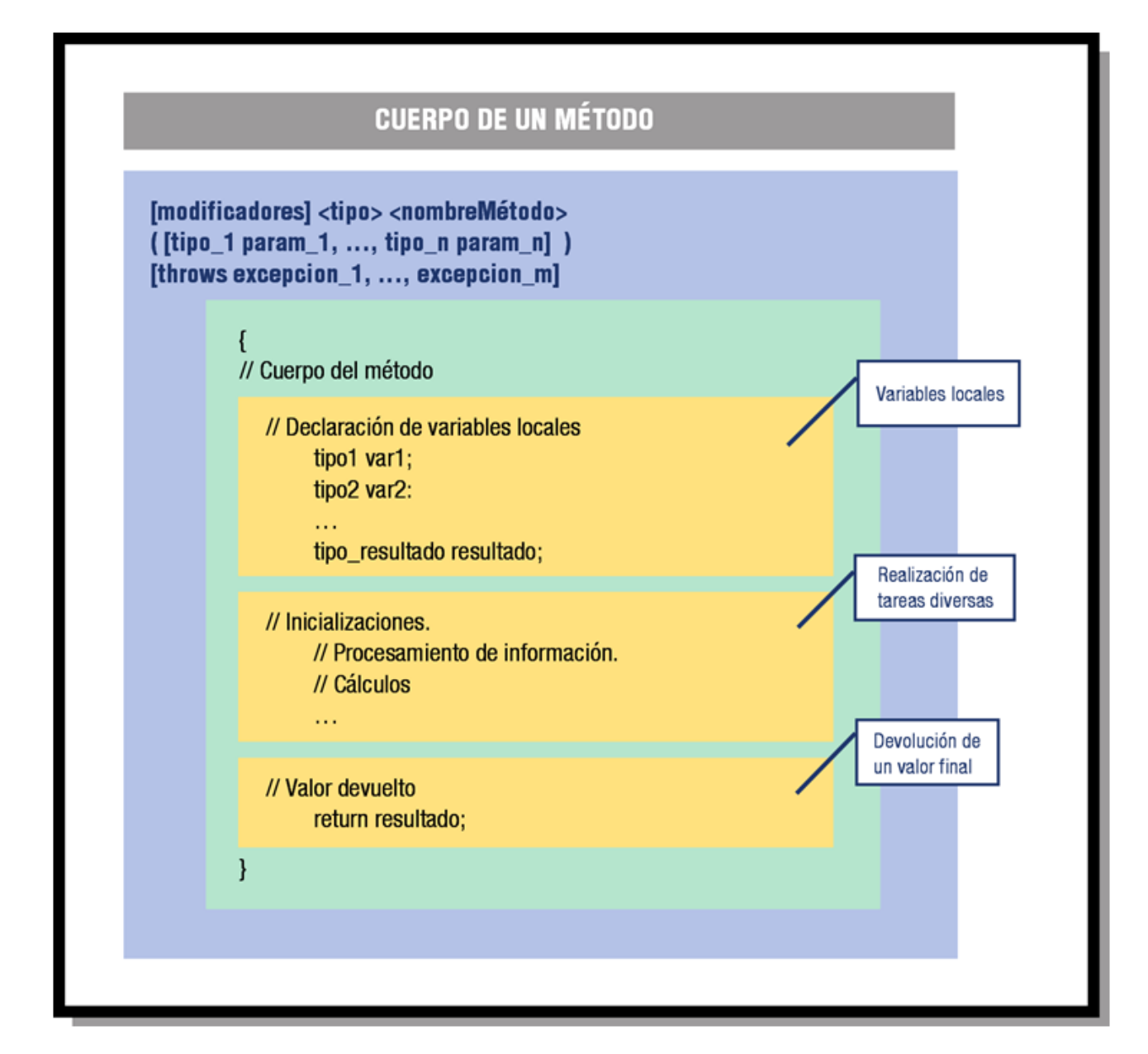

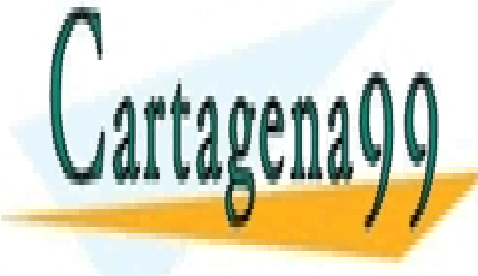

En el ejemplo de la clase Punto, tenías los métodos obtenerX y obtenerY. CLASES PARTICULARES, TUTORÍAS TÉCNICAS ONLINE LLAMA O ENVÍA WHATSAPP: 689 45 44 70

> ONLINE PRIVATE LESSONS FOR SCIENCE STUDENTS CALL OR WHATSAPP:689 45 44 70

www.cartagena99.com no se hace responsable de la información contenida en el presente documento en virtud al Artículo 17.1 de la Ley de Servicios de la Sociedad de la Información y de Comercio Electrónico, de 11 de julio de 2002. Si la información contenida en el documento es ilícita o lesiona bienes o derechos de un tercero háganoslo saber y será retirada.

```
int obtenerY ()
{
      return y;
}
```
Veamos uno de ellos:

En ambos casos lo único que hace el método es precisamente devolver un valor (utilización de la sentencia return). No recibe parámetros (mensajes o información de entrada) ni hace cálculos, ni obtiene resultados intermedios o finales. Tan solo devuelve el contenido de un atributo. Se trata de uno de los métodos más sencillos que se pueden implementar: un método que devuelve el valor de un atributo. En inglés se les suele llamar métodos de tipo **get**, que en inglés significa **obtener**.

Además de esos dos métodos, la clase también disponía de otros dos que sirven para la función opuesta (establecerX y establecerX). Veamos uno de ellos:

```
void establecerX (int vx)
{
     x= vx:
}
```
En este caso se trata de pasar un valor al método (parámetro  $vx$  de tipo  $int$ ) el cual será utilizado para modificar el contenido del atributo **x** del objeto. Como habrás podido comprobar, ahora no se devuelve ningún valor (el tipo devuelto es void y no hay sentencia return). En inglés se suele hablar de métodos de tipo **set**, que en inglés significa poner o fijar (**establecer** un valor). El método **establecerY** es prácticamente igual pero para establecer el valor del atributo **y**.

Normalmente el código en el interior de un método será algo más complejo y estará formado un conjunto de sentencias en las que se realizarán cálculos, se tomarán decisiones, se repetirán acciones, etc. Puedes ver un ejemplo más completo en el siguiente ejercicio.

### **Ejercicio resuelto**

Vamos a seguir ampliando la clase en la que se representa un rectángulo en el plano (clase **Rectangulo**). Para ello has pensado en los siguientes métodos

- - -

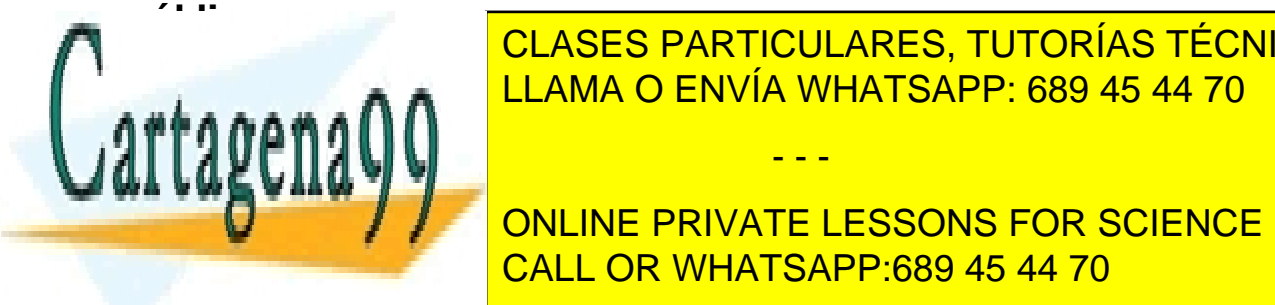

• Métodos **obtenerNombre** y **establecerNombre**, que permiten el LLAMA O ENVÍA WHATSAPP: 689 45 44 70 CLASES PARTICULARES, TUTORÍAS TÉCNICAS ONLINE

• Método **calcularPerímetro**, que calcula la longitud del perímetro del CALL OR WHATSAPP:689 45 44 70 ONLINE PRIVATE LESSONS FOR SCIENCE STUDENTS

- Método **desplazar**, que mueve la ubicación del rectángulo en el plano en una cantidad X (para el eje X) y otra cantidad Y (para el eje Y). Se trata simplemente de sumar el desplazamiento X a las coordenadas x1 y x2, y el desplazamiento Y a las coordenadas y1 e y2. Los **parámetros** de entrada de este método serán por tanto X e Y, de tipo double.
- Método **obtenerNumRectangulos**, que devuelve el número de rectángulos creados hasta el momento.

Incluye la implementación de cada uno de esos métodos en la clase **Rectangulo**.

## **Solución**

En el caso del método **obtenerNombre**, se trata simplemente de devolver el valor del atributo **nombre**:

```
public String obtenerNombre () {
     return nombre;
}
```
Para el implementar el método **establecerNombre** también es muy sencillo. Se trata de modificar el contenido del atributo **nombre** por el valor proporcionado a través de un parámetro de entrada:

```
public void establecerNombre (String nom) {
     nombre= nom;
}
```
Los métodos de cálculo de superficie y perímetro no van a recibir ningún parámetro de entrada, tan solo deben realizar cálculos a partir de los atributos contenidos en el objeto para obtener los resultados perseguidos. En cada caso habrá que aplicar la expresión matemática apropiada:

• En el caso de la superficie, habrá que calcular la longitud de la **base** y la **altura** del rectángulo a partir de las coordenadas de las esquinas inferior izquierda (x1, y1) y superior derecha (x2, y2) de la figura. La base sería la diferencia entre x2 y x1, y la altura la diferencia entre y2 e y1. A continuación tan solo tendrías que utilizar la consabida fórmula de "base

- - -

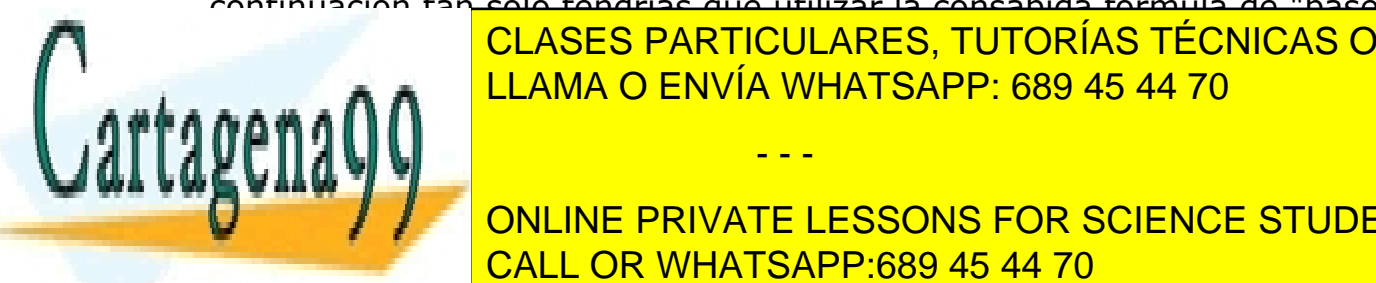

por altura <mark>CLASES PARTICULARES, TUTORÍAS TÉCNICAS ONLINE</mark> el el caso del període del període del període de la longitud de la longitud de la longitud de la longitud de l

EN Ambos casos el resultado final tendrá que se devont de la constitución de la constitución de la constitució<br>O través de la constitución de la constitución de la constitución de la constitución de la constitución de la sentencia return. También es aconsejable en ambos casos la utilización de la utilización de la utilización de

variables locales para almacenar los cálculos intermedios (como la base o la altura).

```
public double calcularSuperficie () {
     double area, base, altura; // Variables locales 
     // Cálculo de la base
     base= x2-x1; 
     // Cálculo de la altura
     altura= y2-y1; 
     // Cálculo del área 
     area= base * altura;
     // Devolución del valor de retorno
     return area;
}
public double calcularPerimetro () {
     double perimetro, base, altura; // Variables 
locales 
     // Cálculo de la base
     base= x2-x1;
     // Cálculo de la altura
     altura= y2-y1;
     // Cálculo del perímetro 
     perimetro= 2*base + 2*altura;
     // Devolución del valor de retorno
     return perimetro;
}
```
En el caso del método **desplazar**, se trata de modificar:

- Los contenidos de los atributos x1 y x2 sumándoles el parámetro X,
- Los contenidos de los atributos y1 e y2 sumándoles el parámetro Y.

```
public void desplazar (double X, double Y) { 
   // Desplazamiento en el eje X
   x1= x1 + X;
   x2= x2 + X; 
   CLASES PARTICULARES, TUTORÍAS TÉCNICAS ONLINE
   y1= y1 + Y;
   y2= y2 + Y;
   }
En este caso no se devuelto de valor (tipo de vuelto valor de valor de valor de valor de valor de valor de va<br>En el partir de valor de valor de valor de valor de valor de valor de valor de valor de valor de valor de valo
                         LLAMA O ENVÍA WHATSAPP: 689 45 44 70
                                            - - -
                          ONLINE PRIVATE LESSONS FOR SCIENCE STUDENTS
```
Por último, el método **obtenerNumRectangulos** simplemente debe devolver el valor del atributo **numRectangulos**. En este caso es razonable plantearse que este método podría ser más bien un método de clase (estático) más que un método de objeto, pues en realidad es una característica de la clase más que algún objeto en particular. Para ello tan solo tendrías que utilizar el modificador de acceso static:

```
public static int obtenerNumRectangulos () {
     return numRectangulos;
}
```
Veamos todo el código:

```
**----------------------------------------------------------------
 * Clase Rectangulo
                                   ----------------------------------------------------------------
*/
public class Rectangulo {
      // Atributos de clase
      private static int numRectangulos; 
// Número total de rectángulos creados 
      public static final String nombreFigura= "Rectángulo"; // 
Nombre de la clase 
      public static final double PI= 3.1416; 
// Constante PI
      // Atributos de objeto
                                             private String nombre; // Nombre del rectángulo
                                              public double x1, y1; // Vértice inferior izquierdo
     private String nombre;<br>
public double x1, y1;<br>
\frac{1}{2}<br>
// Vértice inferior izquier<br>
public double x2, y2;<br>
// Vértice superior derecho
      // Método obtenerNombre
      public String obtenerNombre () {
            return nombre;
      }
      // Método establecerNombre
```
public void establecerNombre **(**String nom**) {**

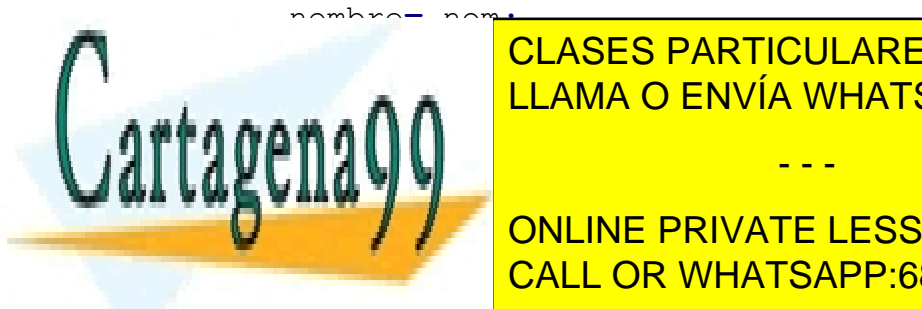

CLASES PARTICULARES, TUTORÍAS TÉCNICAS ONLINE LLAMA O ENVÍA WHATSAPP: 689 45 44 70

 // Cálculo de la base CALL OR WHATSAPP:689 45 44 70 ONLINE PRIVATE LESSONS FOR SCIENCE STUDENTS

www.cartagena99.com no se hace responsable de la información contenida en el presente documento en virtud al Artículo 17.1 de la Ley de Servicios de la Sociedad de la Información y de Comercio Electrónico, de 11 de julio de 2002. Si la información contenida en el documento es ilícita o lesiona bienes o derechos de un tercero háganoslo saber y será retirada.

```
 // Cálculo de la altura
     altura= y2-y1;
     // Cálculo del área 
     area= base * altura;
     // Devolución del valor de retorno
     return area;
 }
 // Método CalcularPerimetro
 public double CalcularPerimetro () {
     double perimetro, base, altura;
     // Cálculo de la base
     base= x2-x1;
     // Cálculo de la altura
     altura= y2-y1;
     // Cálculo del perímetro 
     perimetro= 2*base + 2*altura;
     // Devolución del valor de retorno
     return perimetro;
 }
 // Método desplazar
 public void desplazar (double X, double Y) {
     // Desplazamiento en el eje X
     x1= x1 + X;
     x2= x2 + X;
     // Desplazamiento en el eje X
     y1= y1 + Y;
     y2= y2 + Y;
 }
 // Método obtenerNumRectangulos
 public static int obtenerNumRectangulos () {
     return numRectangulos;
```
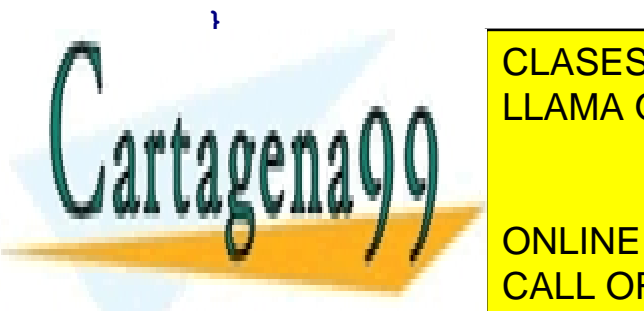

CLASES PARTICULARES, TUTORÍAS TÉCNICAS ONLINE LLAMA O ENVÍA WHATSAPP: 689 45 44 70

En principio pode un método podem en la parte de la parte de la parte de la parte de la parte de la parte de l declaración de una clase (no se debería repetir el mismo nombre para varios de una varios de una varios de una

www.cartagena99.com no se hace responsable de la información contenida en el presente documento en virtud al Artículo 17.1 de la Ley de Servicios de la Sociedad de la Información y de Comercio Electrónico, de 11 de julio de 2002. Si la información contenida en el documento es ilícita o lesiona bienes o derechos de un tercero háganoslo saber y será retirada.

versiones de un mismo método (varios métodos con el mismo nombre) gracias a la **sobrecarga de métodos**.

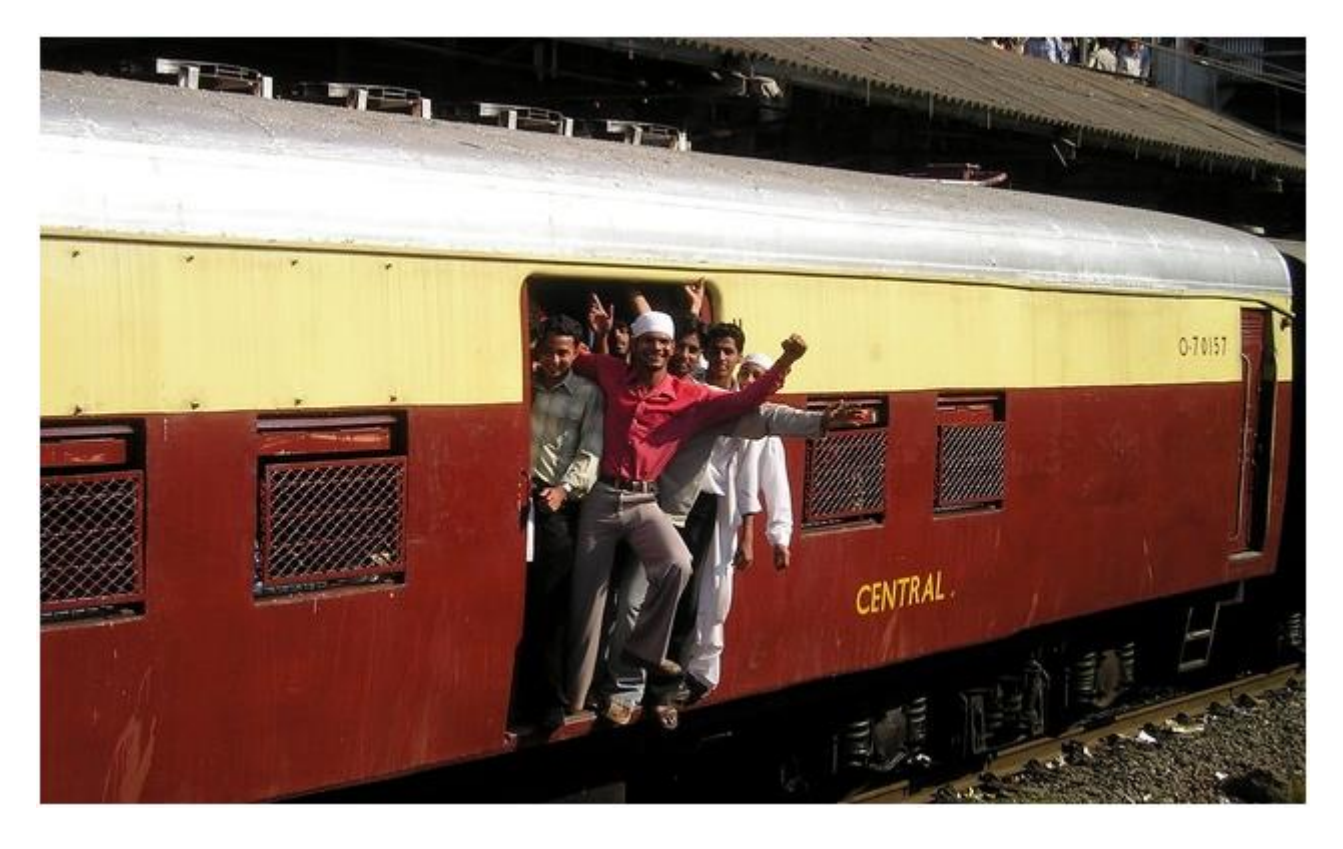

El lenguaje Java soporta la característica conocida como **sobrecarga de métodos**. Ésta permite declarar en una misma clase varias versiones del mismo método con el mismo nombre. La forma que tendrá el compilador de distinguir entre varios métodos que tengan el mismo nombre será mediante la lista de parámetros del método: si el método tiene una lista de parámetros diferente, será considerado como un método diferente (aunque tenga el mismo nombre) y el analizador léxico no producirá un error de compilación al encontrar dos nombres de método iguales en la misma clase.

Imagínate que estás desarrollando una clase para escribir sobre un lienzo que permite utilizar diferentes tipografías en función del tipo de información que se va a escribir. Es probable que necesitemos un método diferente según se vaya a pintar un número entero (int), un número real (double) o una cadena de caracteres (String). Una primera opción podría ser definir un nombre de método diferente dependiendo de lo que se vaya a escribir en el lienzo. Por ejemplo:

- - -

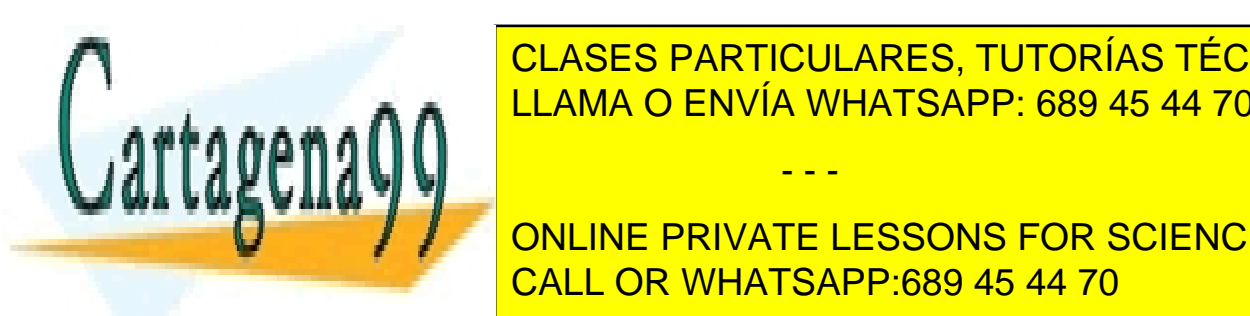

entero (internacional de <mark>CLASES PARTICULARES, TUTORÍAS TÉCNICAS ONLINE</mark> er Método pintara <mark>– LLAMA O ENVÍA WHATSAPP: 689 45 44 70</mark>

<u>Y así sucesivamente para todos de 14.70</u> ONLINE PRIVATE LESSONS FOR SCIENCE STUDENTS CALL OR WHATSAPP:689 45 44 70

La posibilidad que te ofrece la sobrecarga es utilizar un mismo nombre para todos esos métodos (dado que en el fondo hacen lo mismo: pintar). Pero para poder distinguir unos de otros será necesario que siempre exista alguna diferencia entre ellos en las listas de parámetros (bien en el número de parámetros, bien en el tipo de los parámetros). Volviendo al ejemplo anterior, podríamos utilizar un mismo nombre, por ejemplo pintar, para todos los métodos anteriores:

- Método pintar (int entero).
- Método pintar (double real).
- Método pintar (double String).
- Método pintar (int entero, String cadena).

En este caso el compilador no va a generar ningún error pues se cumplen las normas ya que unos métodos son perfectamente distinguibles de otros (a pesar de tener el mismo nombre) gracias a que tienen listas de parámetros diferentes.

Lo que sí habría producido un error de compilación habría sido por ejemplo incluir otro método pintar (int entero), pues es imposible distinguirlo de otro método con el mismo nombre y con la misma lista de parámetros (ya existe un método pintar con un único parámetro de tipo int).

También debes tener en cuenta que el **tipo devuelto** por el método no es considerado a la hora de identificar un método, así que un tipo devuelto diferente no es suficiente para distinguir un método de otro. Es decir, no podrías definir dos métodos exactamente iguales en nombre y lista de parámetros e intentar distinguirlos indicando un tipo devuelto diferente. El compilador producirá un error de duplicidad en el nombre del método y no te lo permitirá.

Es conveniente no abusar de sobrecarga de métodos y utilizarla con cierta moderación (cuando realmente puede beneficiar su uso), dado que podría hacer el código menos legible.

# **1.7. La referencia this.**

La palabra reservada this consiste en una referencia al objeto actual. El uso

- - -

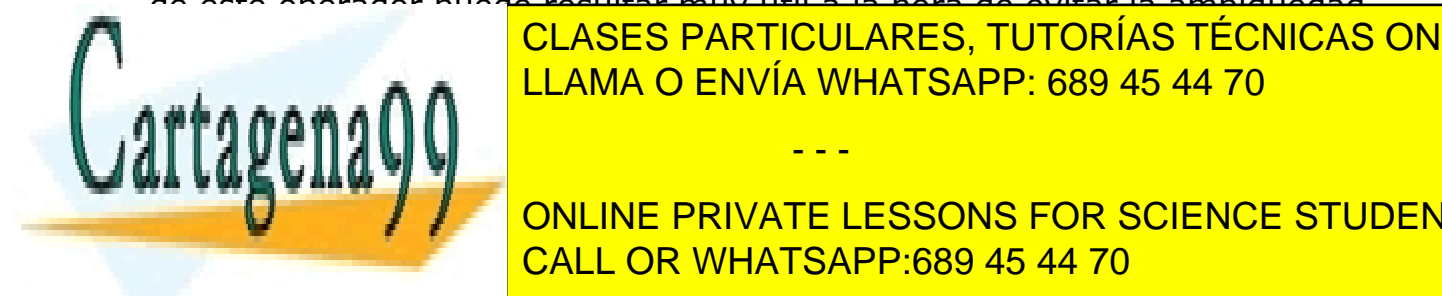

de este operador puede resultar muy útil a la hora de evitar la ambigüedad **QUEL REPUEDE PRODUCIVARES, TUTORÍAS TÉCNICAS ONLINE** nombre de un atributo cuando ambos tienen el mismo internacional de un atributo de un atributo de un antigo i

**Parametro y no al atributo). En estas casos conservate la referencia terminate de la referencia terminate de l** acceder a estos atributos ocultados por los parámetros. CALL OR WHATSAPP:689 45 44 70

Dado que this es una referencia a la propia clase en la que te encuentras en ese momento, puedes acceder a sus atributos mediante el operador punto (.) como sucede con cualquier otra clase u objeto. Por tanto, en lugar de poner el nombre del atributo (que estos casos haría referencia al parámetro), podrías escribir this.nombreAtributo, de manera que el compilador sabrá que te estás refiriendo al atributo y se eliminará la ambigüedad.

En el ejemplo de la clase Punto, podríamos utilizar la referencia this si el nombre del parámetro del método coincidiera con el del atributo que se desea modificar. Por ejemplo

```
void establecerX (int x)
{
      this.x= x;
}
```
En este caso ha sido indispensable el uso de this, pues si no sería imposible saber en qué casos te estás refiriendo al parámetro  $x$  y en cuáles al atributo  $x$ . Para el compilador el identificador  $x$  será siempre el parámetro, pues ha "ocultado" al atributo.

En algunos casos puede resultar útil hacer uso de la referencia this aunque no sea necesario, pues puede ayudar a mejorar la legibilidad del código.

## **Para saber más**

Puedes echar un vistazo al artículo general sobre la referencia this en los manuales de Oracle (en inglés):

[Using the this](http://docs.oracle.com/javase/tutorial/java/javaOO/thiskey.html) Keyword.

### **Ejercicio resuelto**

Modificar el método **obtenerNombre** de la clase **Rectangulo** de ejercicios anteriores utilizando la referencia this.

# **Solución**

Si utilizamos la referencia this en este método, entonces podremos utilizar como identificador del parámetro el mismo identificador que tiene el atributo (aunque no tiene porqué hacerse si no se desea):

- - -

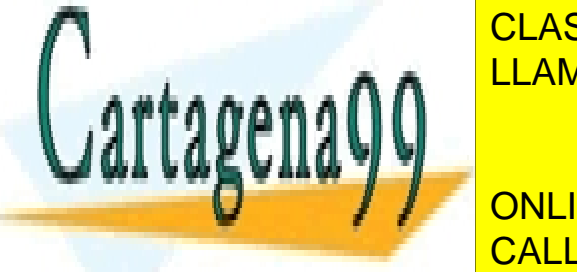

public void a void void void void void valmen valmen valmen valmen valmen valmen valmen valmen valmen valmen v CLASES PARTICULARES, TUTORÍAS TÉCNICAS ONLINE

> ONLINE PRIVATE LESSONS FOR SCIENCE STUDENTS CALL OR WHATSAPP:689 45 44 70

## **1.8. Sobrecarga de operadores.**

Del mismo modo que hemos visto la posibilidad de sobrecargar métodos (disponer de varias versiones de un método con el mismo nombre cambiando su lista de parámetros), podría plantearse también la opción de sobrecargar operadores del lenguaje tales como +, -, \*, ( ), <, >, etc. para darles otro significado dependiendo del tipo de objetos con los que vaya a operar.

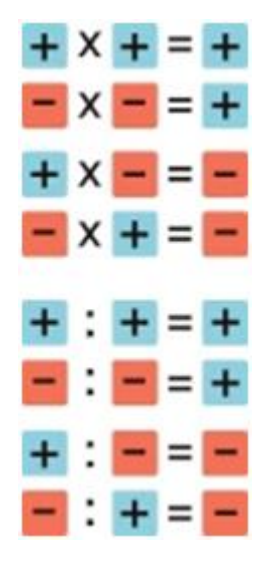

En algunos casos puede resultar útil para ayudar a mejorar la legibilidad del código, pues esos operadores resultan muy intuitivos y pueden dar una idea rápida de cuál es su funcionamiento.

Un típico ejemplo podría ser el de la sobrecarga de operadores aritméticos como la suma (+) o el producto (\*) para operar con fracciones. Si se definen objetos de una clase **Fracción** (que contendrá los atributos numerador y denominador) podrían sobrecargarse los operadores aritméticos (habría que redefinir el operador suma (+) para la suma, el operador asterisco (\*) para el producto, etc.) para esta clase y así podrían utilizarse para sumar o multiplicar objetos de tipo **Fracción** mediante el algoritmo específico de suma o de producto del objeto **Fracción** (pues esos operadores no están preparados en el lenguaje para operar con esos objetos).

En algunos lenguajes de programación como por ejemplo C++ o C# se permite la sobrecarga, pero no es algo soportado en todos los lenguajes. ¿Qué sucede en el caso concreto de Java?

- - -

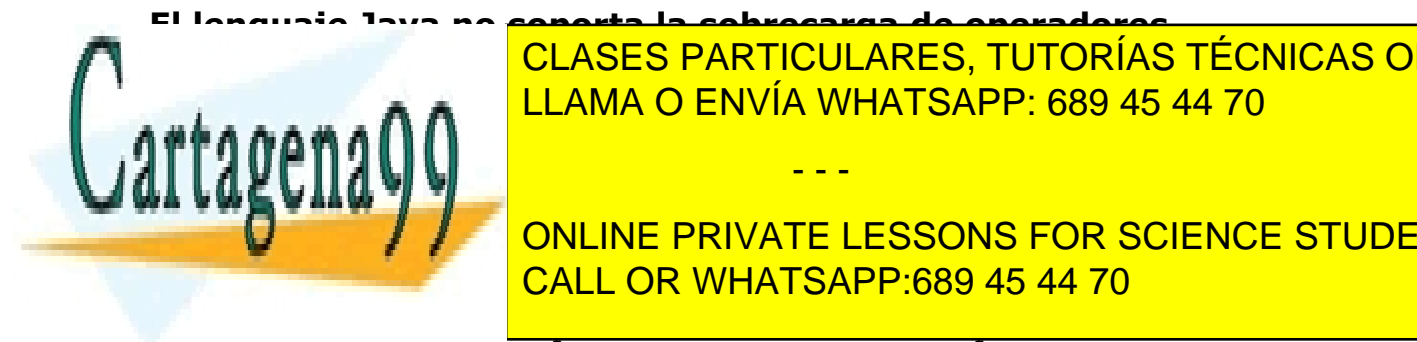

**El lenguaje Java no soporta la sobrecarga de operadores**. <u>El egenpo anterior de los objetos de tipo de tipo de tipo de tipo de tipo de tipo de tipo de tipo de tipo de t</u> CLASES PARTICULARES, TUTORÍAS TÉCNICAS ONLINE

**SIMBOLOGICA, POR EJEMPLO DE LA SUMA, POR SCIENCE STUDENTS** public Fraccion sumar (Fraccion sumatric Fraccion sumatric Fraccion sumatric Fraccion sumatric Fraccion sumatri

Y así sucesivamente...

Dado que en este módulo se está utilizando el lenguaje Java para aprender a programar, no podremos hacer uso de esta funcionalidad. Más adelante, cuando aprendas a programar en otros lenguajes, es posible que sí tengas la posibilidad de utilizar este recurso.

#### **1.9. Métodos estáticos.**

Como ya has visto en ocasiones anteriores, un **método estático** es un método que puede ser usado directamente desde la clase, sin necesidad de tener que crear una instancia para poder utilizar al método. También son conocidos como **métodos de clase** (como sucedía con los **atributos de clase**), frente a los **métodos de objeto** (es necesario un objeto para poder disponer de ellos).

Los métodos estáticos no pueden manipular atributos de instancias (objetos) sino atributos estáticos (de clase) y suelen ser utilizados para realizar operaciones comunes a todos los objetos de la clase, más que para una instancia concreta.

Algunos ejemplos de operaciones que suelen realizarse desde métodos estáticos:

- Acceso a atributos específicos de clase: incremento o decremento de contadores internos de la clase (no de instancias), acceso a un posible atributo de nombre de la clase, etc.
- Operaciones genéricas relacionadas con la clase pero que no utilizan atributos de instancia. Por ejemplo una clase NIF (o DNI) que permite trabajar con el DNI y la letra del NIF y que proporciona funciones adicionales para calcular la letra NIF de un número de DNI que se le pase como parámetro. Ese método puede ser interesante para ser usado desde fuera de la clase de manera independiente a la existencia de objetos de tipo NIF.

En la biblioteca de Java es muy habitual encontrarse con clases que proporcionan métodos estáticos que pueden resultar muy útiles para cálculos auxiliares, conversiones de tipos, etc. Por ejemplo, la mayoría de las clases del paquete java.lang que representan tipos (Integer, String, Float, Double, Boolean, etc.) ofrecen métodos estáticos para hacer conversiones. Aquí tienes algunos ejemplos:

- - -

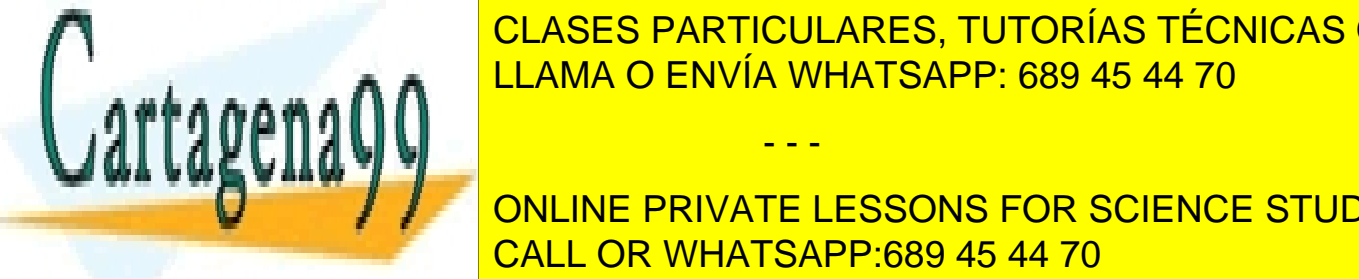

 $\overline{1111110}$   $\overline{0}$   $\overline{2111111}$ .  $\overline{111111}$ .  $\overline{111111}$ .  $\overline{111111}$ .  $\overline{111111}$ .  $\overline{111111}$ .  $\overline{111111}$ .  $\overline{111111}$ .  $\overline{111111}$ .  $\overline{111111}$ .  $\overline{111111}$ .  $\overline{111111}$ .  $\overline{111111}$ . CLASES PARTICULARES, TUTORÍAS TÉCNICAS ONLINE LLAMA O ENVÍA WHATSAPP: 689 45 44 70

 $\mathbf{S}$ sino de un método auxiliar que pode servir como herramienta para service como herramienta para service para service para service para service para service para service para service para service para service para s US ANNI DES ONLINE PRIVATE LESSONS FOR SCIENCE STUDENTS CALL OR WHATSAPP:689 45 44 70

String enteroCadena= String.valueOf (23).

• static String valueOf (float f)**.** Algo similar para un valor de tipo float. Ejemplo de uso:

String floatCadena= String.valueOf (24.341).

• static int parseInt (String s). En este caso se trata de un método estático de la clase Integer. Analiza la cadena pasada como parámetro y la transforma en un int. Ejemplo de uso:

```
int cadenaEntero= Integer.parseInt ("-12").
```
Todos los ejemplos anteriores son casos en los que se utiliza directamente la clase como una especie de **caja de herramientas** que contiene métodos que pueden ser utilizados desde cualquier parte, por eso suelen ser métodos públicos.

### **Para saber más**

Puedes echar un vistazo a algunas clases del paquete java. Lang (por ejemplo Integer, String, Float, Double, Boolean y Math) y observar la gran cantidad de métodos estáticos que ofrecen para ser utilizados sin necesidad de tener que crear objetos de esas clases:

[Package java.lang.](http://docs.oracle.com/javase/7/docs/api/java/lang/package-summary.html)

# **5.D. Encapsulación, control de acceso y visibilidad.**

### **1. Encapsulación, control de acceso y visibilidad.**

Dentro de la Programación **Orientada a Objetos** ya has visto que es muy importante el concepto de **ocultación**, la cual ha sido lograda gracias a la **encapsulación** de la información dentro de las clases. De esta manera una clase puede ocultar parte de su contenido o restringir el acceso a él para evitar que sea manipulado de manera inadecuada. Los **modificadores de acceso** en

- - -

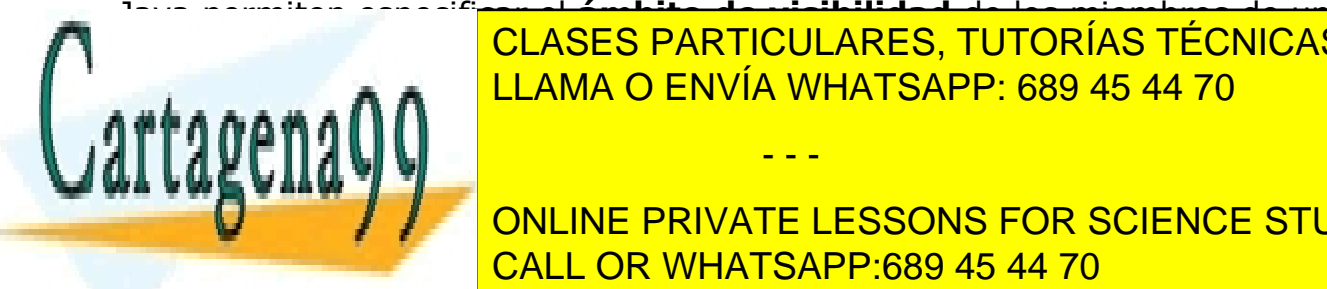

Java permiten especificar el **ámbito de visibilidad** de los miembros de una clases particulares, tutorías técnicas online أَصْحَابَ مِنْ الْعَلَى الْعَلَيْقِيَّةِ وَالْمَسْتَقَامَ الْعَل LLAMA O ENVÍA WHATSAPP: 689 45 44 70

**ONLINE PRIVATE LESSONS FOR SCIENCE STUDENTS** que tengan los objetos objetos o los miembros de especiales se elegiones de especiales se elegiones se elegion<br>CALLOD MULATO ADD.COO 45,44,70 modificadores de <mark>CALL OR WHATSAPP:689 45 44 70</mark> anos cómo estudiado. A sabes cómo estudiado. A seria que ya se

una clase completa (declaración de la clase, declaración de sus atributos y declaración de sus métodos), vamos a hacer un repaso general de las opciones de **visibilidad** (**control de acceso**) que has estudiado.

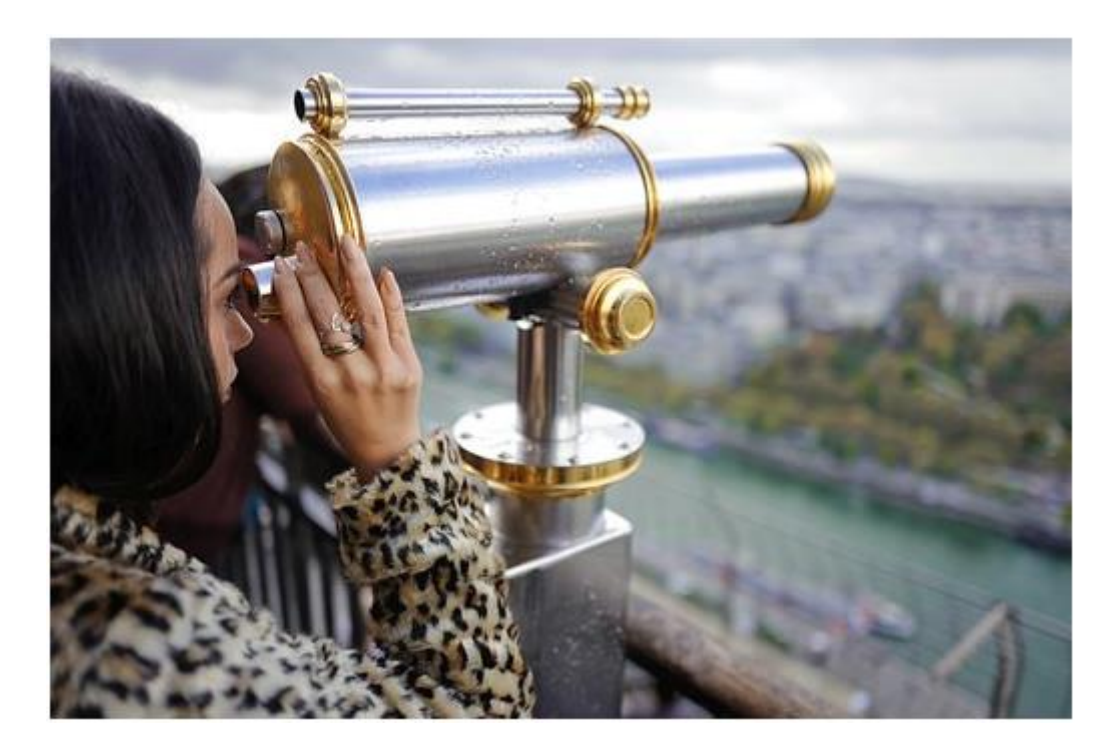

Los modificadores de acceso determinan si una clase puede utilizar determinados miembros (acceder a atributos o invocar miembros) de otra clase. Existen dos niveles de control de acceso:

- 1. **A nivel general (nivel de clase)**: visibilidad de la propia clase.
- 2. **A nivel de miembros**: especificación, miembro por miembro, de su nivel de visibilidad.

En el caso de la clase, ya estudiaste que los niveles de visibilidad podían ser:

- **Público** (modificador public), en cuyo caso la clase era visible a cualquier otra clase (cualquier otro fragmento de código del programa).
- **Privada al paquete** (sin modificador o modificador "por omisión"). En este caso, la clase sólo será visible a las demás clases del mismo

- - -

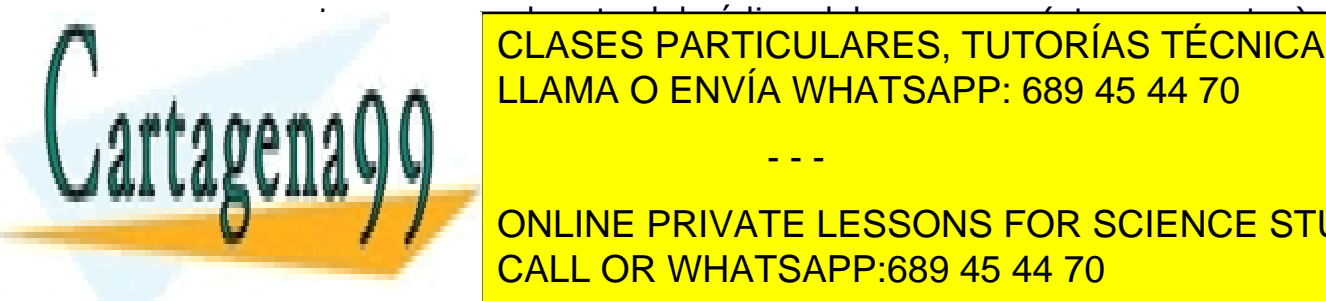

paquete, pero no al resto del código del programa (otros paquetes). EN ELAMA O ENVÍA WHATSAPP: 689 45 44 70 CLASES PARTICULARES, TUTORÍAS TÉCNICAS ONLINE

> ONLINE PRIVATE LESSONS FOR SCIENCE STUDENTS CALL OR WHATSAPP:689 45 44 70

- **Público** (modificador *public*), igual que en el caso global de la clase y con el mismo significado (miembro visible desde cualquier parte del código).
- **Privado al paquete** (sin modificador), también con el mismo significado que en el caso de la clase (miembro visible sólo desde clases del mismo paquete, ni siquiera será visible desde una subclase salvo si ésta está en el mismo paquete).
- **Privado** (modificador private), donde sólo la propia clase tiene acceso al miembro.
- **Protegido** (modificador protected)

### **Para saber más**

Puedes echar un vistazo al artículo sobre el control de acceso a los miembros de una clase Java en los manuales de Oracle (en inglés):

[Controlling Access to Members of a](http://docs.oracle.com/javase/tutorial/java/javaOO/accesscontrol.html) Class.

# **1.1. Ocultación de atributos. Métodos de acceso.**

Los atributos de una clase suelen ser declarados como privados a la clase o, como mucho, protected (accesibles también por clases heredadas), pero no como public. De esta manera puedes evitar que sean manipulados inadecuadamente (por ejemplos modificarlos sin ningún tipo de control) desde el exterior del objeto.

En estos casos lo que se suele hacer es declarar esos atributos como privados o protegidos y crear métodos públicos que permitan acceder a esos atributos. Si se trata de un atributo cuyo contenido puede ser observado pero no modificado directamente, puede implementarse un método de "obtención" del atributo (en inglés se les suele llamar método de tipo **get**) y si el atributo puede ser modificado, puedes también implementar otro método para la modificación o "establecimiento" del valor del atributo (en inglés se le suele llamar método de tipo **set**). Esto ya lo has visto en apartados anteriores.

Si recuerdas la clase Punto que hemos utilizado como ejemplo, ya hiciste algo

- - -

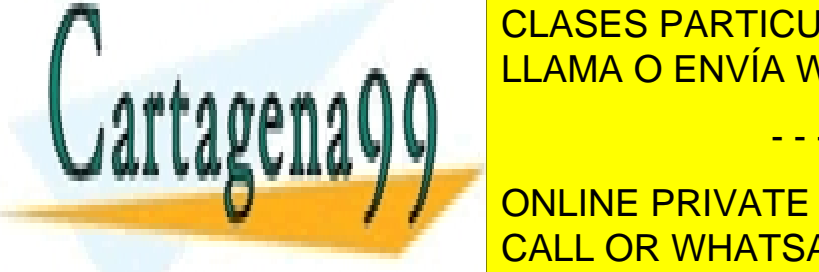

así con los métodos de obtención y establecimiento de las constantinas con las contras contras contras contras LLAMA O ENVÍA WHATSAPP: 689 45 44 70

**Public into a control into obtenue PRIVATE LESSONS FOR SCIENCE STUDENTS**  $\frac{1}{2}$ CALL OR WHATSAPP:689 45 44 70

public void establecerY (int y) { this.y= y; }

Así, para poder obtener el valor del atributo x de un objeto de tipo Punto será necesario utilizar el método obtenerX() y no se podrá acceder directamente al atributo  $x$  del objeto.

En algunos casos los programadores directamente utilizan nombres en inglés para nombrar a estos métodos: getX, getY (), setX, setY, getNombre, setNombre, getColor, etc.

También pueden darse casos en los que no interesa que pueda observarse directamente el valor de un atributo, sino un determinado procesamiento o cálculo que se haga con el atributo (pero no el valor original). Por ejemplo podrías tener un atributo **DNI** que almacene los 8 dígitos del DNI pero no la letra del **NIF** (pues se puede calcular a partir de los dígitos). El método de acceso para el DNI (método getDNI) podría proporcionar el DNI completo (es decir, el NIF, incluyendo la letra), mientras que la letra no es almacenada realmente en el atributo del objeto. Algo similar podría suceder con el **dígito de control de una cuenta bancaria**, que puede no ser almacenado en el objeto, pero sí calculado y devuelto cuando se nos pide el número de cuenta completo.

En otros casos puede interesar disponer de métodos de modificación de un atributo pero a través de un determinado procesamiento previo para por ejemplo poder controlar errores o valores inadecuados. Volviendo al ejemplo del NIF, un método para modificar un DNI (método setDNI) podría incluir la letra (NIF completo), de manera que así podría comprobarse si el número de DNI y la letra coinciden (es un NIF válido). En tal caso se almacenará el DNI y en caso contrario se producirá un error de validación (por ejemplo lanzando una excepción). En cualquier caso, el DNI que se almacenara sería solamente el número y no la letra (pues la letra es calculable a partir del número de DNI).

#### **1.2. Ocultación de métodos.**

Normalmente los métodos de una clase pertenecen a su interfaz y por tanto parece lógico que sean declarados como públicos. Pero también es cierto que pueden darse casos en los que exista la necesidad de disponer de algunos métodos privados a la clase. Se trata de métodos que realizan operaciones intermedias o auxiliares y que son utilizados por los métodos que sí forman parte de la interfaz. Ese tipo de métodos (de comprobación, de adaptación de formatos, de cálculos intermedios, etc.) suelen declararse como privados pues

- - -

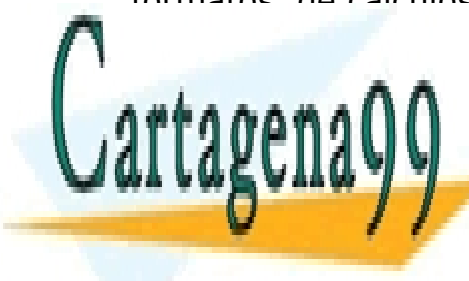

no son de interês de interesacións (o no es apropiado de interes) fuera de la contexto de la contexto de la co LLAMA O ENVÍA WHATSAPP: 689 45 44 70

> ONLINE PRIVATE LESSONS FOR SCIENCE STUDENTS CALL OR WHATSAPP:689 45 44 70

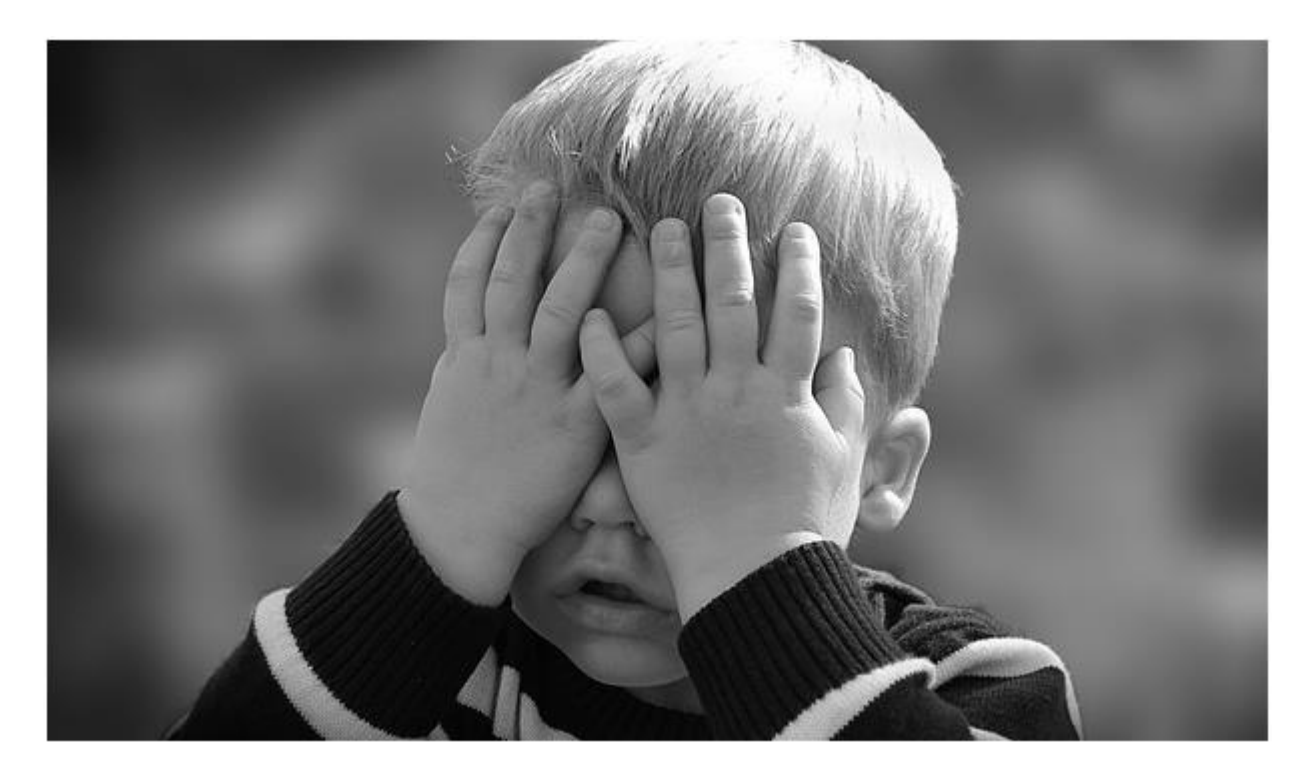

En el ejemplo anterior de objetos que contienen un DNI, será necesario calcular la letra correspondiente a un determinado número de DNI o comprobar si una determinada combinación de número y letra forman un DNI válido. Este tipo de cálculos y comprobaciones podrían ser implementados en métodos privados de la clase (o al menos como métodos protegidos).

### **1.3. Ejercicio resuelto.**

Vamos a intentar implementar una clase que incluya todo lo que has visto hasta ahora. Se desea crear una clase que represente un **DNI español** y que tenga las siguientes características:

- La clase almacenará el número de DNI en un int, sin quardar la letra, pues se puede calcular a partir del número. Este atributo será privado a la clase. Formato del atributo: private int numDNI.
- Para acceder al DNI se dispondrá de dos métodos **obtener** (get), uno que proporcionará el número de DNI (sólo las cifras numéricas) y otro que devolverá el NIF completo (incluida la letra). El formato del método será:

- - -

public int obtenerDNI ().

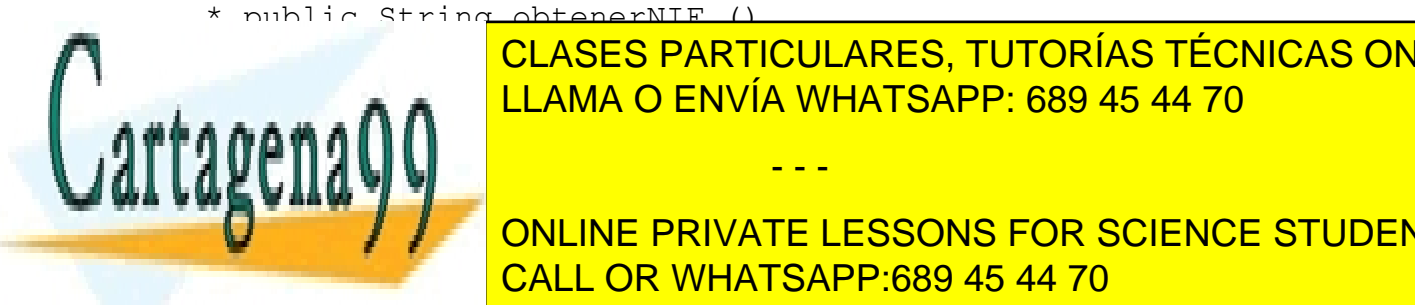

el Para modificar el <mark>LLAMA O ENVÍA WHATSAPP: 689 45 44 70 de dos m</mark>étodos establecer (set), que el para métodos e CLASES PARTICULARES, TUTORÍAS TÉCNICAS ONLINE

proporcionar el DNI (las sietes de DNI/NIF el DONIO COD COIFNOF CTUDE **ONLINE PRIVATE LESSONS FOR SCIENCE STUDENTS** (**sobrecargados**) será: CALL OR WHATSAPP:689 45 44 70

- \* public void establecer (String nif) throws ...
- \* public void establecer (int dni) throws ...
- La clase dispondrá de algunos métodos internos privados para calcular la letra de un número de DNI cualquiera, para comprobar si un DNI con su letra es válido, para extraer la letra de un NIF, etc. Aquellos métodos que no utilicen ninguna variable de objeto podrían declararse como estáticos (pertenecientes a la clase). Formato de los métodos:
	- \* private static char calcularLetraNIF (int dni).
	- \* private boolean validarNIF (String nif).
	- \* private static char extraerLetraNIF (String nif).
	- \* private static int extraerNumeroNIF (String nif).

Para calcular la letra NIF correspondiente a un número de DNI puedes consultar el artículo sobre el NIF de la Wikipedia:

[Artículo en la Wikipedia sobre el Número de Identificación Fiscal \(NIF\).](http://es.wikipedia.org/wiki/N%C3%BAmero_de_identificaci%C3%B3n_fiscal)

### **Solución**

La clase tendrá un único atributo de objeto: **el número de DNI**.

#### **private int numDNI;**

**return** letra**;**

**}**

Está claro que para poder trabajar con los DNI/NIF vas a necesitar implementar el algoritmo para calcular la letra de un número de DNI. Para ello puedes crear un método (que en principio podría ser privado) que realice ese cálculo. Para facilitar la implementación de ese método, crearemos un arrray estático y constante (final) con las letras posibles que puede tener un NIF y en el orden adecuado para la aplicación del algoritmo de cálculo de la letra (algoritmo conocido como **módulo 23**):

**private static final String LETRAS\_DNI= "TRWAGMYFPDXBNJZSQVHLCKE";**

Con esta cadena disponible, es muy sencillo implementar el algoritmo del **módulo 23**:

private static char calcularLetraNIF **(**int dni**) {** char letra**;** // Cálculo de la letra NIF letra**=** LETRAS\_DNI**.**charAt**(**dni **%** 23**);** LLAMA O ENVÍA WHATSAPP: 689 45 44 70 المستعملية المستعملية CLASES PARTICULARES, TUTORÍAS TÉCNICAS ONLINE

> ONLINE PRIVATE LESSONS FOR SCIENCE STUDENTS CALL OR WHATSAPP:689 45 44 70

www.cartagena99.com no se hace responsable de la información contenida en el presente documento en virtud al Artículo 17.1 de la Ley de Servicios de la Sociedad de la Información y de Comercio Electrónico, de 11 de julio de 2002. Si la información contenida en el documento es ilícita o lesiona bienes o derechos de un tercero háganoslo saber y será retirada.

Este método estático ha sido definido como privado, aunque también podría haber sido definido como público para que otros objetos pudieran hacer uso de él (típico ejemplo de uso de un método estático).

Para poder manipular adecuadamente la cadena NIF, podemos crear un par de métodos para extraer el número de DNI o la letra a partir de una cadena NIF. Ambos métodos pueden declararse estáticos y privados (aunque no es la única posibilidad):

```
private static char extraerLetraNIF (String nif) {
     char letra= nif.charAt(nif.length()-1);
     return letra;
} 
private static int extraerNumeroNIF (String nif) {
     int numero= Integer.parseInt(nif.substring(0, nif.length()-
1));
     return numero;
}
```
Una vez que disponemos de todos estos métodos es bastante sencillo escribir un método de comprobación de la validez de un NIF:

- Extracción del número.
- Extracción de la letra.
- Cálculo de la letra a partir del número.
- Comparación de la letra extraída con la letra calculada.

De manera que el método nos podría quedar:

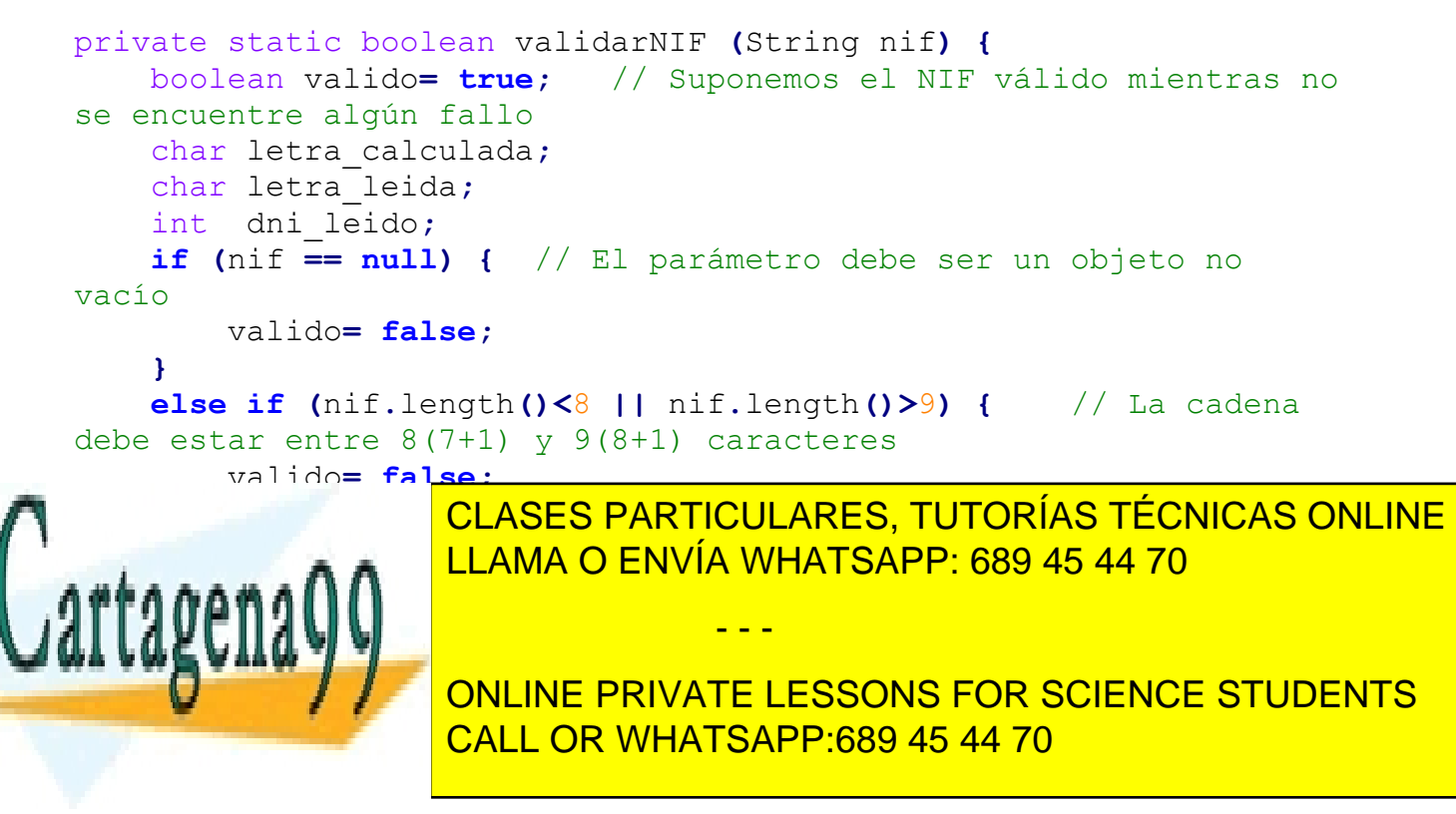

```
 if (letra_leida == letra_calculada) { // Comparamos la 
letra extraída con la calculada
             // Todas las comprobaciones han resultado válidas. El 
NIF es válido.
             valido= true;
 }
         else {
                 valido= false;
 }
     }
         return valido;
}
```
En el código de este método puedes comprobar que se hace uso de los métodos estáticos colocando explícitamente el nombre de la clase:

- \* DNI.extraerLetraNIF.
- \* DNI.extraerNumeroNIF.
- $*$  DNL calcularl etraNIF.

En realidad en este caso no habría sido necesario pues estamos en el interior de la clase, pero si finalmente hubiéramos decidido hacer públicos estos métodos, así es como habría que llamarlos desde fuera (usando el nombre de la clase y no el de una instancia).

Y por último tan solo quedarían por implementar los métodos públicos (la interfaz):

- Los dos métodos **obtener** (get). Obtener el NIF (String) u obtener el DNI (int).
- Los dos métodos **establecer** (set). A partir de un int y a partir de un String.

En el primer caso habrá que devolver información añadiéndole (si es necesario) información adicional calculada, y en el segundo habrá que realizar una serie de comprobaciones antes de proceder a almacenar el nuevo valor de DNI/NIF.

- - -

El código de los métodos **obtener** podría quedar así;

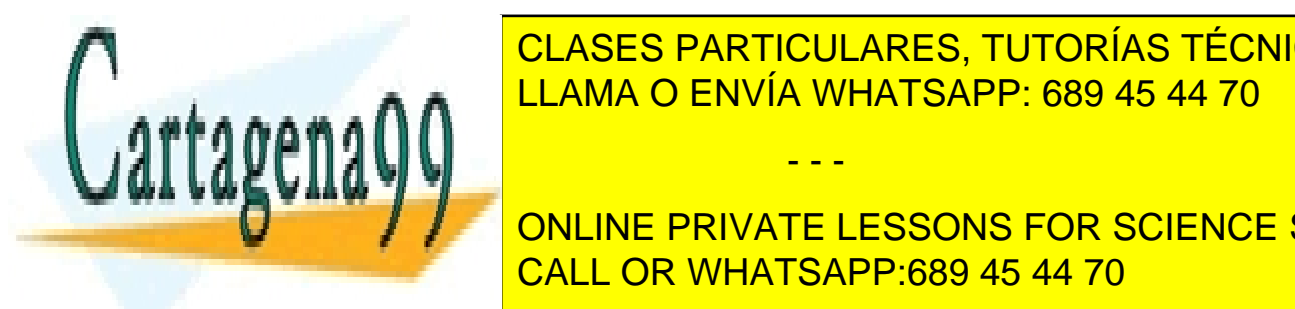

**FUEL STRING OBTENER OBTENERNIS OBTENERNIS STRING OBTENERNIF OF STRING OBTENERNIF CONCRETE AND ACCORDING ONLINE** <u>LLAMA O ENVÍA WHATSAPP: 689 45 44 70 م</u>لي الم

**Example 2018 11 ONLINE PRIVATE LESSONS FOR SCIENCE STUDENTS** / CALL OR WHATSAPP:689 45 44 70

```
 cadenaNIF= Integer.toString(numDNI) +
String.valueOf(letraNIF);
     // Devolución del resultado
     return cadenaNIF;
}
public int obtenerDNI () {
     return numDNI;
}
```
En el caso de los métodos establecer (**método establecer sobrecargado**) podemos lanzar una excepción básica con un mensaje de error de "NIF/DNI inválido" para que la reciba el objeto que utilice este método. De esta manera podría controlarse el error de un posible establecimiento de valores de NIF/DNI inválido.

El código de los métodos **establecer** podría quedar así;

```
public void establecer (String nif) throws Exception {
     if (validarNIF (nif)) { // Valor válido: lo almacenamos
         this.numDNI= DNI.extraerNumeroNIF(nif);
     }
     else { // Valor inválido: lanzamos una excepción
         throw new Exception ("NIF inválido: " + nif);
     }
}
public void establecer (int dni) throws Exception {
     // Comprobación de rangos
     if (dni>999999 && dni<99999999) {
         this.numDNI= dni; // Valor válido: lo almacenamos
     }
     else { // Valor inválido: lanzamos una excepción
         throw new Exception ("DNI inválido: " +
String.valueOf(dni));
     }
}
```
El código completo de la clase DNI podría ser:

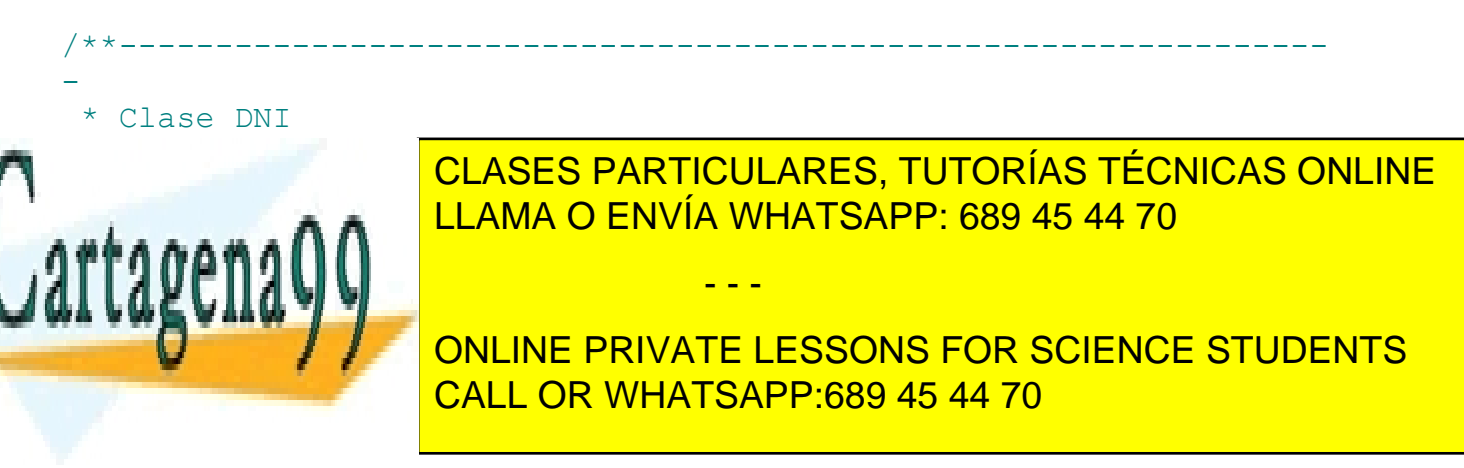

```
 private static final String LETRAS_DNI=
"TRWAGMYFPDXBNJZSQVHLCKE";
        // Atributos de objeto
        private int numDNI;
        // Métodos
        public String obtenerNIF () {
           // Variables locales
            String cadenaNIF; // NIF con letra para devolver
            char letraNIF; // Letra del número de NIF 
calculado
            // Cálculo de la letra del NIF 
            letraNIF= calcularLetraNIF (numDNI);
            // Construcción de la cadena del DNI: número + letra
            cadenaNIF= Integer.toString(numDNI) +
String.valueOf(letraNIF);
            // Devolución del resultado
            return cadenaNIF;
 }
        public int obtenerDNI () {
            return numDNI;
 }
        public void establecer (String nif) throws Exception {
            if (DNI.validarNIF (nif)) { // Valor válido: lo 
almacenamos
                this.numDNI= DNI.extraerNumeroNIF(nif);
 }
            else { // Valor inválido: lanzamos una excepción
                throw new Exception ("NIF inválido: " + nif);
 }
 }
        public void establecer (int dni) throws Exception {
            // Comprobación de rangos
            if (dni>999999 && dni<99999999) {
this.number of the data of all other valor valor valor valor valor valor valor valor valor valor valor valor v
 }
LLAMA O ENVÍA WHATSAPP: 689 45 44 70
  throw new Exception ("DNI inválido: " +
String.valueOf(dni));
 }
 }
                                - - -
                   ONLINE PRIVATE LESSONS FOR SCIENCE STUDENTS
                   CALL OR WHATSAPP:689 45 44 70
```
www.cartagena99.com no se hace responsable de la información contenida en el presente documento en virtud al Artículo 17.1 de la Ley de Servicios de la Sociedad de la Información y de Comercio Electrónico, de 11 de julio de 2002. Si la información contenida en el documento es ilícita o lesiona bienes o derechos de un tercero háganoslo saber y será retirada.

47

```
 private static char calcularLetraNIF (int dni) {
             char letra;
             // Cálculo de la letra NIF
             letra= LETRAS_DNI.charAt(dni % 23); 
             // Devolución de la letra NIF
             return letra;
 }
         private static char extraerLetraNIF (String nif) {
             char letra= nif.charAt(nif.length()-1);
             return letra;
 }
         private static int extraerNumeroNIF (String nif) {
             int numero= Integer.parseInt(nif.substring(0,
nif.length()-1));
             return numero;
 }
         private static boolean validarNIF (String nif) {
            boolean valido= true; // Suponemos el NIF válido 
mientras no se encuentre algún fallo
            char letra_calculada;
             char letra_leida;
             int dni_leido;
             if (nif == null) { // El parámetro debe ser un objeto 
no vacío
                 valido= false;
 }
             else if (nif.length()<8 || nif.length()>9) { // La 
cadena debe estar entre 8(7+1) y 9(8+1) caracteres
                valido= false;
 }
             else {
                 letra_leida= DNI.extraerLetraNIF (nif); // 
Extraemos la letra de NIF (letra)
                 dni_leido= DNI.extraerNumeroNIF (nif); // 
Extraemos el número de DNI (int)
                 letra_calculada= DNI.calcularLetraNIF(dni_leido); 
// Calculamos la letra de NIF a partir del número extraído
                \textbf{if} (letra leida == letra calculada) { //
CLASES PARTICULARES, TUTORÍAS TÉCNICAS ONLINE
<u>LLAMA O ENVÍA WHATSAPP: 689 45 44 70 LLAMA O ENVÍA WHATSAPP: 689 45 44 70</u>
\sum_{k=1}^{\infty} valido= true;
 }
Else Transfer II Alle Students Concept III All Students Concept III All Students Concept III All Students
 valido= false;
CALL OR WHATSAPP:689 45 44 70
                                 - - -
```
48

```
 }
           return valido;
 }
}
```
# **5.E. Utilizando métodos y atributos de clase.**

## **1. Utilización de los métodos y atributos de una clase.**

Una vez que ya tienes implementada una clase con todos sus atributos y métodos, ha llegado el momento de utilizarla, es decir, de instanciar objetos de esa clase e interaccionar con ellos. En unidades anteriores ya has visto cómo declarar un objeto de una clase determinada, instanciarlo con el operador new y utilizar sus métodos y atributos.

#### **Para saber más**

Puedes echar un vistazo a los artículos sobre la creación y uso de objetos en Java en los manuales de Oracle (en inglés):

[Creating Objects.](http://docs.oracle.com/javase/tutorial/java/javaOO/objectcreation.html)

[Using Objects.](http://docs.oracle.com/javase/tutorial/java/javaOO/usingobject.html)

### **1.1. Declaración de un objeto.**

Como ya has visto en unidades anteriores, la declaración de un objeto se realiza exactamente igual que la declaración de una variable de cualquier tipo:

<tipo> nombreVariable;

En este caso el tipo será alguna clase que ya hayas implementado o bien alguna de las proporcionadas por la biblioteca de Java o por alguna otra biblioteca escrita por terceros.

Por ejemplo:

Punto p1; Rectangulo r1, r2; Coche cocheAntonio;

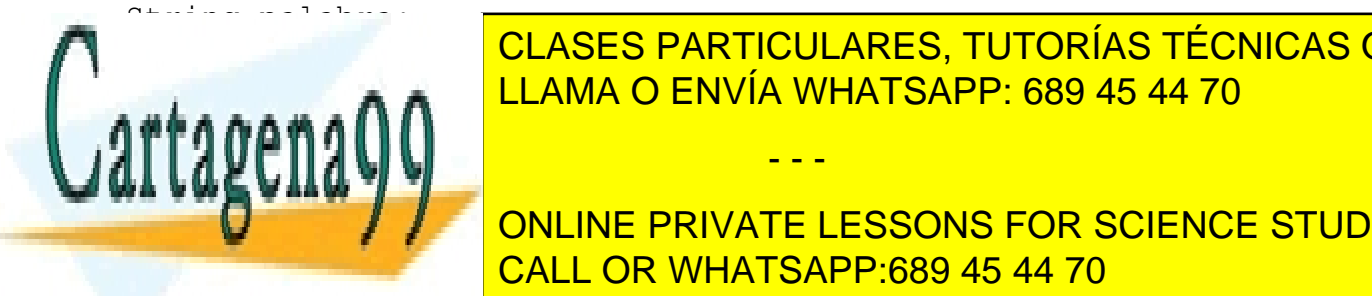

Esas variables (p1, r1, r2, cocheants and referencias palabra) en referencias de referencias de la contrada so CLASES PARTICULARES, TUTORÍAS TÉCNICAS ONLINE

> ONLINE PRIVATE LESSONS FOR SCIENCE STUDENTS CALL OR WHATSAPP:689 45 44 70

www.cartagena99.com no se hace responsable de la información contenida en el presente documento en virtud al Artículo 17.1 de la Ley de Servicios de la Sociedad de la Información y de Comercio Electrónico, de 11 de julio de 2002. Si la información contenida en el documento es ilícita o lesiona bienes o derechos de un tercero háganoslo saber y será retirada.

Como ya estudiaste en la unidad dedicada a los objetos, un objeto recién declarado (referencia recién creada) no apunta a nada. Se dice que la referencia está vacía o que es una referencia nula (la variable objeto contiene el valor null). Es decir, la variable existe y está preparada para guardar una dirección de memoria que será la zona donde se encuentre el objeto al que hará referencia, pero el objeto aún no existe (no ha sido creado o instanciado). Por tanto se dice que apunta a un objeto nulo o inexistente.

Para que esa variable (referencia) apunte realmente a un objeto (contenga una referencia o dirección de memoria que apunte a una zona de memoria en la que se ha reservado espacio para un objeto) es necesario crear o instanciar el objeto. Para ello se utiliza el operador new.

#### **Ejercicio resuelto**

Utilizando la clase **Rectangulo** implementada en ejercicios anteriores, indica como declararías tres objetos (variables) de esa clase llamados **r1, r2, r3**.

#### **Solución**

Se trata simplemente de realizar una declaración de esas tres variables:

Rectangulo r1; Rectangulo r2: Rectangulo r3:

También podrías haber declarado los tres objetos en la misma sentencia de declaración:

Rectangulo r1, r2, r3;

#### **1.2. Creación de un objeto.**

Para poder crear un objeto (instancia de una clase) es necesario utilizar el operador new, el cual tiene la siguiente sintaxis:

nombreObjeto= new <ConstructorClase> ([listaParametros]);

El constructor de una clase (**ConstructorClase**) es un método especial que tiene toda clase y cuyo nombre coincide con el de la clase. Es quien se encarga de crear o construir el objeto, solicitando la reserva de memoria necesaria para los atributos e inicializándolos a algún valor si fuera necesario. Dado que el constructor es un método más de la clase, podrá tener también su lista de

- - -

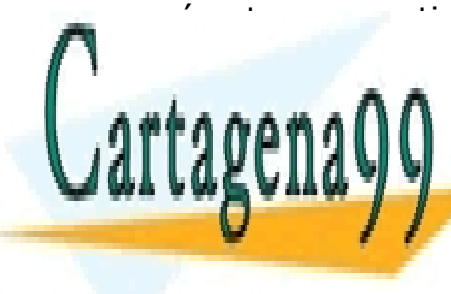

**CLASES PARTICULARES, TUTORÍAS TÉCNICAS ONLINE** LLAMA O ENVÍA WHATSAPP: 689 45 44 70

ONLINE PRIVATE LESSONS FOR SCIENCE STUDENTS CALL OR WHATSAPP:689 45 44 70

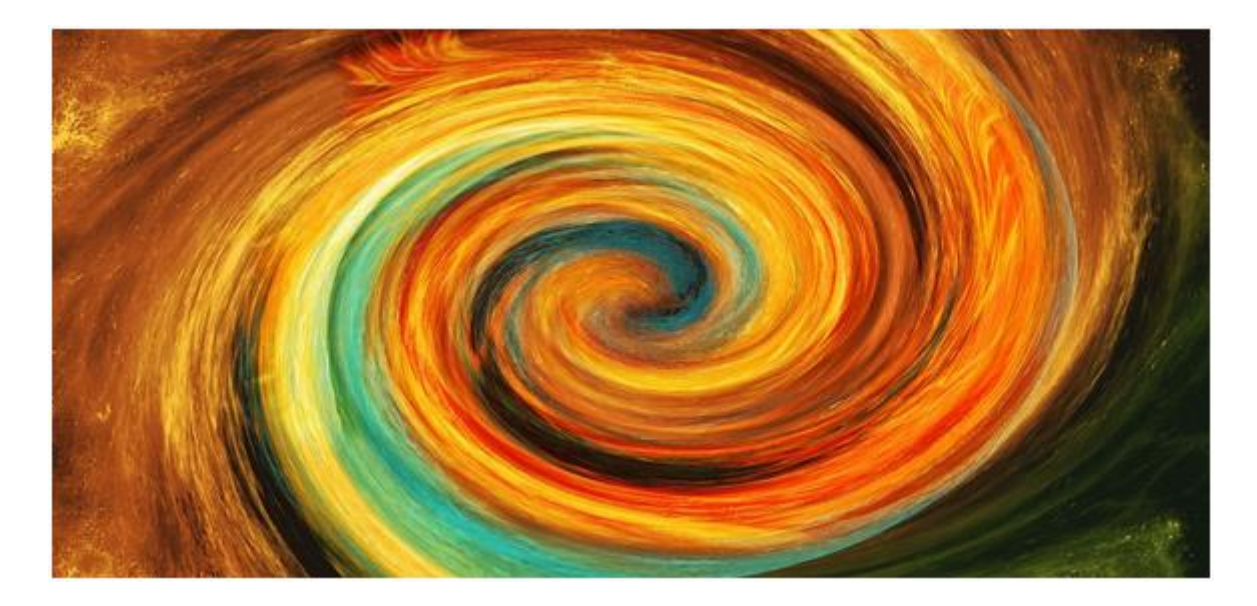

De la tarea de reservar memoria para la estructura del objeto (sus atributos más alguna otra información de carácter interno para el entorno de ejecución) se encarga el propio entorno de ejecución de Java. Es decir, que por el hecho de ejecutar un método constructor, el entorno sabrá que tiene que realizar una serie de tareas (solicitud de una zona de memoria disponible, reserva de memoria para los atributos, enlace de la variable objeto a esa zona, etc.) y se pondrá rápidamente a desempeñarlas.

Cuando escribas el código de una clase no es necesario que implementes el método constructor si no quieres hacerlo. Java se encarga de dotar de un constructor por omisión (también conocido como **constructor por defecto**) a toda clase. Ese constructor por omisión se ocupará exclusivamente de las tareas de reserva de memoria. Si deseas que el constructor realice otras tareas adicionales, tendrás que escribirlo tú. El constructor por omisión no tiene parámetros.

El constructor por defecto no se ve en el código de una clase. Lo incluirá el compilador de Java al compilar la clase si descubre que no se ha creado ningún método constructor para esa clase.

Algunos ejemplos de instanciación o creación de objetos podrían ser:

p1= new Punto (); r1= new Rectangulo (); r2= new Rectangulo; cocheAntonio= new Coche();

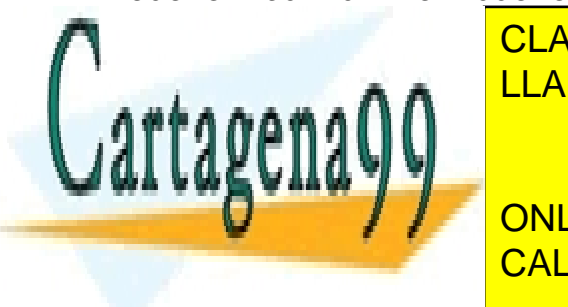

LEAMA O ENVÍA WHATSAPP: 689 45 44 70 CLASES PARTICULARES, TUTORÍAS TÉCNICAS ONLINE

UNITED SERVICE PUEDE SER DECISIONS FOR SCIENCE STUDENTS CALL OR WHATSAPP:689 45 44 70

www.cartagena99.com no se hace responsable de la información contenida en el presente documento en virtud al Artículo 17.1 de la Ley de Servicios de la Sociedad de la Información y de Comercio Electrónico, de 11 de julio de 2002. Si la información contenida en el documento es ilícita o lesiona bienes o derechos de un tercero háganoslo saber y será retirada.

#### **Ejercicio resuelto**

Ampliar el ejercicio anterior instanciando los objetos **r1**, **r2**, **r3** mediante el constructor por defecto.

#### **Solución**

Habría que añadir simplemente una sentencia de creación o instanciación (llamada al constructor mediante el operador new) por cada objeto que se desee crear:

```
Rectangulo r1, r2, r3;
r1= new Rectangulo ();
r2= new Rectangulo ();
r3= new Rectangulo ();
```
#### **1.3. Manipulación de un objeto: utilización de métodos y atributos.**

Una vez que un objeto ha sido declarado y creado (clase instanciada) ya sí se puede decir que el objeto existe en el entorno de ejecución, y por tanto que puede ser manipulado como un objeto más en el programa, haciéndose uso de sus atributos y sus métodos.

Para acceder a un miembro de un objeto se utiliza el operador **punto** (.) del siguiente modo:

```
<nombreObjeto>.<nombreMiembro>
```
Donde <nombreMiembro> será el nombre de algún miembro del objeto (atributo o método) al cual se tenga acceso.

Por ejemplo, en el caso de los objetos de tipo Punto que has declarado e instanciado en los apartados anteriores, podrías acceder a sus miembros de la siguiente manera:

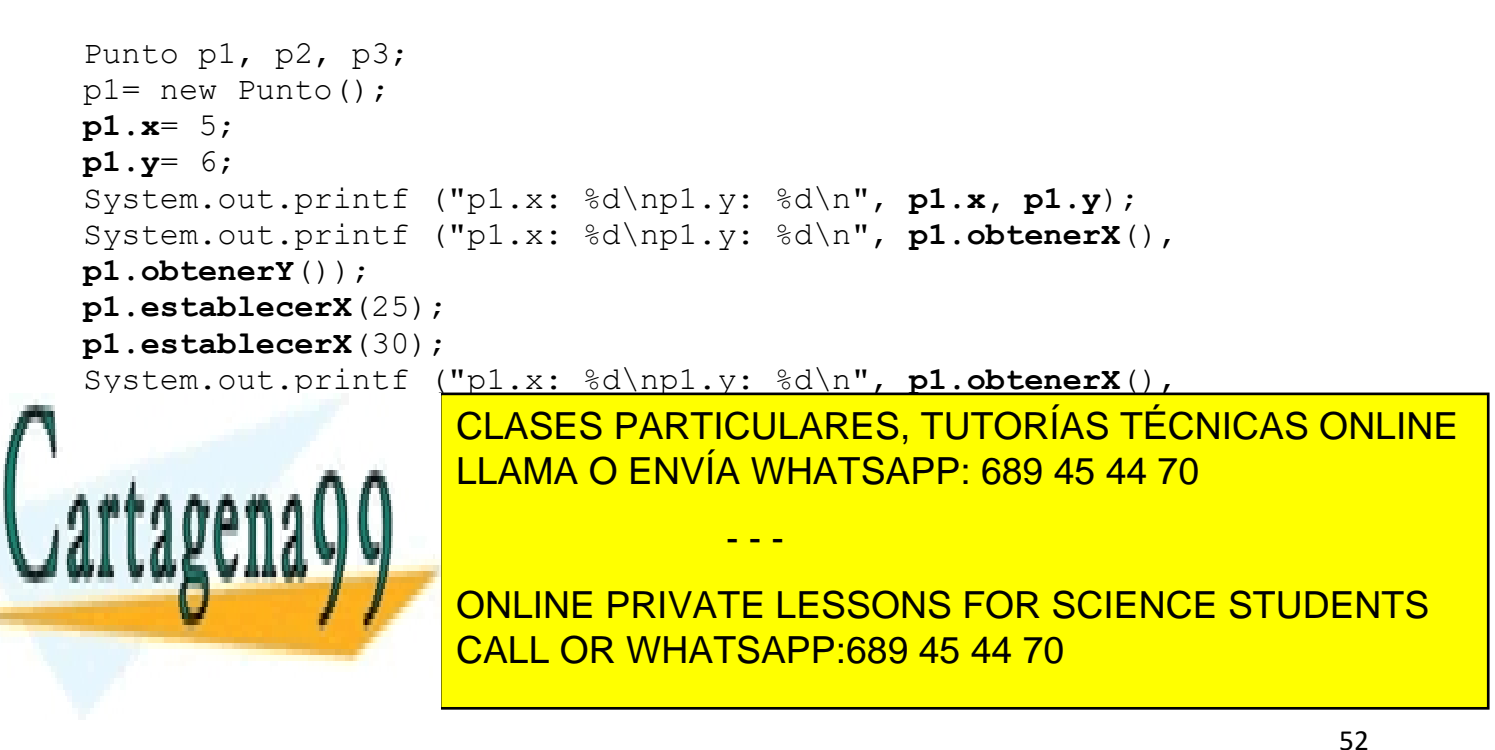

Utilizar el ejemplo de los rectángulos para crear un rectángulo **r1**, asignarle los valores x1=0, y1=0, x2=10, y2=10, calcular su área y su perímetro y mostrarlos en pantalla.

#### **Solución**

Se trata de declarar e instanciar el objeto r1, rellenar sus atributos de ubicación (coordenadas de las esquinas), e invocar a los métodos calcularSuperficie y calcularPerimetro utilizando el operador **punto** (.). Por ejemplo:

```
Rectangulo r1= new Rectangulo ();
r1. x = 0;
r1. y = 0;r2.x= 10;
r2. y = 10;area= r1.calcularSuperficie ();
perímetro= r1.calcularPerimetro ();
```
Por último, faltaría mostrar en pantalla la información calculada.

Los ficheros completos serían **Rectangulo.java** y **EjemploRectangulos01.java** que se muestran a continuación:

#### **Rectangulo.java**

```
package ejemplorectangulos01;
                        /**---------------------------------------------------------------
-
 * Clase Rectangulo
                                   ----------------------------------------------------------------
*/
public class Rectangulo {
      // Atributos de clase
      private static int numRectangulos; 
// Número total de rectángulos creados 
     public static final String nombreFigura= "Rectángulo"; // 
Nombre de la clase 
     public static final double PI= 3.1416; 
// Constante PI
      // Atributos de objeto
      private String nombre; // Nombre del rectángulo
 public double x1, y1; // Vértice inferior izquierdo
Public double x2 , <mark>CLASES PARTICULARES, TUTORÍAS TÉCNICAS ONLINE</mark>
li layena visit termini
public \frac{1}{2} \frac{1}{2} \frac{1}{2} \frac{1}{2} \frac{1}{2} \frac{1}{2} \frac{1}{2} \frac{1}{2} \frac{1}{2} \frac{1}{2} \frac{1}{2} \frac{1}{2} \frac{1}{2} \frac{1}{2} \frac{1}{2} \frac{1}{2} \frac{1}{2} \frac{1}{2} \frac{1}{2} \frac{1}{2} \frac{1}{2} \frac{LLAMA O ENVÍA WHATSAPP: 689 45 44 70
                                               - - -
```
 **return** nombre**;** ONLINE PRIVATE LESSONS FOR SCIENCE STUDENTS CALL OR WHATSAPP:689 45 44 70

```
 // Método establecerNombre
    public void establecerNombre (String nom) {
        nombre= nom;
    }
    // Método CalcularSuperficie
    public double CalcularSuperficie () {
        double area, base, altura;
        // Cálculo de la base
        base= x2-x1;
        // Cálculo de la altura
        altura= y2-y1;
        // Cálculo del área 
        area= base * altura;
         // Devolución del valor de retorno
        return area;
    }
    // Método CalcularPerimetro
    public double CalcularPerimetro () {
        double perimetro, base, altura;
        // Cálculo de la base
        base= x2-x1;
        // Cálculo de la altura
        altura= y2-y1;
        // Cálculo del perímetro 
        perimetro= 2*base + 2*altura;
         // Devolución del valor de retorno
        return perimetro;
    }
    // Método desplazar
    public void desplazar (double X, double Y) {
         // Desplazamiento en el eje X
        x1= x1 + X;
LLAMA O ENVÍA WHATSAPP: 689 45 44 70⊾ ا
 y1= y1 + Y;
 y2= y2 + Y;
 }
                   CLASES PARTICULARES, TUTORÍAS TÉCNICAS ONLINE
                                 - - -
                   ONLINE PRIVATE LESSONS FOR SCIENCE STUDENTS
                   CALL OR WHATSAPP:689 45 44 70
```
54

```
 // Método obtenerNumRectangulos
     public static int obtenerNumRectangulos () {
         return numRectangulos;
     }
}
EjemploRectangulos01.java
/*
Ejemplo de uso de la clase Rectangulo
 */
package ejemplorectangulos01;
/**
 *
 * Programa Principal (clase principal)
 */
public class EjemploRectangulos01 {
     public static void main(String[] args) {
         Rectangulo r1, r2;
         r1= new Rectangulo ();
         r2= new Rectangulo ();
         r1.x1= 0;
         r1.y1= 0;
         r1.x2= 10;
         r1.y2= 10;
         r1.establecerNombre ("rectangulo1");
         System.out.printf ("PRUEBA DE USO DE LA CLASE 
RECTÁNGULO\n");
         System.out.printf ("------------------------------------
\n\n");
         System.out.printf ("r1.x1: %4.2f\nr1.y1: %4.2f\n", r1.x1,
r1.y1);
         System.out.printf ("r1.x2: %4.2f\nr1.y2: %4.2f\n", r1.x2,
r1.y2);
         System.out.printf ("Perimetro: %4.2f\nSuperficie: 
%4.2f\n", r1.CalcularPerimetro(), r1.CalcularSuperficie());
         System.out.printf ("Desplazamos X=3, Y=3\n");
         r1.desplazar (3,3);
         System.out.printf ("r1.x1: %4.2f\nr1.y1: %4.2f\n", r1.x1,
r1.y1);
\blacksquareCLASES PARTICULARES, TUTORÍAS TÉCNICAS ONLINE
Ġ,
 }
}
                    LLAMA O ENVÍA WHATSAPP: 689 45 44 70
                                  - - -
                    ONLINE PRIVATE LESSONS FOR SCIENCE STUDENTS
                    CALL OR WHATSAPP:689 45 44 70
```
# **5.F. Constructores.**

Como ya has estudiado en unidades anteriores, en el ciclo de vida de un objeto se pueden distinguir las fases de:

- Construcción del objeto.
- Manipulación y utilización del objeto accediendo a sus miembros.
- Destrucción del objeto.

Como has visto en el apartado anterior, durante la fase de construcción o instanciación de un objeto es cuando se reserva espacio en memoria para sus atributos y se inicializan algunos de ellos. Un **constructor** es un método especial con el **mismo nombre de la clase** y que se encarga de realizar este proceso.

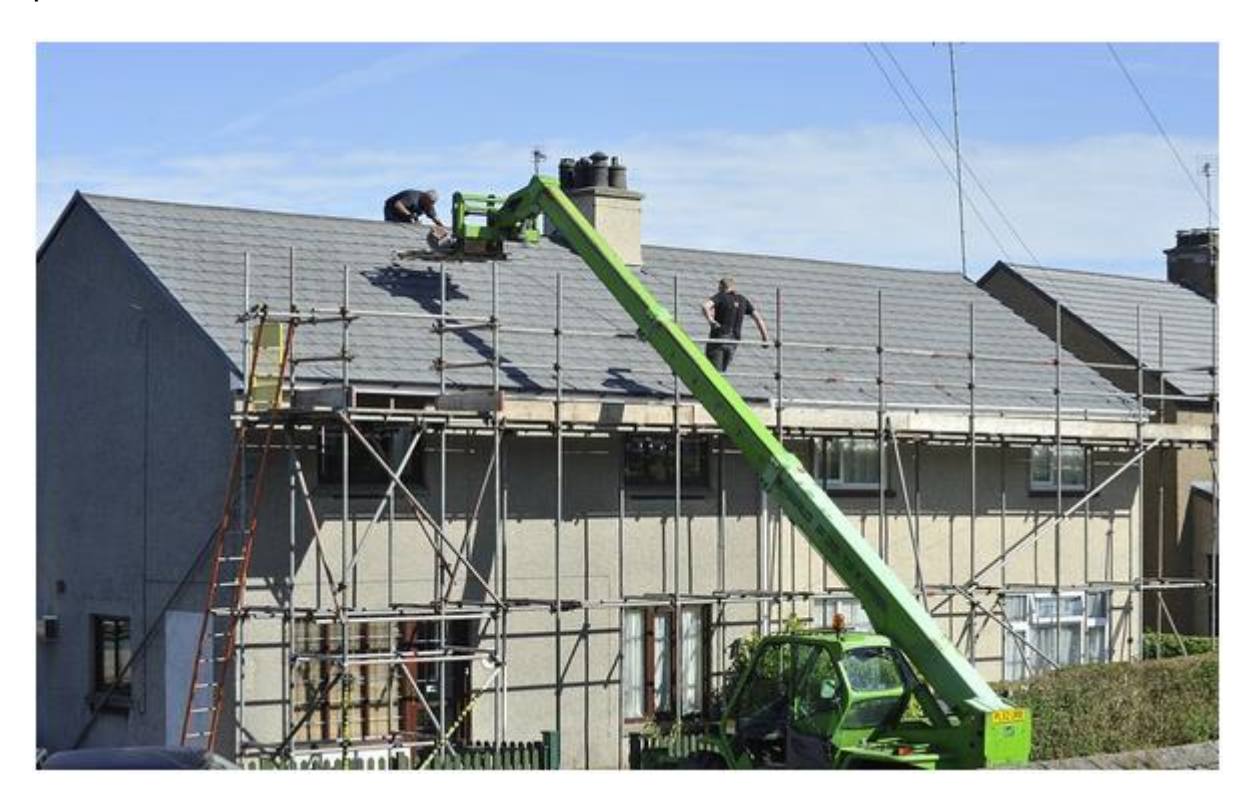

El proceso de declaración y creación de un objeto mediante el operador **new** ya ha sido estudiado en apartados anteriores. Sin embargo, las clases que hasta ahora has creado no tenían constructor. Has estado utilizando los constructores por defecto que proporciona Java al compilar la clase. Ha llegado el momento

- - -

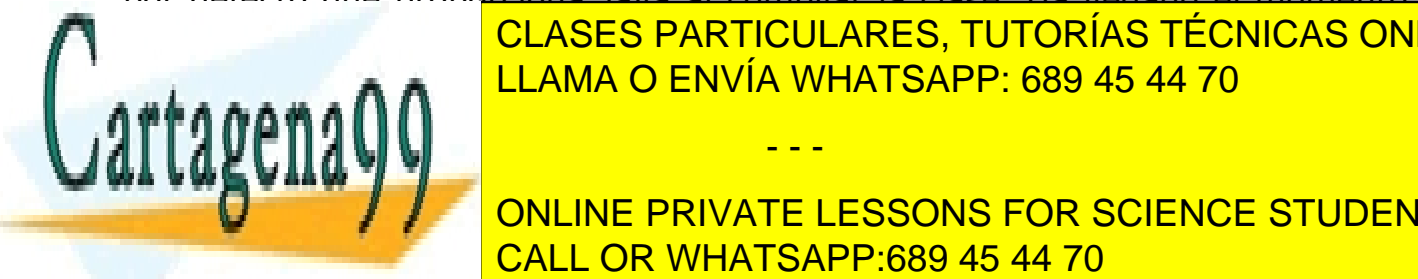

de clases particulares, tutorías técnicas online (Clases particulares).  $\overline{C}$ LLAMA O ENVÍA WHATSAPP: 689 45 44 70

**1.1. CONLINE PRIVATE LESSONS FOR SCIENCE STUDENTS** CALL OR WHATSAPP:689 45 44 70

Un **constructor** es un método que tiene el mismo nombre que la clase a la que pertenece y que no devuelve ningún valor tras su ejecución. Su función es la de proporcionar el mecanismo de creación de instancias (objetos) de la clase.

Cuando un objeto es declarado, en realidad aún no existe. Tan solo se trata de un nombre simbólico (una variable) que en el futuro hará referencia a una zona de memoria que contendrá la información que representa realmente a un objeto. Para que esa variable de objeto aún "vacía" (se suele decir que es una referencia nula o vacía) apunte, o haga referencia a una zona de memoria que represente a una instancia de clase (objeto) existente, es necesario "**construir**" el objeto. Ese proceso se realizará a través del método **constructor** de la clase.

Por tanto para crear un nuevo objeto es necesario realizar una llamada a un método constructor de la clase a la que pertenece ese objeto. Ese proceso se realiza mediante la utilización del operador new.

Hasta el momento ya has utilizado en numerosas ocasiones el operador new para instanciar o crear objetos. En realidad lo que estabas haciendo era una llamada al constructor de la clase para que reservara memoria para ese objeto y por tanto "crear" físicamente el objeto en la memoria (dotarlo de existencia física dentro de la memoria del ordenador). Dado que en esta unidad estás ya definiendo tus propias clases, parece que ha llegado el momento de que empieces a escribir también los constructores de tus clases.

Por otro lado, si un constructor es al fin y al cabo una especie de método (aunque algo especial) y Java soporta la sobrecarga de métodos, podrías plantearte la siguiente pregunta: ¿podrá una clase disponer de más de constructor? En otras palabras, ¿será posible la sobrecarga de constructores? La respuesta es afirmativa.

Una misma clase puede disponer de varios constructores. Los constructores soportan la sobrecarga.

Es necesario que toda clase tenga al menos un constructor. Si no se define ningún constructor en una clase, el compilador creará por nosotros un constructor por defecto vacío que se encarga de inicializar todos los atributos a sus valores por defecto (0 para los numéricos, null para las referencias, false para los boolean, etc.).

- - -

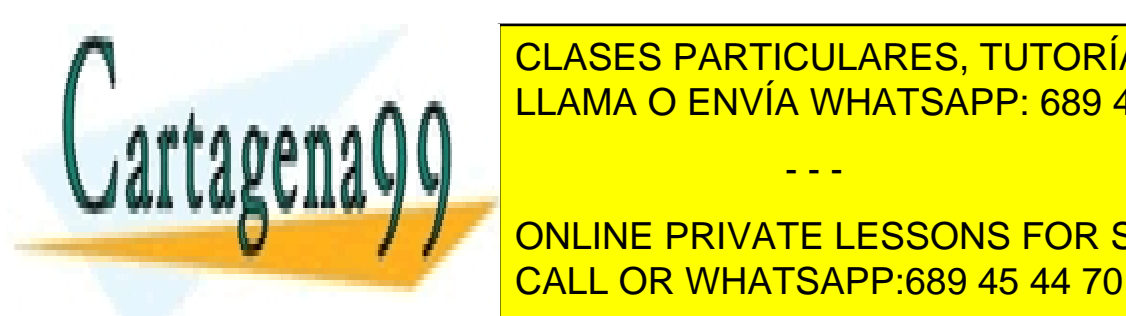

Algunas <mark>CLASES PARTICULARES, TUTORÍAS TÉCNICAS ONLINE</mark> LLAMA O ENVÍA WHATSAPP: 689 45 44 70

**EDEMICI MONDE DE UN DE UN LINE DE UN LIGATE LESSONS FOR SCIENCE STUDENTS** • Una bolsa para hacer cubitos de hielo. <mark>CALL OR WHATSAPP:689 45 44 70</mark>

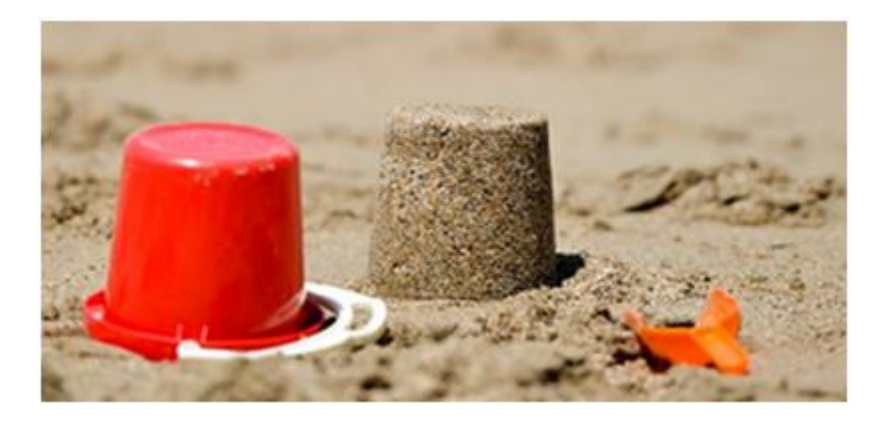

Una vez que incluyas un constructor personalizado a una clase, el compilador ya no incluirá el constructor por defecto (sin parámetros) y por tanto si intentas usarlo se produciría un error de compilación. Si quieres que tu clase tenga también un constructor sin parámetros tendrás que escribir su código (ya no lo hará por ti el compilador).

### **1.2. Creación de constructores.**

Cuando se escribe el código de una clase normalmente se pretende que los objetos de esa clase se creen de una determinada manera. Para ello se definen uno o más constructores en la clase. En la definición de un constructor se indican:

- El tipo de acceso.
- El nombre de la clase (el nombre de un método constructor es siempre el nombre de la propia clase).
- La lista de parámetros que puede aceptar.
- Si lanza o no excepciones.
- El cuerpo del constructor (un bloque de código como el de cualquier método).

Como puedes observar, la estructura de los constructores es similar a la de cualquier método, con las excepciones de que **no tiene tipo de dato devuelto** (no devuelve ningún valor) y que **el nombre del método constructor debe ser obligatoriamente el nombre de la clase**.

- - -

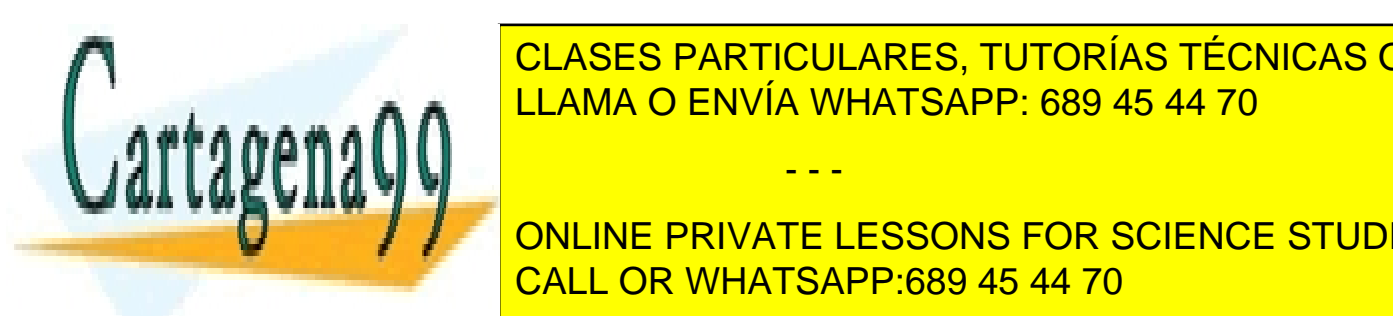

Si defines a constructores personalizados personalizados personalizados por el constructor por el constructor p CLASES PARTICULARES, TUTORÍAS TÉCNICAS ONLINE

> ONLINE PRIVATE LESSONS FOR SCIENCE STUDENTS CALL OR WHATSAPP:689 45 44 70

Si se ha creado un constructor con parámetros y no se ha implementado el constructor por defecto, el intento de utilización del constructor por defecto producirá un error de compilación (el compilador no lo hará por nosotros).

Un ejemplo de constructor para la clase Punto podría ser:

```
public Punto (int x, int y)
{
      this.x= x;
      this.y= y;
      cantidadPuntos++; // Suponiendo que tengamos un atributo 
estático cantidadPuntos
}
```
En este caso el constructor recibe dos parámetros. Además de reservar espacio para los atributos (de lo cual se encarga automáticamente Java), también asigna sendos valores iniciales a los atributos x e y. Por último, incrementa un atributo (probablemente estático) llamado cantidadPuntos.

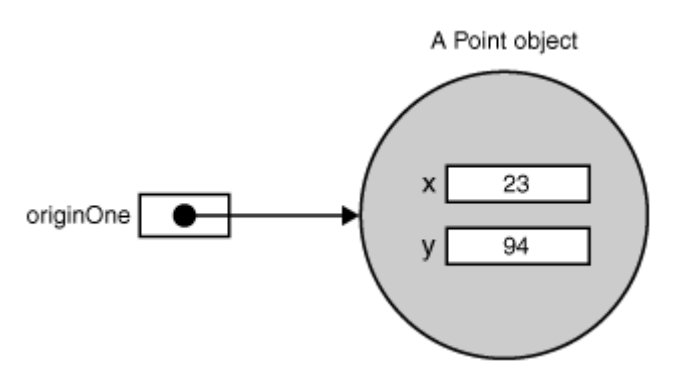

### **1.3. Utilización de constructores.**

Una vez que dispongas de tus propios constructores personalizados, la forma de utilizarlos es igual que con el constructor por defecto (mediante la utilización de la palabra reservada new) pero teniendo en cuenta que si has declarado parámetros en tu método constructor, tendrás que llamar al constructor con algún valor para esos parámetros.

Un ejemplo de utilización del constructor que has creado para la clase Punto en el apartado anterior podría ser:

- - -

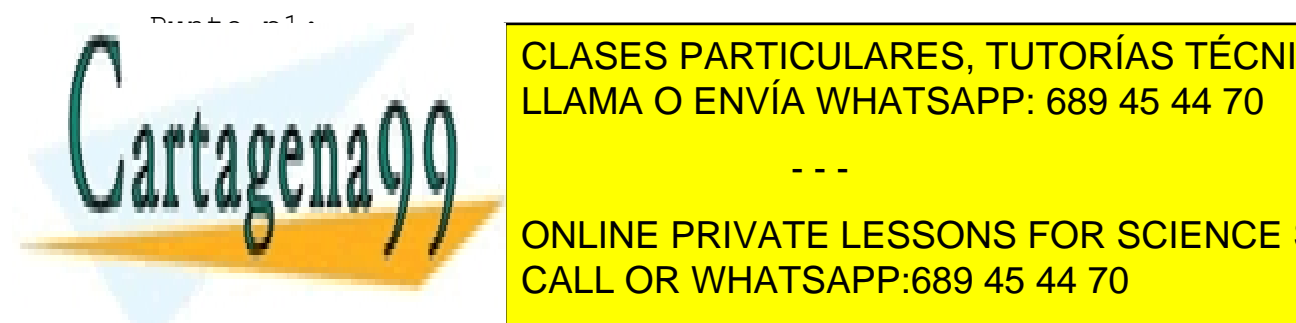

ponto (10, 2); <mark>CLASES PARTICULARES, TUTORÍAS TÉCNICAS ONLINE</mark> LLAMA O ENVÍA WHATSAPP: 689 45 44 70

**ONLINE PRIVATE LESSONS FOR SCIENCE STUDENTS** CALL OR WHATSAPP:689 45 44 70

#### **Para saber más**

Puedes echar un vistazo al artículo sobre constructores de una clase Java en los manuales de Oracle (en inglés):

[Providing Constructors for Your Classes.](http://docs.oracle.com/javase/tutorial/java/javaOO/constructors.html)

#### **Ejercicio resuelto**

Ampliar el ejercicio de la clase **Rectangulo** añadiéndole tres constructores:

- 1. Un constructor sin parámetros (para sustituir al constructor por defecto) que haga que los valores iniciales de las esquinas del rectángulo sean (0,0) y (1,1);
- 2. Un constructor con cuatro parámetros, **x1**, **y1**, **x2**, **y2**, que rellene los valores iniciales de los atributos del rectángulo con los valores proporcionados a través de los parámetros.
- 3. Un constructor con dos parámetros, **base** y **altura**, que cree un rectángulo donde el vértice inferior derecho esté ubicado en la posición (0,0) y que tenga una base y una altura tal y como indican los dos parámetros proporcionados.

#### **Solución**

En el caso del primer constructor lo único que hay que hacer es "rellenar" los atributos x1, y1, x2, y2 con los valores 0, 0, 1, 1:

```
public Rectangulo ()
{
    x1 = 0.0;y1 = 0.0;x2= 1.0;y2= 1.0;}
```
Para el segundo constructor es suficiente con asignar a los atributos x1, y1, x2, y2 los valores de los parámetros x1, y1, x2, y2. Tan solo hay que tener en cuenta que al tener los mismos nombres los parámetros del método que los atributos de la clase, estos últimos son ocultados por los primeros y para poder tener acceso a ellos tendrás que utilizar el operador de autorrerferencia this:

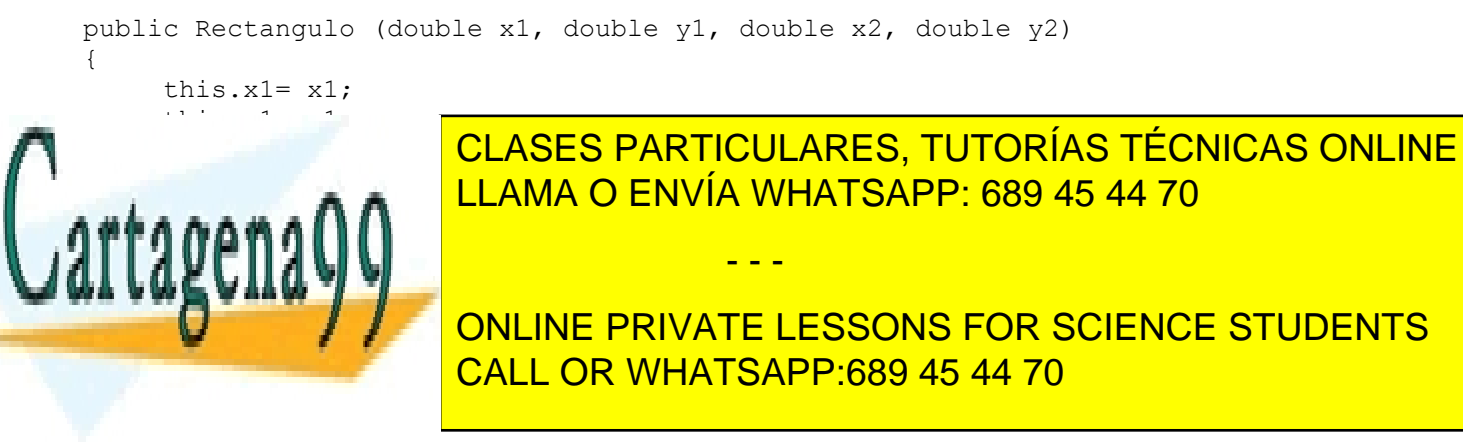

60

```
this.x1 = 0.0;
this.y1= 0.0;
 this.x2= base;
 this.y2= altura;
```
}

El código completo lo compondrán los ficheros Rectangulo.java y EjemploRectangulos02.java que incorporaremos en un mismo proyecto:

```
Rectangulo.java
package ejemplorectangulos02;
 /**----------------------------------------------------------------
 * Clase Rectangulo.
* Incluye constructores.
----------------------------------------------------------------*/
public class Rectangulo {
    // Atributos de clase (estáticos)
    private static int numRectangulos; // 
Número total de rectángulos creados 
   public static final String nombreFigura= "Rectángulo"; // Nombre de la 
clase 
    public static final double PI= 3.1416; // 
Constante PI
    // Atributos de objeto
    private String nombre; // Nombre del rectángulo
    public double x1, y1; // Vértice inferior izquierdo
    public double x2, y2; // Vértice superior derecho
//----------------- 
// Constructores
//-----------------
    public Rectangulo ()
    {
           x1= 0.0;
           y1= 0.0;
           x2= 1.0;
           y2= 1.0;
    }
    public Rectangulo (double x1, double y1, double x2, double y2)
    {
           this.x1= x1;
           this.y1= y1;
           this.x2= x2;
           this.y2= y2;
    }
    public Rectangulo (double base, double altura)
 {
this.x11
 this.y1= 0.0;
 this.x2= base;
 this.y2= altura;
 }
÷
//------------------------------- 
// Métodos estáticos (de clase)
CALL OR WHATSAPP:689 45 44 70
                     CLASES PARTICULARES, TUTORÍAS TÉCNICAS ONLINE
                     LLAMA O ENVÍA WHATSAPP: 689 45 44 70
                                    - - -
                     ONLINE PRIVATE LESSONS FOR SCIENCE STUDENTS
```
61

```
 // Métodos de estáticos públicos
     // -----------------------------
     // Método obtenerNumRectangulos
     public static int obtenerNumRectangulos () {
         return numRectangulos;
     }
//-------------------
// Métodos de objeto
//------------------- 
     //Métodos públicos
     //-----------------
     // Método obtenerNombre
     public String obtenerNombre () {
         return nombre;
     }
     // Método establecerNombre
     public void establecerNombre (String nom) {
         nombre= nom;
     }
     // Método CalcularSuperficie
     public double CalcularSuperficie () {
         double area, base, altura;
         // Cálculo de la base
         base= x2-x1;
         // Cálculo de la altura
         altura= y2-y1;
         // Cálculo del área 
         area= base * altura;
         // Devolución del valor de retorno
         return area;
     }
     // Método CalcularPerimetro
     public double CalcularPerimetro () {
         double perimetro, base, altura;
         // Cálculo de la base
         base= x2-x1;
         // Cálculo de la altura
 altura= y2-y1;
// Cálculo del período del período del período del período del período del período del período del período de
 perimetro= 2*base + 2*altura;
LLAMA O ENVÍA WHATSAPP: 689 45 44 70
 // Devolución del valor de retorno
<u>returns perimeters</u>
 }
                         CLASES PARTICULARES, TUTORÍAS TÉCNICAS ONLINE
                                            - - -
```
public void desplazar **(**double X**,** double Y**) {**

 // Método desplazar ONLINE PRIVATE LESSONS FOR SCIENCE STUDENTS CALL OR WHATSAPP:689 45 44 70

```
 // Desplazamiento en el eje X
         x1= x1 + X;
         x2= x2 + X;
         // Desplazamiento en el eje X
         y1= y1 + Y;
         y2= y2 + Y;
     }
}
```
#### **EjemploRectangulos02.java**

```
/ \star* Ejemplo de uso de la clase Rectangulo con constructores
*/
package ejemplorectangulos02;
/**
 *
 * Programa Principal (clase principal)
 */
public class EjemploRectangulos02 {
     public static void main(String[] args) {
         Rectangulo r1, r2, r3;
         System.out.printf ("PRUEBA DE USO DE LA CLASE RECTÁNGULO\n");
         System.out.printf ("------------------------------------\n\n");
         System.out.printf ("Creando rectángulos...\n\n");
         r1= new Rectangulo ();
         r2= new Rectangulo (1,1, 3,3);
         r3= new Rectangulo (10, 5);
         System.out.printf ("Recángulo r1: \n");
         System.out.printf ("r1.x1: %4.2f\nr1.y1: %4.2f\n", r1.x1, r1.y1);
         System.out.printf ("r1.x2: %4.2f\nr1.y2: %4.2f\n", r1.x2, r1.y2);
         System.out.printf ("Perimetro: %4.2f\nSuperficie: %4.2f\n",
r1.CalcularPerimetro(), r1.CalcularSuperficie());
         System.out.printf ("Recángulo r2: \n");
         System.out.printf ("r2.x1: %4.2f\nr2.y1: %4.2f\n", r2.x1, r2.y1);
         System.out.printf ("r2.x2: %4.2f\nr2.y2: %4.2f\n", r2.x2, r2.y2);
         System.out.printf ("Perimetro: %4.2f\nSuperficie: %4.2f\n",
r2.CalcularPerimetro(), r2.CalcularSuperficie());
         System.out.printf ("Recángulo r3: \n");
         System.out.printf ("r3.x1: %4.2f\nr3.y1: %4.2f\n", r3.x1, r3.y1);
         System.out.printf ("r3.x2: %4.2f\nr3.y2: %4.2f\n", r3.x2, r3.y2);
         System.out.printf ("Perimetro: %4.2f\nSuperficie: %4.2f\n",
r3.CalcularPerimetro(), r3.CalcularSuperficie());
```
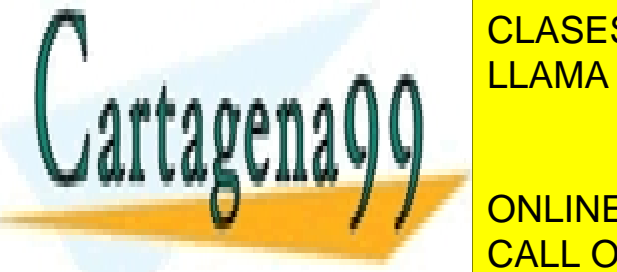

CLASES PARTICULARES, TUTORÍAS TÉCNICAS ONLINE LLAMA O ENVÍA WHATSAPP: 689 45 44 70

Una forma de iniciar un objeto podría ser mediante la copia de los valores de los valores de los valores de lo los atributos de otro objeto ya existente. Imagina que necesitas varios objetos ONLINE PRIVATE LESSONS FOR SCIENCE STUDENTS

www.cartagena99.com no se hace responsable de la información contenida en el presente documento en virtud al Artículo 17.1 de la Ley de Servicios de la Sociedad de la Información y de Comercio Electrónico, de 11 de julio de 2002. Si la información contenida en el documento es ilícita o lesiona bienes o derechos de un tercero háganoslo saber y será retirada.

iguales (con los mismos valores en sus atributos) y que ya tienes uno de ellos perfectamente configurado (sus atributos contienen los valores que tú necesitas). Estaría bien disponer de un constructor que hiciera copias idénticas de ese objeto.

Durante el proceso de creación de un objeto puedes generar objetos exactamente iguales (basados en la misma clase) que se distinguirán posteriormente porque podrán tener estados distintos (valores diferentes en los atributos). La idea es poder decirle a la clase que además de generar un objeto nuevo, que lo haga con los mismos valores que tenga otro objeto ya existente. Es decir, algo así como si pudieras **clonar** el objeto tantas veces como te haga falta. A este tipo de mecanismo se le suele llamar **constructor copia** o **constructor de copia**.

Un constructor copia es un método constructor como los que ya has utilizado pero con la particularidad de que recibe como parámetro una referencia al objeto cuyo contenido se desea copiar. Este método revisa cada uno de los atributos del objeto recibido como parámetro y se copian todos sus valores en los atributos del objeto que se está creando en ese momento en el método constructor.

Un ejemplo de constructor copia para la clase Punto podría ser:

```
public Punto (Punto p)
{
      this.x= p.obtenerX();
      this.y= p.obtenerY();
}
```
En este caso el constructor recibe como parámetro un objeto del mismo tipo que el que va a ser creado (clase Punto), inspecciona el valor de sus atributos (atributos x e y), y los reproduce en los atributos del objeto en proceso de construcción (this).

Un ejemplo de utilización de ese constructor podría ser:

```
Punto p1, p2;
p1= new Punto (10, 7);p2= new Punto (p1);
```
En este caso el objeto p2 se crea a partir de los valores del objeto p1.

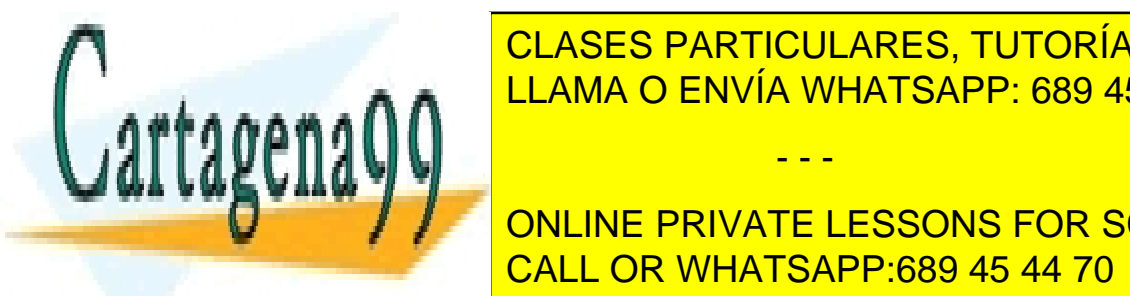

CLASES PARTICULARES, TUTORÍAS TÉCNICAS ONLINE LLAMA O ENVÍA WHATSAPP: 689 45 44 70

ONLINE PRIVATE LESSONS FOR SCIENCE STUDENTS CALL OR WHATSAPP:689 45 44 70

www.cartagena99.com no se hace responsable de la información contenida en el presente documento en virtud al Artículo 17.1 de la Ley de Servicios de la Sociedad de la Información y de Comercio Electrónico, de 11 de julio de 2002. Si la información contenida en el documento es ilícita o lesiona bienes o derechos de un tercero háganoslo saber y será retirada.

Se trata de añadir un nuevo constructor además de los tres que ya habíamos creado:

```
// Constructor copia
public Rectangulo (Rectangulo r) {
    this.x1 = r.x1; this.y1= r.y1;
     this.x2= r.x2;
    this.y2=r.y2;
}
```
Para usar este constructor basta con haber creado anteriormente otro Rectangulo para utilizarlo como base de la copia. Por ejemplo:

```
Rectangulo r1, r2;
r1= new Rectangulo (0,0,2,2);r2= new Rectangulo (r1);
```
## **1.5. Destrucción de objetos.**

Como ya has estudiado en unidades anteriores, cuando un objeto deja de ser utilizado, los recursos usados por él (memoria, acceso a archivos, conexiones con bases de datos, etc.) deberían de ser liberados para que puedan volver a ser utilizados por otros procesos (mecanismo de **destrucción del objeto**).

Mientras que de la construcción de los objetos se encargan los métodos constructores, de la destrucción se encarga un proceso del entorno de ejecución conocido como **recolector de basura** (**garbage collector**). Este proceso va buscando periódicamente objetos que ya no son referenciados (no hay ninguna variable que haga referencia a ellos) y los marca para ser eliminados. Posteriormente los irá eliminando de la memoria cuando lo considere oportuno (en función de la carga del sistema, los recursos disponibles, etc.).

Normalmente se suele decir que en Java no hay método destructor y que en otros lenguajes orientados a objetos como **C++**, sí se implementa explícitamente el destructor de una clase de la misma manera que se define el constructor. En realidad en Java también es posible implementar el método destructor de una clase, se trata del método finalize().

Este método finalize es llamado por el recolector de basura cuando va a destruir el objeto (lo cual nunca se sabe cuándo va a suceder exactamente, pues una cosa es que el objeto sea marcado para ser borrado y otra que sea borrado efectivamente). Si ese método no existe, se ejecutará un destructor

- - -

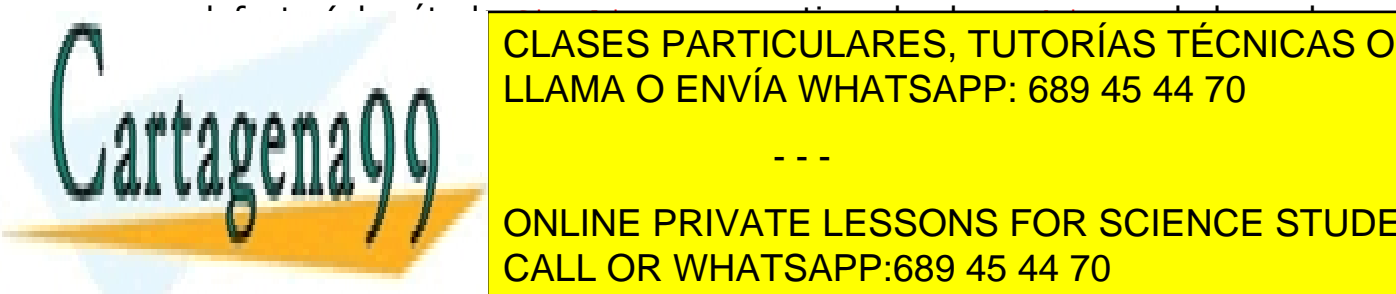

por defecto (el método finalización finalización finalización finalización finalización de la cual contiene la c **heredan todas clases en Java La memoria de la memoria ocupada por el particulares, TUTORÍAS TÉCNICAS ONLINE** objeto. Se recomienta por tanto de tanto un objeto utiliza de tanto un objeto un objeto un objeto un objeto u

**ONLINE PRIVATE LESSONS FOR SCIENCE STUDENTS** el único recurso recurso que utiliza tu clase es la memoria necesaria para albergar sus estas es la memoria ne atributos, especialistas, especialistas, especialistas, especialistas, especialistas, especialistas, especiali

complejo, será mejor que te encargues tú mismo de hacerlo implementando tu destructor personalizado (finalize).

Por otro lado, esta forma de funcionar del entorno de ejecución de Java (destrucción de objetos no referenciados mediante el recolector de basura) implica que no puedas saber exactamente cuándo un objeto va a ser definitivamente destruido, pues si una variable deja de ser referenciada (se cierra el ámbito de ejecución donde fue creada) no implica necesariamente que sea inmediatamente borrada, sino que simplemente es marcada para que el recolector la borre cuando pueda hacerlo.

Si en un momento dado fuera necesario garantizar que el proceso de finalización (método finalize) sea invocado, puedes recurrir al método runFinalization () de la clase System para forzarlo:

System.runFinalization ();

Este método se encarga de llamar a todos los métodos finalize de todos los objetos marcados por el recolector de basura para ser destruidos.

Si necesitas implementar un destructor (normalmente no será necesario), debes tener en cuenta que:

- El nombre del método destructor debe ser finalize ().
- No puede recibir parámetros.
- Sólo puede haber un destructor en una clase. No es posible la sobrecarga dado que no tiene parámetros.
- No puede devolver ningún valor. Debe ser de tipo  $\text{void}$ .

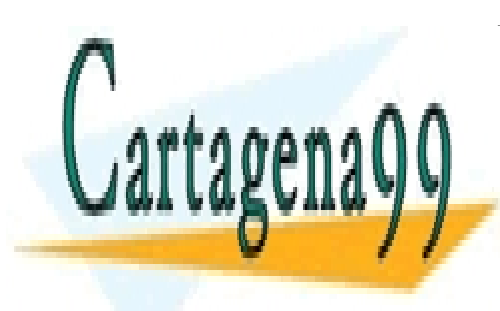

CLASES PARTICULARES, TUTORÍAS TÉCNICAS ONLINE LLAMA O ENVÍA WHATSAPP: 689 45 44 70

ONLINE PRIVATE LESSONS FOR SCIENCE STUDENTS CALL OR WHATSAPP:689 45 44 70

www.cartagena99.com no se hace responsable de la información contenida en el presente documento en virtud al Artículo 17.1 de la Ley de Servicios de la Sociedad de la Información y de Comercio Electrónico, de 11 de julio de 2002. Si la información contenida en el documento es ilícita o lesiona bienes o derechos de un tercero háganoslo saber y será retirada.